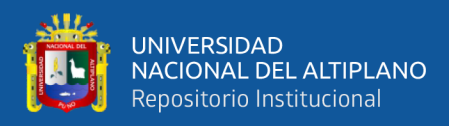

# **UNIVERSIDAD NACIONAL DEL ALTIPLANO FACULTAD DE INGENIERÍA ESTADÍSTICA E INFORMÁTICA**

**ESCUELA PROFESIONAL DE ESTADÍSTICA E INFORMÁTICA**

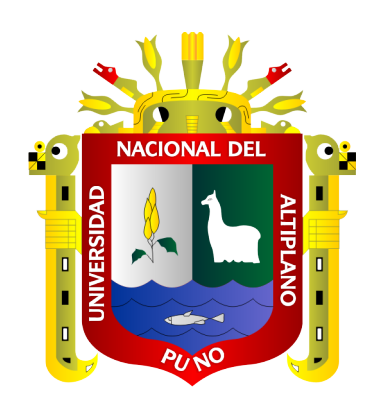

# **CLOUD - COMPUTING PARA DATOS CRÍTICOS EN EL ESTABLECIMIENTO PENITENCIARIO DE RÉGIMEN CERRADO ESPECIAL CHALLAPALCA - 2018**

**TESIS**

# **PRESENTADA POR:**

# **Bach. HUERTAS GONZALES RICARDO SEGUNDO**

# **PARA OPTAR EL TÍTULO PROFESIONAL DE:**

# **INGENIERO ESTADÍSTICO E INFORMÁTICO**

**PUNO – PERÚ**

**2019**

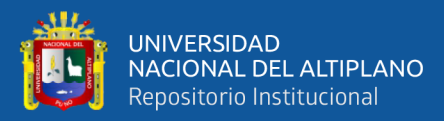

**Reporte de similitud** 

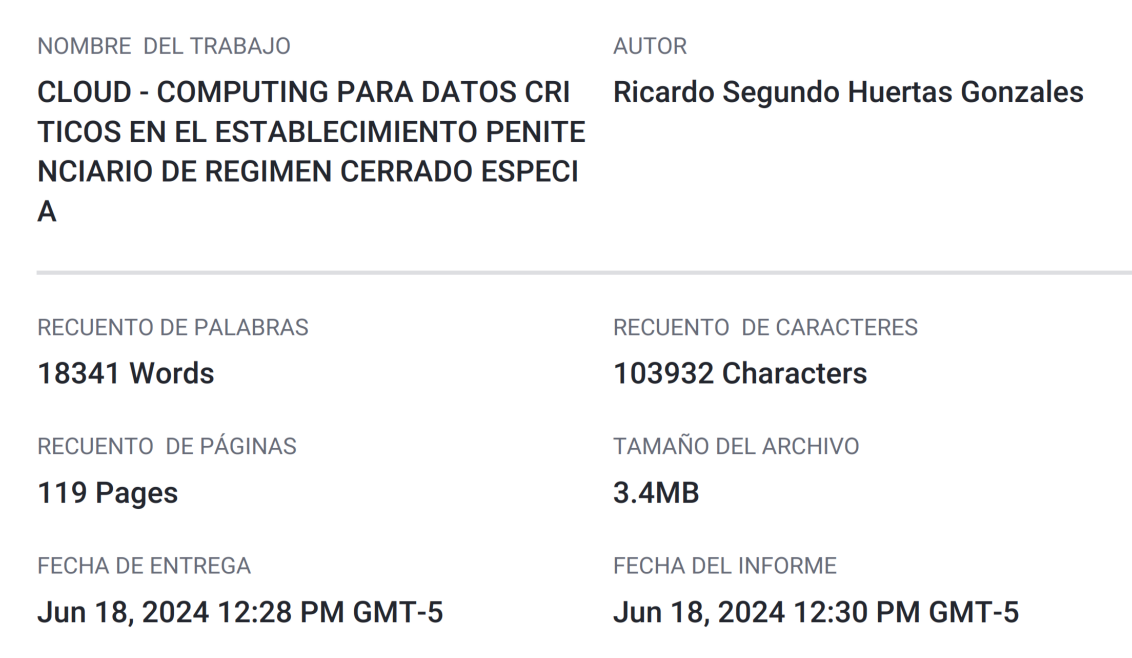

### ● 18% de similitud general

El total combinado de todas las coincidencias, incluidas las fuentes superpuestas, para cada base de datos.

- 17% Base de datos de Internet
- · Base de datos de Crossref
- 1% Base de datos de publicaciones
- · Base de datos de contenido publicado de Crossref
- · 8% Base de datos de trabajos entregados

#### • Excluir del Reporte de Similitud

- · Material bibliográfico
- Material citado
- Material citado
- · Coincidencia baja (menos de 12 palabras)

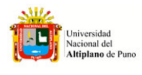

e por JUAREZ<br>»s FAU mado<br>VARGAS<br>20145496<br>Motive 

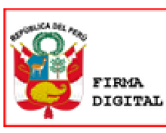

Firmado digitalmente por:<br>VILLASANTE SARAVIA FREDY<br>HERIC FIR 01307299 hard Motivo: En señal de conformidad<br>Fecha: 18/06/2024 17:07:19-0500

Resumen

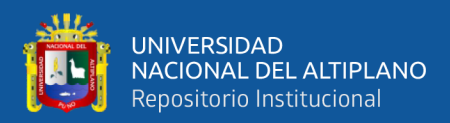

# **DEDICATORIA**

<span id="page-2-0"></span>*Con todo el amor, respeto y estima a mis padres, Victoria Gonzales y Víctor Mauro Huertas por ser los pilares más importantes en mi vida, quienes con su cariño, apoyo incondicional y consejos han sabido guiarme en mi formación profesional y personal.*

*A mi hija Kalith a quien amo mucho y aunque aún no lo sepas eres lo más importante en mi vida, he dado un paso más para servir de ejemplo a la persona que más amo en este mundo. Esperó que un día comprendas que este logro te debe servir de herramienta para guiar cada uno de tus pasos.*

*A mis hermanos Mary, María Victoria, Yuliana y Nilton a las que quiero mucho y puedo contar con su apoyo y consejos de manera desinteresada y por darme la fortaleza que necesito en los momentos difíciles.* 

*A mi familia porque con sus oraciones, consejos y palabras de aliento hicieron de mí una mejor persona y de una u otra forma me acompañan y están siempre presentes.*

*Ricardo Segundo Huertas Gonzales*

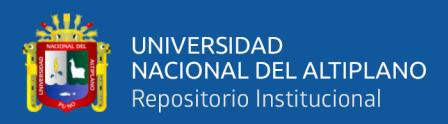

# **AGRADECIMIENTO**

<span id="page-3-0"></span>*A mi alma mater la Universidad Nacional del Altiplano - Facultad de Ingeniería Estadística e Informática por brindarme una educación de calidad en sus claustros de educación superior, así mismo a los docentes por compartir sus experiencias y conocimientos en mi formación profesional, gracias por sus enseñanzas.*

*A mi director de tesis Dr. Villasante Saravia Fredy Heric por su apoyo en la dirección y realización de esta tesis, agradecer la oportunidad de compartir sus conocimientos como docente en las aulas universitarias.*

*A mi familia por ser esa fuerza que me impulsa a alcanzar mis metas y objetivos.*

*A mis amigos y compañeros por sus palabras de aliento durante mi formación profesional, a Ramiro Pedro Laura y Joel Ramos con los que he compartido experiencias y conocimientos a lo largo de todos estos años, gracias por su amistad.*

*A todos ustedes, ¡muchas Gracias!*

*Ricardo Segundo Huertas Gonzales*

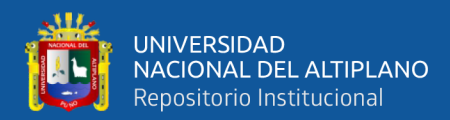

# **ÍNDICE GENERAL**

<span id="page-4-0"></span>**Pág. [DEDICATORIA](#page-2-0) [AGRADECIMIENTO](#page-3-0) [ÍNDICE GENERAL](#page-4-0) [ÍNDICE DE TABLAS](#page-8-0) [ÍNDICE DE FIGURAS](#page-9-0) [ACRÓNIMOS](#page-11-0) RESUMEN [....................................................................................................................](#page-12-0) 13 [ABSTRACT...................................................................................................................](#page-13-0) 14 [CAPÍTULO I](#page-14-0) [INTRODUCCIÓN](#page-14-1) [PROBLEMATICA DE LA INVESTIGACION](#page-15-0) ........................................................ 16 1.1 [PLANTEAMIENTO DEL PROBLEMA](#page-15-1) ........................................................ 16 1.2 [FORMULACIÓN DEL PROBLEMA.............................................................](#page-16-0) 17 1.3 [OBJETIVOS DE LA INVESTIGACIÓN........................................................](#page-17-0) 18** 1.3.1 Objetivo general [......................................................................................](#page-17-1) 18 1.3.2 [Objetivo especifico..................................................................................](#page-17-2) 18 1.3.3 [Hipótesis de la investigación...................................................................](#page-17-3) 18 **1.4 [JUSTIFICACIÓN DE LA INVESTIGACIÓN...............................................](#page-17-4) 18 1.5 [DELIMITACIÓN DE INVESTIGACIÓN......................................................](#page-18-0) 19**

# **[CAPÍTULO II](#page-20-0)**

# **[REVISIÓN DE LITERATURA](#page-20-1)**

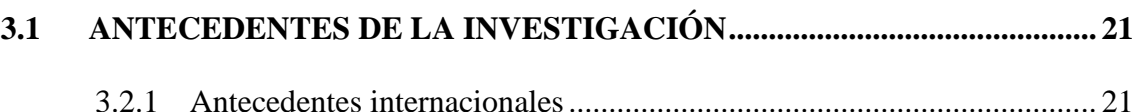

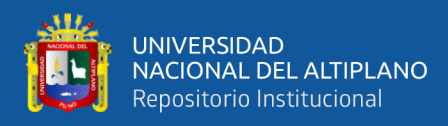

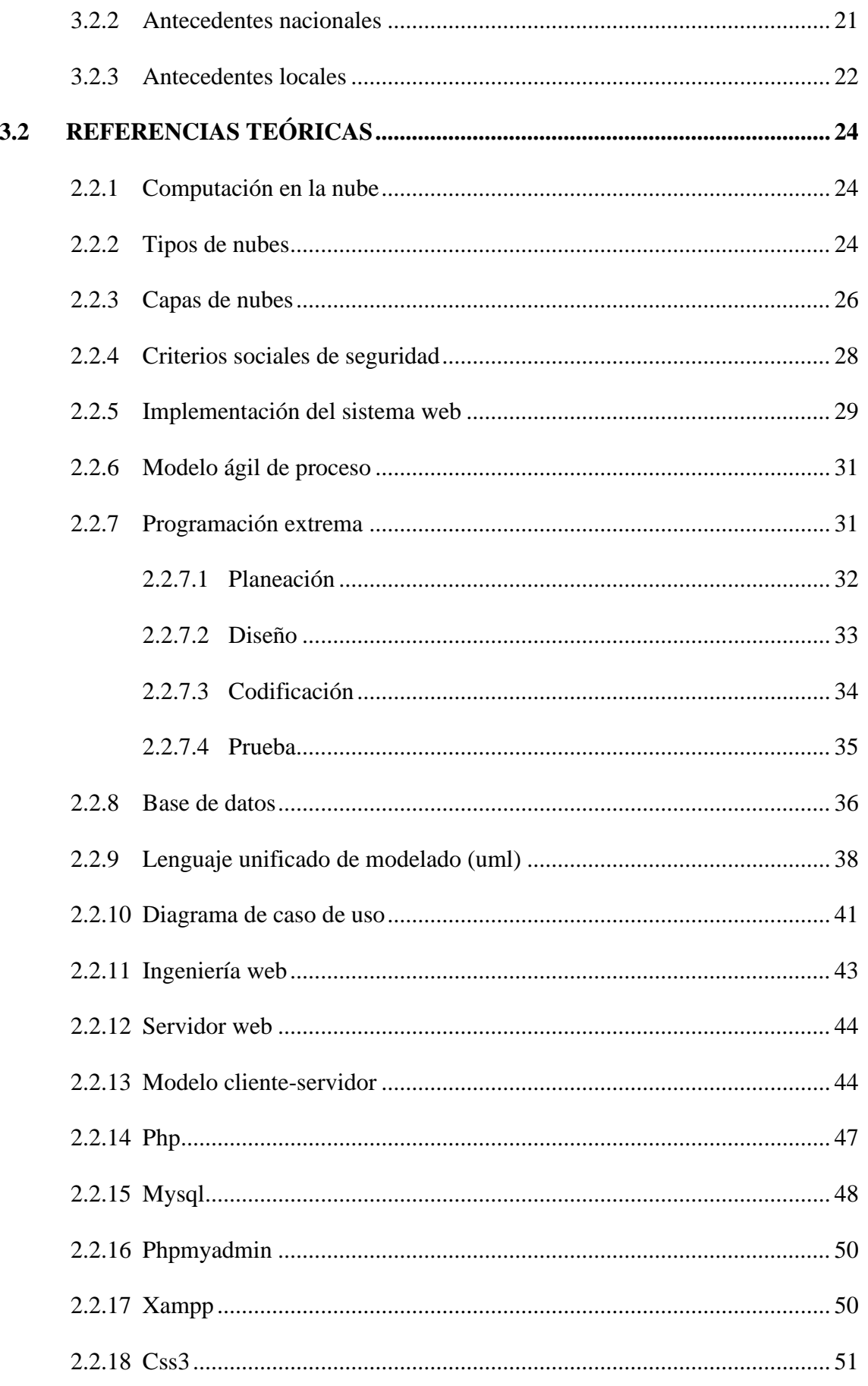

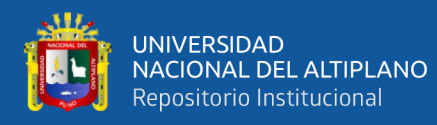

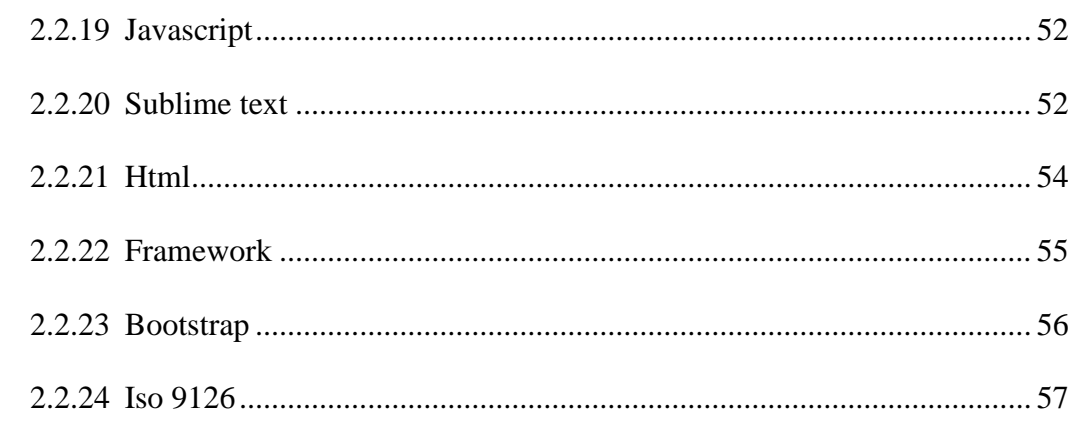

# **CAPÍTULO III**

# **MATERIALES Y MÉTODOS**

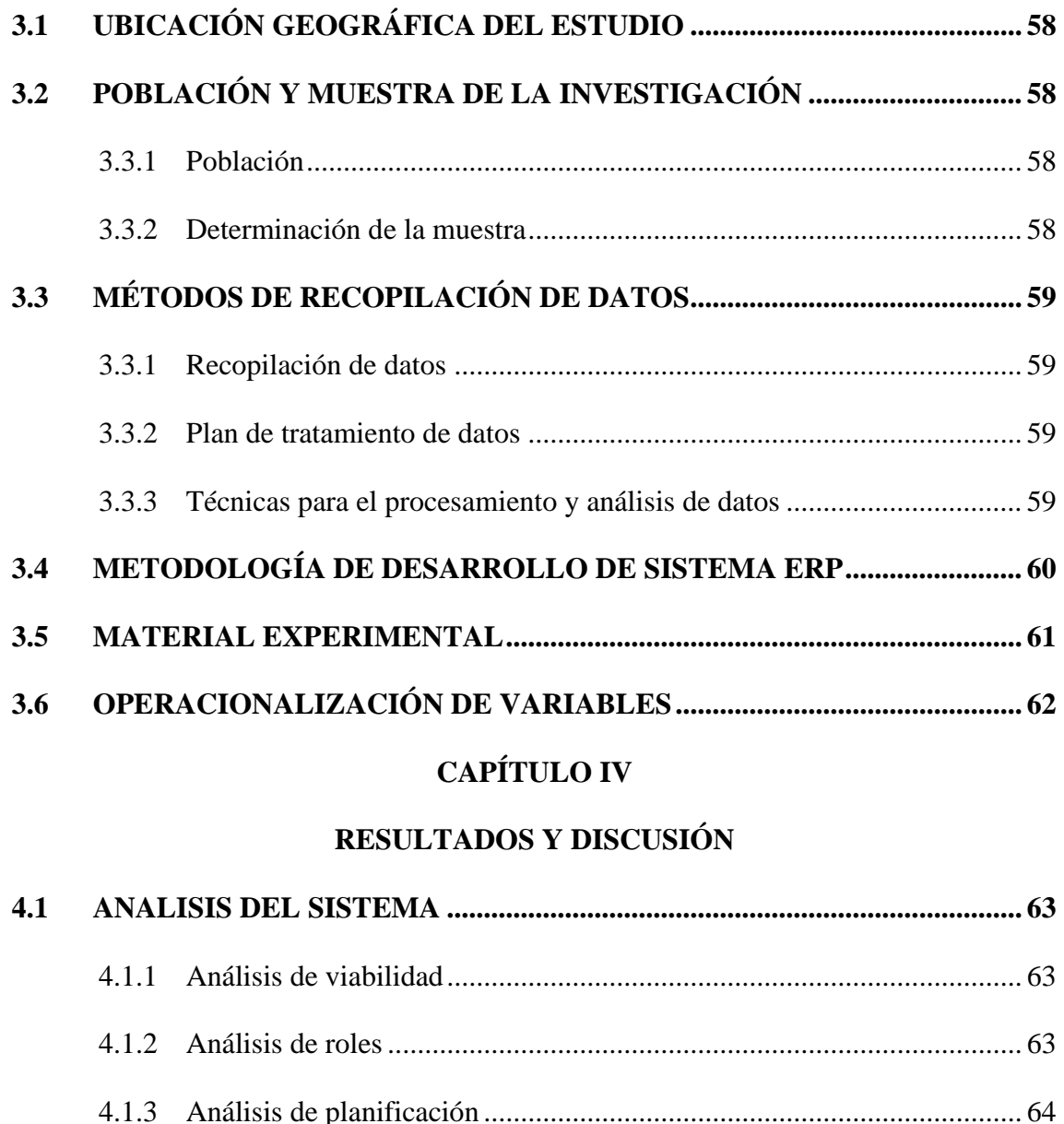

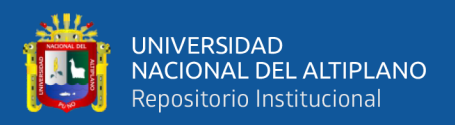

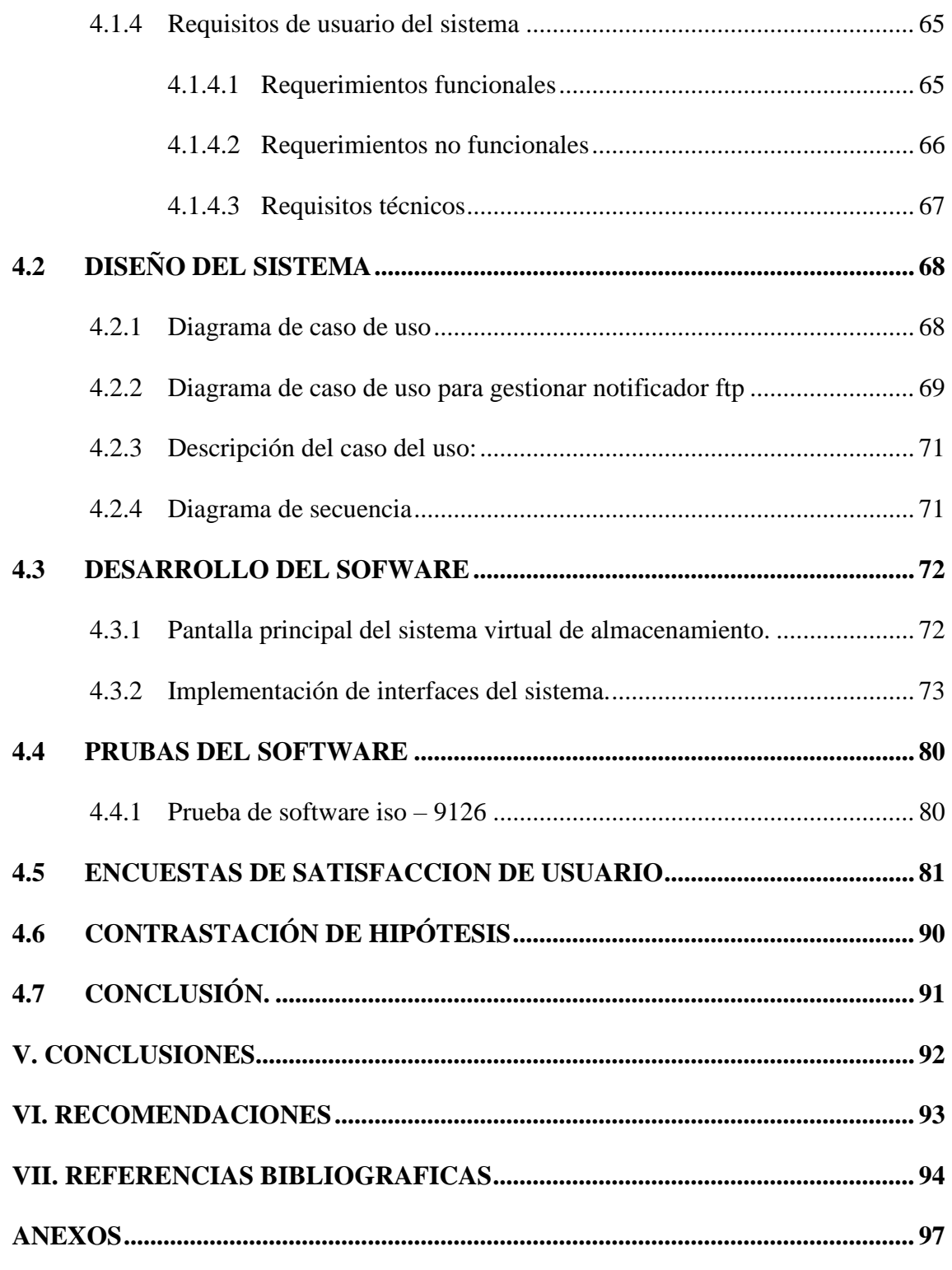

**ÁREA :** Sistemas, computación e informática.

**TEMA :** Base de datos y sistemas de información.

**FECHA DE SUSTENTACIÓN:** 13 de agosto del 2019

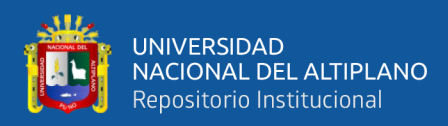

# **ÍNDICE DE TABLAS**

<span id="page-8-0"></span>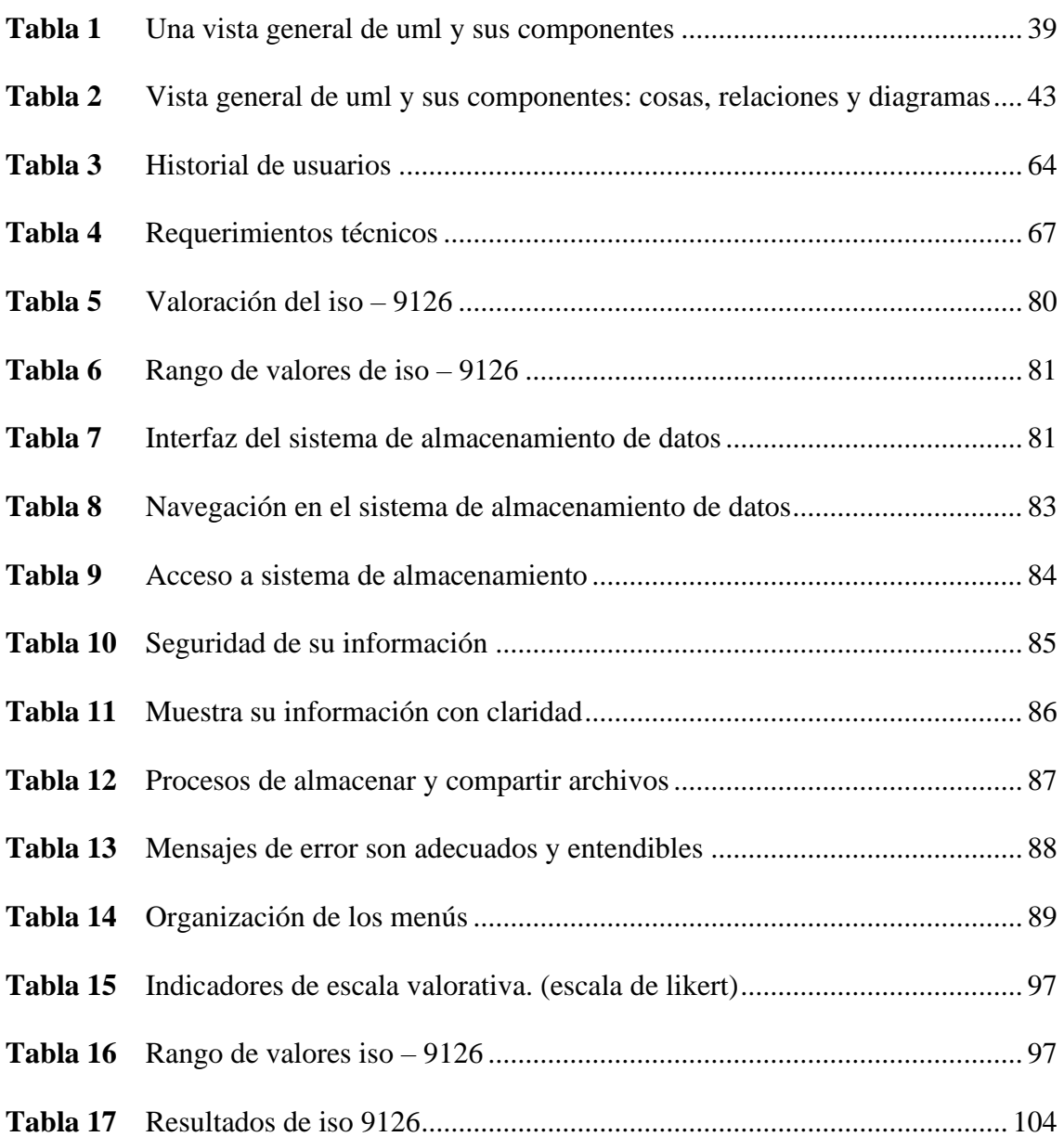

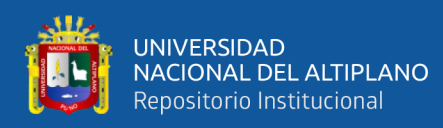

# **ÍNDICE DE FIGURAS**

<span id="page-9-0"></span>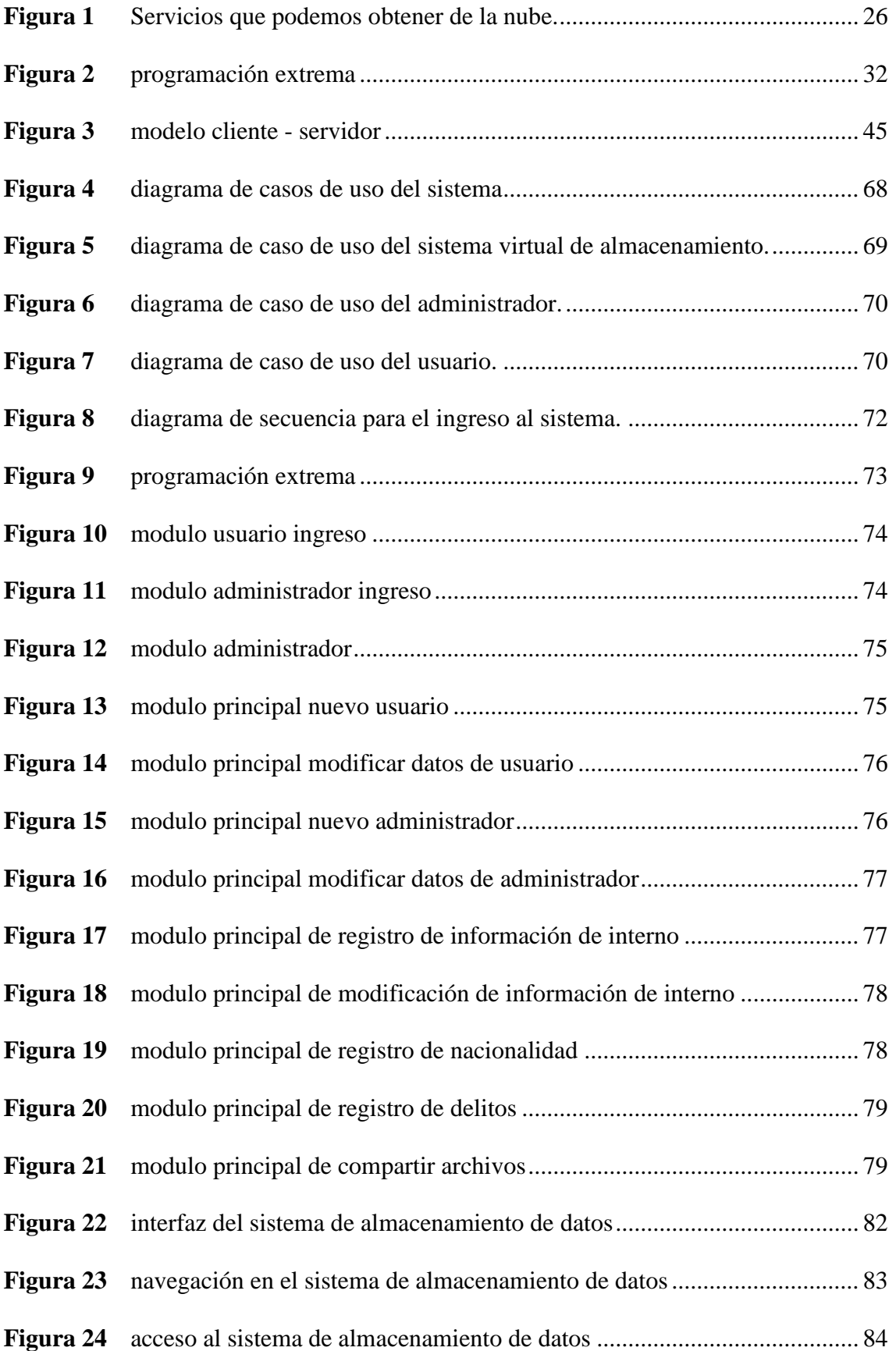

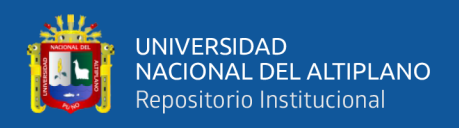

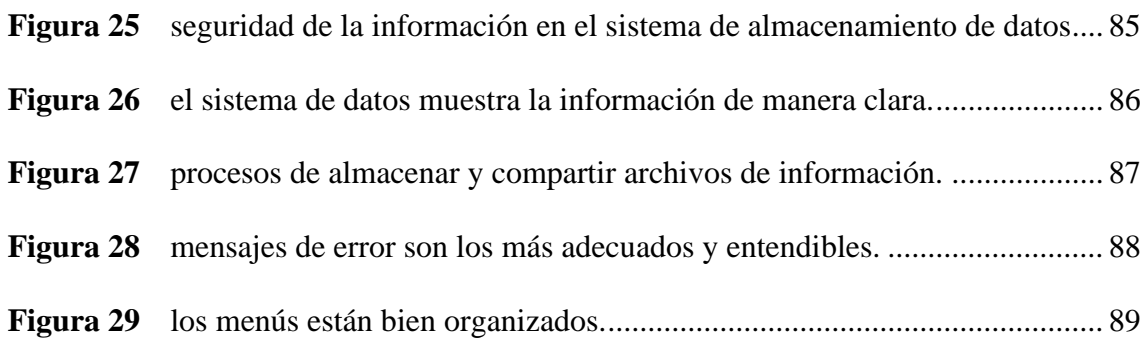

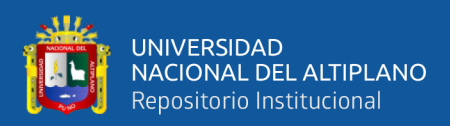

# **ACRÓNIMOS**

<span id="page-11-0"></span>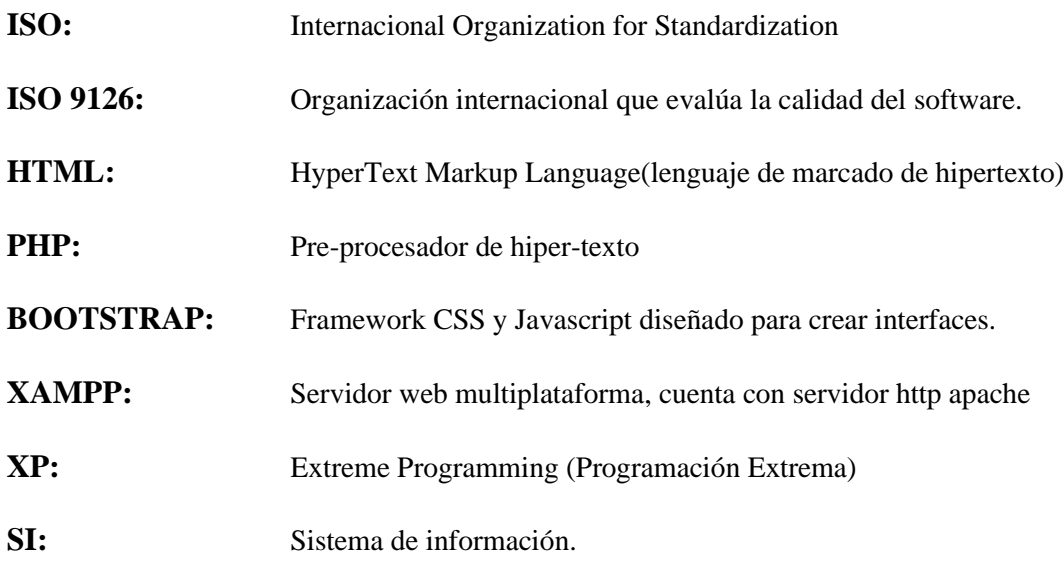

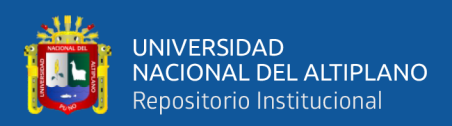

# **RESUMEN**

<span id="page-12-0"></span>La presente investigación se ha basado en la implementación de una solución de almacenamiento y acceso documentario, basada en las ventajas de la computación en la nube, concentrando la información y siendo etiquetada por grupos de usuarios, agregando privacidad de datos a los usuarios individuales pero contribuyendo que la institución pueda disponer de su información sin tener que recurrir directamente al empleado para obtener una copia, el objetivo principal es desarrollar e implementar un Sistema Web con acceso FTP y validación de archivos para mejorar la fiabilidad de datos críticos en el establecimiento penitenciario de régimen cerrado especial Challapalca - 2018. La metodología que se ha utilizado para el desarrollo del sistema de información es la metodología de desarrollo XP (Programación Extrema); es una metodología ágil que sirve para el desarrollo de sistemas de entorno web, desarrollo de sistemas de software y sistemas tradicionales, en esta metodología se abordan los diagramas UML (lenguaje de modelado unificado). Finalmente se concluye que el desarrollo del sistema de almacenamiento de datos tipo cloud - computing para datos críticos en el establecimiento penitenciario de régimen cerrado especial Challapalca – 2018 cumple con los requerimientos, de acuerdo a los resultados que se obtuvieron de la ficha de evaluación de calidad de software basado en la Norma ISO 9126 al cual fue sometido para su validación.

**Palabras Clave:** desarrollar, implementar, sistema web, metodología XP, cloud computing, diagramas UML, almacenamiento de datos, ISO 9126.

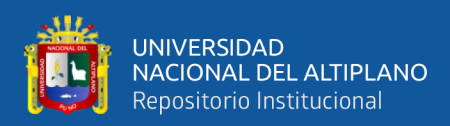

# **ABSTRACT**

<span id="page-13-0"></span>The present investigation has been based on the implementation of a document storage and access solution, based on the advantages of cloud computing, concentrating the information and being labeled by groups of users, adding data privacy to individual users but contributing so that the institution can have your information without having to go directly to the employee to obtain a copy, the main objective is to develop and implement a Web System with FTP access and file validation to improve the reliability of critical data in the prison regime closed special Challapalca - 2018. The methodology that has been used for the development of the information system is the XP development methodology (Extreme Programming); It is an agile methodology that is used for the development of web environment systems, development of software systems and traditional systems, in this methodology UML diagrams (unified modeling language) are addressed. Finally, it is concluded that the development of the cloud-computing data storage system for critical data in the special closed regime penitentiary establishment Challapalca - 2018 meets the requirements, according to the results obtained from the quality evaluation sheet. software based on the ISO 9126 Standard to which it was submitted for validation.

**Keywords:** develop, implement, web system, XP methodology, cloud - computing, UML diagrams, data storage, ISO 9126.

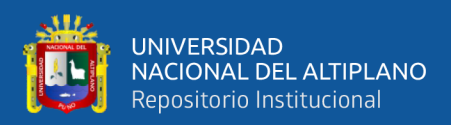

# **CAPÍTULO I**

# **INTRODUCCIÓN**

<span id="page-14-1"></span><span id="page-14-0"></span>La insurrección tecnológica presenta un desarrollo vertiginoso y lo hace a pasos agigantados, en el cual internet y el uso general de las ciencias de la información, avanzan hacia otras tecnologías las mismas que presentan una tendencia a modificar procesos y un conjunto de actividades como: la inteligencia artificial, las impresiones 3D, robótica, biotecnología y la mecanización de medios de transporte, por lo que la insurrección tecnológica basada en la informática no es ajena a ello; en la actualidad existen compañías tecnológicas que apuestan a ofrecer diferentes servicios de cloud computing.

El Instituto de Ingenieros Eléctricos y Electrónicos propone una definición para el término computación en la nube la misma que la describe como un surtidor de medios computacionales que son empleados por organizaciones por medio de bosquejos de virtualización.

El presente trabajo de investigación presenta una propuesta de un sistema de "CLOUD - COMPUTING PARA DATOS CRITICOS EN EL ESTABLECIMIENTO PENITENCIARIO DE REGIMEN CERRADO ESPECIAL CHALLAPALCA – 2018" con una visión de brindar un servicio para almacenar y compartir archivos en línea, del cual se puede disponer de ellos de forma gratuita desde cualquier lugar que se cuente con conexión a internet.

Para probar la efectividad de este mecanismo de fiabilidad de datos en la nube, se ha implementado un servicio basado en web para subir archivos, borrar y descargar de forma directa, así facilitar el servicio de computación en nube con los criterios generalizados en la institución.

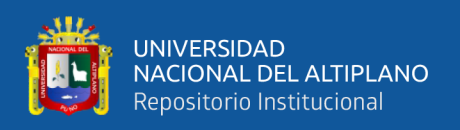

Para llevar a cabo la siguiente investigación, primero se hizo la recolección de información de los usuarios. Con estos datos, se comenzó a desarrollar el software de almacenamiento virtual, empleando tecnologías web como HTML, PHP, MySQL, jQuery y JavaScript. El software de desarrollo utilizado fue Sublime Text. Esta investigación está estructurada en capítulos, que se describen a continuación.

En el Capítulo I se describe el Plan de Investigación, incluyendo el Planteamiento del Problema, los Objetivos y las Hipótesis. El Capítulo II se enfoca en la revisión de la literatura, los antecedentes de estudios de investigación, la definición conceptual y la terminología utilizada. En el Capítulo III se detallan los materiales y métodos empleados. Finalmente, en el Capítulo IV se presentan los resultados y se concluye con las conclusiones y recomendaciones.

## <span id="page-15-0"></span>**PROBLEMATICA DE LA INVESTIGACION**

### <span id="page-15-1"></span>**1.1 PLANTEAMIENTO DEL PROBLEMA**

En la actualidad el problema general del Instituto Nacional Penitenciario de la Oficina Regional Altiplano – Puno y específicamente en el EPRCE Challapalca es que la información se guarda en el disco duro del equipo de cómputo bajo una contraseña o en un caso extremo en una memoria tipo USB, no contemplando que la información pertenece a la institución y que es el jefe quien puede disponer de la privacidad y categorización, que los empleados pueden acceder a ella y modificarla pero bajo ningún concepto pueden apoderarse de ella, otra de las desventajas del almacenamiento privado es la posibilidad de la perdida de los datos por desastres naturales y accidentes fortuitos, imposibilitando la recuperación, catalogación y continuidad de la información.

El almacenamiento y gestión de la información como la de cualquier empresa o institución, debe considerar la posibilidad de que existan interrupciones que puedan

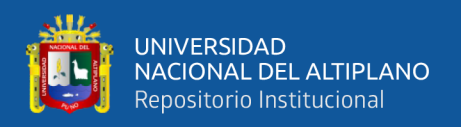

deberse a fallos cometidos por persona de manera intencionada o a causas externas; todo eso es conocido como caos tecnológico que ha sido soslayado durante mucho tiempo por artefactos tradicionales. Ejemplo clásico de ellos es la protección y restauración de los testimonios, desdoblamiento de servidores, empleo de aspectos entre otros. A menudo han manifestado no ser eficientes en su desempeño como en su alto costo, en la actualidad se presentan otras posibilidades de realizar esta seguridad de los datos por medio de las soluciones basadas en cloud – computing (computación en la nube).

Basándonos en lo señalado anteriormente y aprovechando los avances tecnológicos que nos permiten migrar del disco duro a la nube (cloud computing), se presenta una propuesta para desarrollar un servicio de almacenamiento de datos en la nube (cloud computing). Este servicio, denominado cloud storage, proporcionará al Instituto Nacional Penitenciario de la Oficina Regional Altiplano – Puno, y específicamente al EPRCE Challapalca, una opción innovadora para almacenar y compartir archivos en la nube en tiempo real y con una mayor capacidad de almacenamiento. El cual estará a disposición del personal administrativo que quiera acceder vía web o a través de una red interna a fin de salvaguardar la información, brindando una opción segura y practica del cual se puede disponer de ellos de forma gratuita desde cualquier lugar que se cuente con conexión a internet y sustituir el uso de memorias externas las cuales son la causa principal del problema.

## <span id="page-16-0"></span>**1.2 FORMULACIÓN DEL PROBLEMA**

¿En qué medida la implementación de un sistema basada en cloud - computing para datos críticos en el Establecimiento Penitenciario de Régimen Cerrado Especial Challapalca – 2018 será eficaz y de gran ayuda?

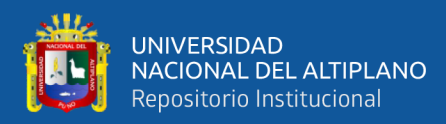

## <span id="page-17-0"></span>**1.3 OBJETIVOS DE LA INVESTIGACIÓN**

## <span id="page-17-1"></span>**1.3.1 Objetivo general**

Desplegar e implementar un sistema web de almacenamiento de datos tipo Cloud Computing para Instituto Nacional Penitenciario de la Oficina Regional Altiplano – Puno en el EPRCE Challapalca - 2018.

## <span id="page-17-2"></span>**1.3.2 Objetivo especifico**

- Analizar y diseñar un sistema web de almacenamiento de datos tipo Cloud computing para Instituto Nacional Penitenciario de la Oficina Regional Altiplano – Puno en el EPRCE Challapalca - 2018.
- Implementar y validar el sistema de almacenamiento de datos tipo Cloud Computing para el personal administrativo del Instituto Nacional Penitenciario de la Oficina Regional Altiplano – Puno en el EPRCE Challapalca - 2018.
- Implementar un módulo para el registro de información del personal administrativo para su almacenamiento.

## <span id="page-17-3"></span>**1.3.3 Hipótesis de la investigación**

El sistema de almacenamiento de datos tipo Cloud computing es una herramienta eficaz para el personal administrativo del Instituto Nacional Penitenciario de la Oficina Regional Altiplano – Puno en el EPRCE Challapalca - 2018.

# <span id="page-17-4"></span>**1.4 JUSTIFICACIÓN DE LA INVESTIGACIÓN**

En la actualidad, la era del conocimiento y de la información ofrecen un instrumento de alto nivel para el desarrollo de software. La ciencia es el acopio de

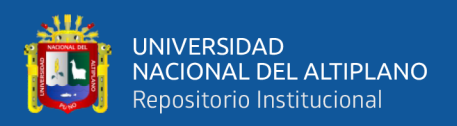

sabiduría y medios que al ser implementados de manera razonable permite alterar el contexto tangible o imaginario permitiendo la satisfacción de obligaciones.

En base a lo anteriormente señalado, las desventajas comunes que se presentan son, el almacenamiento privado como la posibilidad de la perdida de los datos por desastres naturales y accidentes fortuitos, las interrupciones que puedan deberse a fallas de las persona ya sea de manera intencionada o a causas exteriores como el clima; ello es conocido como un desequilibrio de la tecnología que por mucho tiempo han sido encubiertas por artefactos seculares. Ejemplo, la protección y restauración de la información, el desdoblamiento de servidores, empleo de modelos entre otros. A manudo han señalado su ineficacia en el desenvolvimiento, así como en su precio, por lo que en la actualidad se presentan expectativas para lograr esta protección de datos por medio de las soluciones basadas en cloud – computing (computación en la nube), Esto proporcionará estabilidad a los equipos de computación, ya que nuestra información se almacenará en servidores que forman parte de la nube, para lo cual es indispensable contar con una conexión a internet.

El principal beneficio del sistema de almacenamiento en la nube (cloud – computing) es que nos permitirá acceder a nuestra información desde cualquier lugar. El usuario solo necesitará estar registrado, tener una cuenta de acceso al sistema y estar conectado a internet.

## <span id="page-18-0"></span>**1.5 DELIMITACIÓN DE INVESTIGACIÓN**

El sistema de almacenamiento de datos en la nube (Cloud computing) del Instituto Nacional Penitenciario de la Oficina Regional Altiplano – Puno en el EPRCE Challapalca - 2018 es susceptible a diversos ataques de tipo cibernético debido a que el software continuará en desarrollo constante y se lanzarán nuevas versiones en el futuro. Este

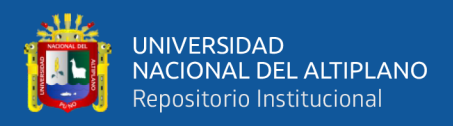

sistema será utilizado por el personal administrativo del Instituto Nacional Penitenciario

de la Oficina Regional Altiplano – Puno en el EPRCE Challapalca.

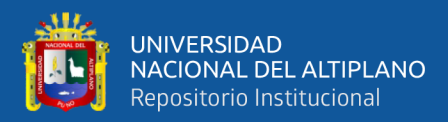

# **CAPÍTULO II**

# **REVISIÓN DE LITERATURA**

## <span id="page-20-3"></span><span id="page-20-2"></span><span id="page-20-1"></span><span id="page-20-0"></span>**3.1 ANTECEDENTES DE LA INVESTIGACIÓN**

## **3.2.1 Antecedentes internacionales**

**Cornejo O., M. (2015).** La solución de Infraestructura como Servicio de Oracle presenta una amplitud de ofertas donde se incluye: recipientes, metales básicos, distribuciones, acopio y transformación. La nube admite a las organizaciones ejecutar diferentes cargas de trabajo en cualquier oportunidad, siempre y cuando las herramientas así lo permitan o exijan consiguiendo un compendio de la manera en que las empresas emigran sus actividades de trabajo ya sean estas locales a la nube.

**Tenorio (2017).** La tecnología de la computación en la nube ha incrementado su popularidad y su empleo como una solución nueva y de última data, muchas de las empresas de desarrollo de software proporcionan soluciones específicas y una de ellas es la prestación de los correspondientes servicios. Últimamente la tecnología de red es la que muestra un mayor avance logrando una gran diferencia para el despegue de la tecnología; solo la computación en la nube ha superado estos criterios debido a la inclusión de la virtualización, la misma que demuestra su disminuido costo.

#### <span id="page-20-4"></span>**3.2.2 Antecedentes nacionales**

**Sánchez (2015)** En la presente investigación se concluye con lo siguiente: el 84.62% del personal administrativo así como del personal dedicado a las ciencias de la información mencionaron que han adquirido conocimientos sobre

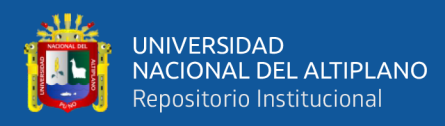

computación en la nube por lo que facilita una sugerencia de análisis, diseño, implementación y ejecución del presente trabajo de investigación resultando contener altas coincidencias con lo planteado en las preguntas de investigación y en donde se plantea que la gestión del conocimiento sobre la computación en la nube permitirá proponer una arquitectura o infraestructura de la computación en la nube. Se concluye que la propuesta es aceptada con la condicionante de que se lleve a cabo la correspondiente migración, de estructura y de datos, del Sistema Integrado de Control Académico.

#### <span id="page-21-0"></span>**3.2.3 Antecedentes locales**

**Mestas Y., E. (2015)**. En este trabajo de investigación se relata lo siguiente: dilucida, examina y ensaya con la computación en la nube para que de esta manera se pueda ofrecer asistencia relacionada con la infraestructura, bosquejos de virtualización y administración de esta con la finalidad de establecer y relatar los artefactos asociados con el problema de investigación, así como deducir las hipótesis incluida las variables de investigación. Se propone la siguiente hipótesis: "Implementar el modelo basado en tecnología de Cloud Computing influye en la gestión de infraestructura de tecnología de información en el Centro de Cómputo e Informática de la Universidad Nacional del Altiplano del año 2014". El tipo de la investigación es la experimental asociado con un planteamiento de investigación cuasi-experimental y que por su cualidad se toma en cuenta un grupo experimental a quienes se les aplica una prueba antes y después de aplicar las exigencias de la investigación; la población bajo estudio se encuentra conformado por estudiantes que en su totalidad fueron 84. Se concluye que después de aplicar las correspondientes pruebas los resultados de la prueba base son menores a los resultados finales después de aplicar la correspondiente

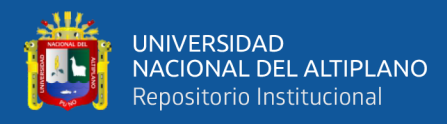

prueba tal como se indica en el cuadro N° 9; la Zc=5.29 > Zt =1.65, rechazando Ho y consecuentemente aceptando Ha. Se acepta la hipótesis alterna concluyendo, finalmente, que el empleo de la tecnología denominada computación en la nube influye en la administración de la infraestructura de las tecnología de información del Centro de Cómputo e Informática de la Universidad Nacional del Altiplano 2014.

**Torres C., F. (2016).** Es tendencia en el desarrollo de Tecnologías de la Información, la creación de plataformas basadas en los principios del Cloud Computing (Computación en la Nube) porque nos ofrece muchas ventajas de administración, mantenimiento, escalabilidad y adaptabilidad a la hora de crear nuevos servicios. Por otro lado, los crecientes problemas de acercamiento a la información, la lentitud en la efectivización de la información así como la lentitud en la inscripción, inspección, la selección del jurado revisor, exploración, modificación y el veredicto final hacen que el Vicerrectorado de Investigación de la Universidad Nacional del Altiplano Puno tenga la exigencia de analizar, diseñar, implementar e implantar una plataforma orientada a la web cuya sostenibilidad se centra en la computación en la nube para llevar a cabo la gestión y administración de los proyectos de tesis de pregrado con la finalidad de proporcionar asistencia rápida, con gran capacidad y seguridad durante todo el proceso. El análisis, diseño, implementación e implantación de esta plataforma se centra en el uso sostenible de las metodologías SCRUM y de la programación extrema permitiendo agilizar los servicios y consecuentemente sus costos mínimos. En el modelamiento del producto se emplea el Lenguaje de Modelado Unificado (UML) quien proporciona las estructuras estáticas y dinámicas generando calidad a la plataforma y cuya evaluación fue sostenida por la ficha de

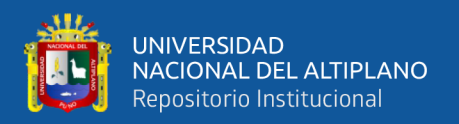

evaluación del estándar ISO-9126, así como de la correspondiente encuesta de satisfacción. Se concluye que la plataforma elaborada agiliza el seguimiento de los proyectos de tesis de los estudiante de pregrado así como sus actividades internas.

## <span id="page-23-1"></span><span id="page-23-0"></span>**3.2 REFERENCIAS TEÓRICAS**

### **2.2.1 Computación en la nube**

El acopio de información en la nube se encuentra sostenida por una estructura cuya sostenibilidad está en las redes. Este modelo fue creado en el año 1060 y cuyo principio implica que los datos se encuentran almacenados en espacios virtuales que son alquilados por empresas dedicadas al rubro. Las empresas dedicadas a este negocio mantienen grandes centros de cómputo que les permite almacenar y diferenciar la información de las organizaciones que alquilan estos espacios. Las mismas empresas u otros operadores virtualizan los bienes de acuerdo a las necesidades de la organización y únicamente muestran los recursos necesarios. Son los clientes quienes gestionan la forma y tamaño del almacenamiento y la funcionalidad de las carpetas, información o aplicaciones. Físicamente los recursos pueden estar repartidos en múltiples servidores físicos quienes se localizan en un mismo o diferentes lugares (Cruz Marta, F. et al, 2011).

#### <span id="page-23-2"></span>**2.2.2 Tipos de nubes**

• Nube pública: Esta es definida como medios informáticos que son ofertados por organizaciones externas por medio de la internet y que se encuentran disponibles para todoas las personas. Estos suelen ser sin costo alguno o pueden ser vendidos según pedidos de las organizaciones permitiendo solo cancelar costos asociados con la cantidad de ciclos de CPU empleados, la cantidad de almacenamiento o el ancho de bando consumido.

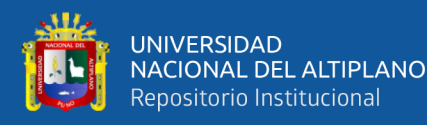

- Por otro lado, los servicios públicos presentan la ventaja de promover el ahorro de recursos económicos sin la preocupación de mantener tecnología personalizada dentro de las organizaciones. El proveedor del recurso o servicio tiene la responsabilidad de toda la gestión y administración de la computación en la nube; este tipo de nubes permiten ser implementadas con mayor rapidez y a menor costo que con respecto a la infraestructura local que al final se convierte en insostenible permitiendo una adecuada escalabilidad cuando la organización lo requiera. Una gran ventaja es el empleo de aplicaciones desde cualquier lugar o momento y desde cualquier dispositivo disponible.
- Nube privada: Se encuentra definida como medios que se encuentran ofertados vía internet o por medio de redes internas de corte privado con la condicionante que estos no son ofertados al público. Esta estructura también recibe la denominación de nube interna o nube corporativa; esta plataforma proporciona a las organizaciones las mismas características de las nubes públicas con la diferencia de que las organizaciones llevan su propio control de los recursos alquilados sostenidos por la propia infraestructura. Asimismo, estas ofertan un alto nivel de seguridad, así como de privacidad con la finalidad de asegurar que las transacciones e información confidencial no se encuentren accesibles para otros proveedores. Un problema adicional es que el proveedor del servicio tiene la responsabilidad de la administración en la nube por lo que implica una serie de limitaciones cada vez que la información crece.
- Nube híbrida: Esta plataforma es la combinación de una nube pública con una nube privada permitiendo compartir la información con otras organizaciones, pero manteniendo aquella información que la organización la mantiene de

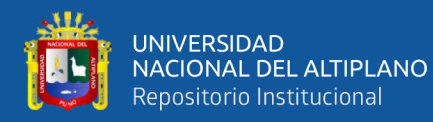

manera confidencial. Pocos autores presentan una definición con el objetivo de incluir las configuraciones denominadas "multinube".

• Nubes comunitarias: Estas estructuras son plataformas que se comparten entre varias organizaciones debido a que tienen objetivos comunes; ejemplo de ello son los requerimientos de seguridad o las normas comunes que varias organizaciones deben cumplir. Estas plataformas pueden ser administradas por las organizaciones que adquieren el servicio o por las que alquilan el servicio los que son establecidos en las estructuras de la comunidad o entras externas previa conformidad.

## <span id="page-25-0"></span>**2.2.3 Capas de nubes**

Se divide en **tres niveles o capas:**

## <span id="page-25-1"></span>**Figura 1**

*Servicios que podemos obtener de la nube.*

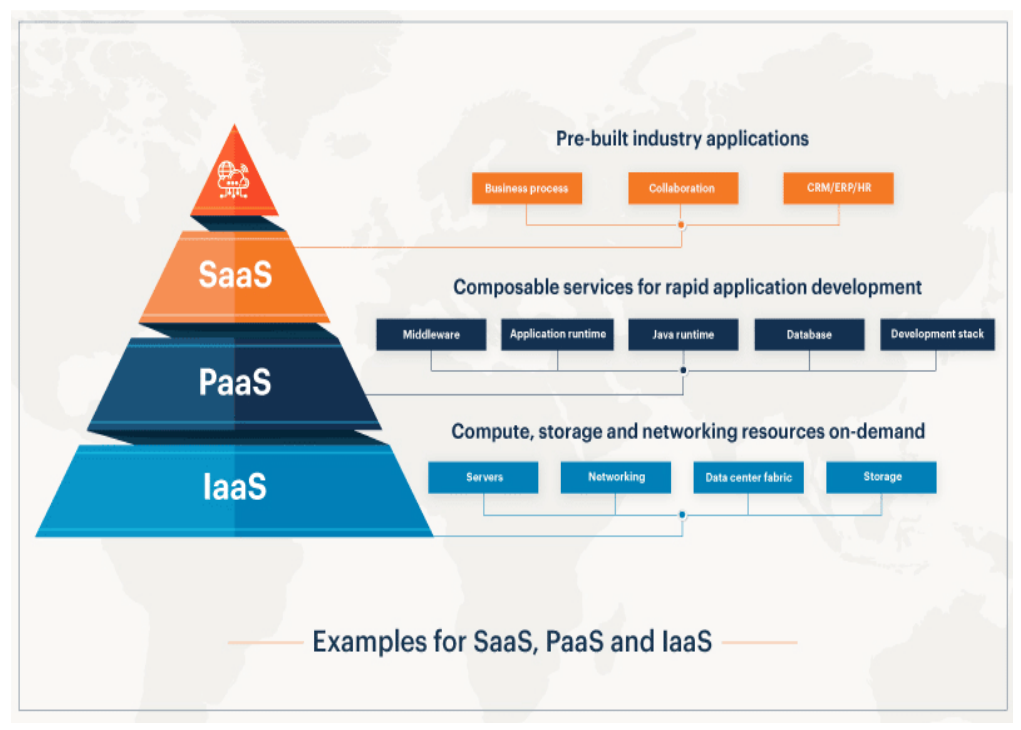

Fuente: [eG Innovations](https://www.eginnovations.com/blog/saas-vs-paas-vs-iaas-examples-differences-how-to-choose/%E2%80%9D)

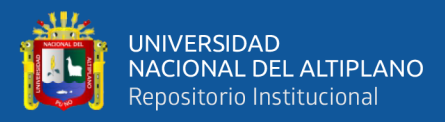

#### **SaaS – Software como servicio**

Las aplicaciones pueden ser ofertadas dentro del servicio y estas constituyen la capa externa de la nube las mismas que pueden ser accedidas por múltiples usuarios. Las herramientas son alojadas, estructuradas y administradas por el proveedor de tal forma estas son ejecutadas en una única instancia y ofertada con multiacceso para usuarios que así lo deseen.

Los productos de software alojados en la nube engendran un buen diseño y arquitectura de software de tal forma que elimina el requerimiento de llevar a cabo instalaciones individuales, así como el del mantenimiento del producto.

Ejemplos de estos servicios son los productos de software: MICROSOFT OFFICE 365, GOOGLE APPS, entre otros.

#### **PaaS – Plataforma como servicio**

La estructura intermedia oferta el soporte como un servicio encontrando un ambiente de trabajo en donde se puede llevar a cabo el desarrollo por medio de un conjunto de herramientas y módulos proporcionados por las aplicaciones. La finalidad es entregar al consumidor una idealización de la plataforma que se encuentra disponible en la red.

Posibilita el desarrollo de herramientas o aplicaciones sin la consigna de los costos y complejidad de construcción o de adquisición del equipo físico complementario.

Un ejemplo conocido: Azure de Microsoft.

## **IaaS – Infraestructura como servicio**

La infraestructura como servicio es el nivel más inferior de la computación en la nube. Propone elementalmente una logística del aparato físico como una prestación que se encuentra libre en el sistema como por ejemplo el acopio y la

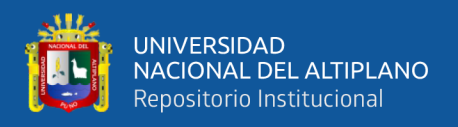

capacidad de proceso. A esta altura se coloca al servicio de la organización elementos como servidores, elementos de acopio escalables, conectividad, enrutamiento además de otros dispositivos que permiten administrar el acarreo del trabajo desde procesos en lote hasta el incremento del acopio en los picos.

Ejemplos conocidos son: Amazon Web Services, Joyent.

### <span id="page-27-0"></span>**2.2.4 Criterios sociales de seguridad**

EL INSTITUTO NACIONAL DE DEFENSA DE LA COMPETENCIA Y DE LA PROTECCIÓN DE LA PROPIEDAD INTELECTUAL (INDECOPI, 2007), en alusión al estándar ISO 17799 menciona que el aspecto empírico demuestra que existe un conjunto de factores que suelen ser críticos y que influyen en la culminación de la puesta en producción de la información en una corporación: Una dirección, metas y acciones que demuestren el modelo de negocio de la corporación. Un planteamiento para la puesta en producción, el mantenimiento, el control y la interpretación de la seguridad que guarde relación con los principios de la corporación. La protección y la responsabilidad de la gerencia. Un buen entendimiento de los requerimientos orientados a la seguridad, la estimación de los factores asociados con los riesgos y su propia gestión. El convencimiento de la necesidad de la seguridad tanto a directivos como a empleados. La racionalización de orientación y supervisión de los criterios de seguridad de la documentación y de la normatividad para empleados y empleadores. El abastecimiento para la subvención de la diligencia del aseguramiento de la información. El establecimiento de acondicionadas capacitaciones. La implantación de verdaderos procesos en la administración de incidencias relacionadas con la seguridad. Una plataforma que faculte la

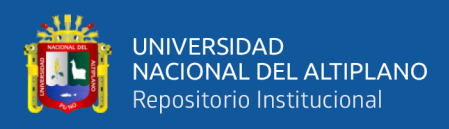

valoración de la productividad de la seguridad, así como las sugerencias de un plan de mejora.

#### <span id="page-28-0"></span>**2.2.5 Implementación del sistema web**

Con relación a otros aplicativos, el desarrollo de un procedimiento integrado de administración o gestión o un sistema web, considera la unificación por medio de distintos módulos, la estandarización de la data, el patrocinio de un modelo de negocio, y la cooperación de un inmenso número de personas interesadas. La implantación resulta ser un enorme, complejo, y arriesgado proceso (Grossman & Walsh 2004), y muchas implementaciones no han tenido éxito en la consecución de sus objetivos de negocio (Somers & Nelson 2004).

La implantación del sistema, aunque intenso por su complejidad es un medio que causa efectos colaterales, en menor o mayor cantidad, a la organización donde se implemente. Según (Muñoz et al. 2004) se puede encontrar que el concepto de la implantación de sistemas es distinto del concepto de instalar un sistema informático tradicional. La implementación e implantación de una aplicación debe ser sostenida por los procesos y procedimientos que define y ordena la organización; en ellos se pueden encontrar los escenarios del flujo de información que es manejada a lo largo de la organización.

Por otro lado, una adecuada implementación e implantación de una solución ERP conlleva al logro de resultados exitosos de alta satisfacción para el cliente. Algunos factores que conllevan a una implantación exitosa incluyen una buena gestión de proyecto, un cambio en los procesos de negocio, la necesidad de buena comunicación, liderazgo transformador y comprometido que mantenga la acción para convertir la intención en realidad (Bennis & Nanus 2001).

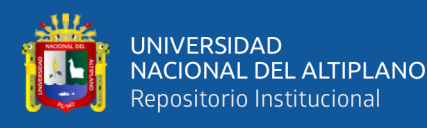

Las personas que usan los aplicativos deben cumplir dos roles, el primero es que deben tener la suficiente orientación para manipular estos productos y lo segundo es que el diseño del aplicativo, vía interfaces gráficas de usuario, debe ser lo suficientemente agradable como para que el usuario final, con un solo vistazo, sepa lo que tiene que hacer dentro del aplicativo. La participación de estos en el diseño del aplicativo es altamente productiva. La ingeniería de software provee técnicas, métodos, metodologías y modelos que pueden ser empleados en la construcción de los aplicativos con la finalidad de apoyar la concepción de los usuarios finales con respecto al aplicativo ya que la calidad del mismo la otorgan estos. "La introducción de una innovación en una organización induce a menudo incertidumbre y temor asociados al cambio" (AMOAKO, 2004).

A continuación, se menciona una lista con pasos básicos para una buena implementación según (GUPTA, 2000):

- Responsabilidad de las autoridades.
- Elaborar la planificación de tareas y actividades.
- Reconocer los requerimientos de hardware.
- Preámbulo secuencial.
- Elaborar el plan de capacitaciones.
- Flexibilidad en la puesta a producción.
- Conformidad.

En la implementación debe de existir un proceso de selección diferente para empresas medianas y grandes, ya que anteriormente se consideraba a esta última como la única merecedora de poder implementar un sistema tan costoso como lo es el ERP, y aunque en México es común observar ese patrón, en los

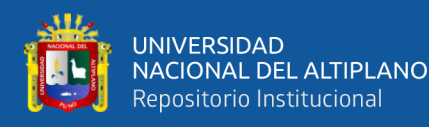

países desarrollados no es lo mismo. Actualmente, el mercado del software presenta una tendencia a mejorar las actividades y necesidades de las pequeñas y medianas organizaciones debido al incremento de la inversión económica en la adquisición de estos productos a lo largo del mundo, especialmente en Europa. Por esta razón es necesario comprender la diferencia de posiciones en las que se encuentra cada una de estas organizaciones con respecto a la posibilidad de implementar estos sistemas (BERNROIDER & KOCH 2001).

### <span id="page-30-0"></span>**2.2.6 Modelo ágil de proceso**

La historia de la ingeniería del software está llena de cadenas de descripciones y metodologías, métodos de modelado y anotaciones, herramientas y tecnología obsoleta. Cada elemento surgió con notoriedad y después lo eclipso alguna nueva y mejor. Con la introducción de un amplio espectro de modelos agiles de proceso cada uno en busca de su aceptación dentro de la comunidad del desarrollo de software, el movimiento ágil está en la misma ruta histórica. (PRESSMAN, 2002).

#### <span id="page-30-1"></span>**2.2.7 Programación extrema**

La programación extrema emplea la tecnología orientada a objetos como medio para resolver los problemas del dinamismo de la programación y codificación del producto. La programación extrema contiene un número de reglas y condicionalidades que se encuentran orientadas al propio contexto de sus actividades como lo son: planificación, solución, codificación y prueba. En la figura se ilustra el proceso de la programación extrema y se observan algunas de las ideas y tareas claves asociadas con cada actividad del marco de trabajo. (PRESSMAN, 2002).

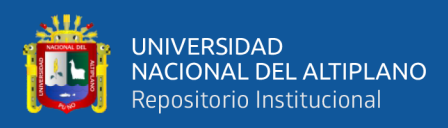

# <span id="page-31-1"></span>**Figura 2**

## *Programación Extrema*

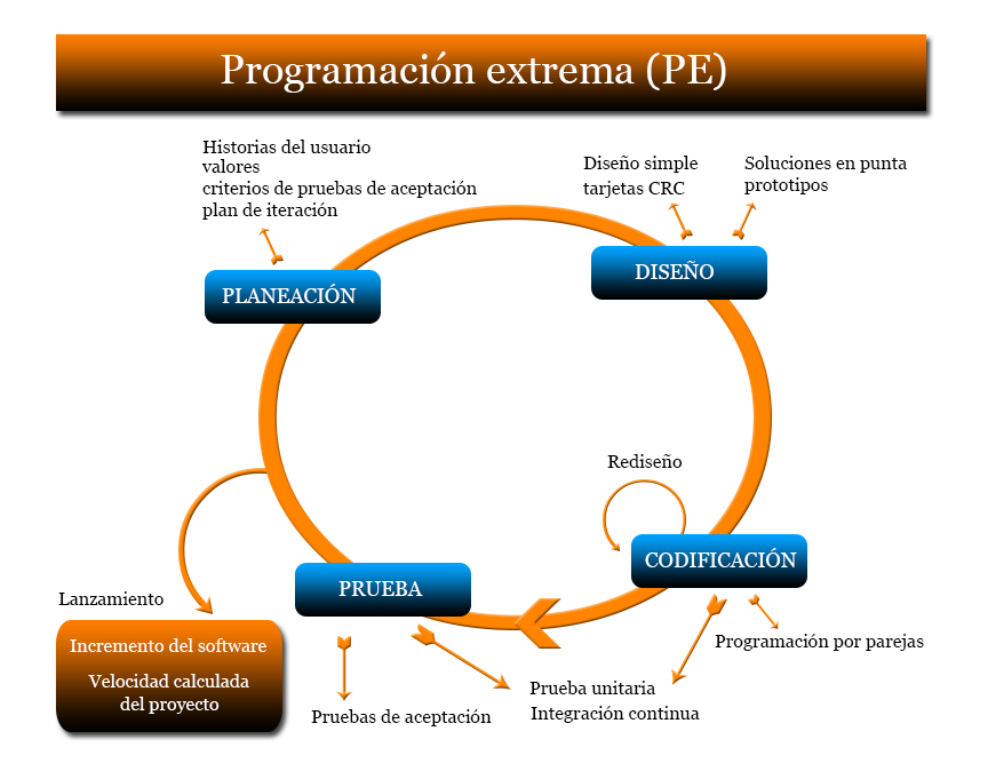

<span id="page-31-0"></span>Fuente: (Pressman, 2002)

## **2.2.7.1 Planeación**

La actividad de planeación comienza creando una serie de historias que describen las características y las funcionalidades requeridas para el software que se construirá, escribe el cliente y se coloca en una carta índice. Las historias tienen asignados valoraciones relacionados con el modelo de negocio y su relación con las funcionalidades del producto.

Los integrantes del conjunto de personas que llevan a cabo esta metodología califican las historias definiendo y proporcionando los costos asociados, los mismos que se encuentran planificados y medidos en semanas. Si por razones ajenas las historias requieren una mayor cantidad

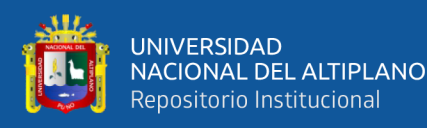

de tiempo, estas son subdivididas en pequeñas historias iterando nuevamente el procedimiento. Las nuevas historias suelen introducirse en diferentes momentos.

Los consumidores y el grupo de programación extrema laboran la manera conjunta para definir la manera de aglutinar las historias para su utilización para que el equipo de la programación extrema las implemente, luego de definir las obligaciones para ello, el grupo de programación extrema organiza las mismas para desarrollarlas bajo cualquiera de los siguientes aspectos: 1) Cualquier historia es construida de forma rápida, 2) Cualquier historia que presenta una alta valoración es implementada con altas preferencias, 3) Cualquier historia que presenta rigurosidad son implementadas con altas preferencias.

Conforme avanza el trabajo de desarrollo, el cliente puede agregar historias, cambiar el valor de la historia existente, dividir historias o eliminarlas, entonces el equipo de la programación extrema considera de nuevo los lanzamientos restantes y modifica sus planes de acuerdo con ello. (PRESSMAN, 2002).

#### <span id="page-32-0"></span>**2.2.7.2 Diseño**

La solución por medio de la programación extrema presenta una forma rigurosa desde principio a fin prefiriéndose las soluciones simples en vez de las soluciones complejas. Por otro lado, la solución permite entregar caminos o rutas de solución para las historias; las funcionalidades que son introducidas en la posterioridad no son tomadas en cuenta.

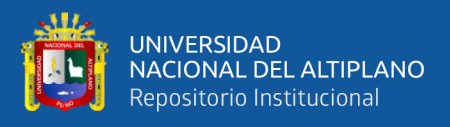

La programación extrema emplea como artefacto principal las tarjetas CRC que les permiten plasmar los criterios de la tecnología orientada a objetos. La tarjeta CRC identifica estructuran, bajo un diagrama de clases, aquellos atributos propios de la solución y que son tomados en cuenta al momento de la implementación. Cuando existen casos que presentan dificultades en su solución como consecuencia de la historia, la programación extrema aconseja la estructuración de prototipos que ayuden a resolver el problema de las porciones de diseño, así como del prototipo integral permitiendo resolver problemas avizorados en el diseño previa evaluación del mismo por parte del equipo reduciendo el riesgo cuando se enfrenten a la verdadera implementación.

Una noción central en la programación extrema es que el diseño ocurre tanto antes como después del comienzo de la codificación, prefabricar significa que el diseño ocurre de manera continua a medida que se construye el sistema, de hecho, la actividad de construcción misma le proporcionara al equipo de programación extrema una guía sobre cómo mejorar el diseño. (PRESSMAN, 2002).

#### <span id="page-33-0"></span>**2.2.7.3 Codificación**

La programación extrema aconseja que una vez que se haya propuesto la solución relacionada con las historias y haber realizado y propuesto la solución preliminar, el grupo de trabajo no debe directamente a la fase de codificación, sino que prepara y planifica un conjunto de pruebas unitarias que deben ser implementadas en cada una de las

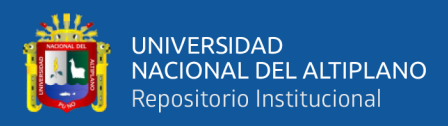

historias. El codificador debe tener la capacidad de concentrarse en el objetivo para aprobar este tipo de pruebas.

Una definición importante que se presenta durante la codificación es la programación extrema. Esta expresa que se trabaje de a pares de codificadores en una sola estación de trabajo o computador con la finalidad de recrear el código de una historia; esta aseveración entrega una forma de disposición o solución de problemas en espacio real ya que dos persona aúnan sus conocimientos para encontrar una mejor solución adoptando características de calidad recomendadas por los estándares, asimismo, estimula a que las personas se centren en el problema a resolver.

Cuando los programadores completan su trabajo el código que desarrollaron se integra con el trabajo de corto, en algunos casos esto lo lleva a cabo diariamente el equipo de integración, en otros casos, la pareja de programadores es la responsable de la integración, esta estrategia de integración continua ayuda a evitar problemas de compatibilidad e interfaz y proporciona un ambiente de trabajo de humo que ayuda a descubrir los errores desde el principio. (PRESSMAN, 2002).

#### <span id="page-34-0"></span>**2.2.7.4 Prueba**

Las pruebas orientadas a la unidad, de ser implementadas, deben hacerlo dentro de un esquema de trabajo que permita su automatización de tal manera que posteriormente poder ser efectivizadas con facilidad e iterativamente apoyando a la regresión de pruebas producto del cambio de código.

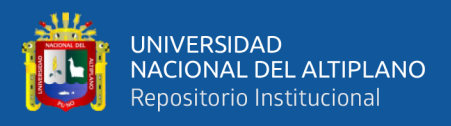

Si las pruebas individuales son estructuradas dentro del conjunto total de pruebas a realizar como, como parte del contexto, las pruebas de probidad o integridad y de aprobación pueden llevarse a cabo con una frecuencia diaria. Esto otorga al grupo de programación extrema un indicador de continuidad pudiendo alertar si se están introduciendo errores. Define la solución para pequeños problemas y cada cierto momento utiliza el menor tiempo posible para solucionar inconvenientes gigantescos antes del plazo establecido.

La prueba de aceptación de la programación extrema, también llamadas pruebas de cliente, las especifica el cliente y se enfocan en las características generales y la funcionalidad del sistema, elementos visibles y revisables por el cliente, las pruebas de aceptación se derivan de las historias del usuario que se han implementado como parte de un lanzamiento de software. (PRESSMAN, 2002).

#### <span id="page-35-0"></span>**2.2.8 Base de datos**

Casillas señala en la esquematización de las bases de datos que se dividir el procedimiento en un conjunto de etapas; cada una de ellas logra una respuesta media que se emplea como origen de la subsecuente etapa: "La etapa del diseño conceptual nos permite concentrarnos únicamente en la problemática de la estructuración de la información, sin tener que preocuparnos al mismo tiempo de resolver cuestiones tecnológicas. El resultado de la etapa del diseño conceptual se expresa mediante algún modelo de datos de alto nivel, uno de los más empleados es el modelo entidad – interrelación. (ER)" (Casillas, 2005)
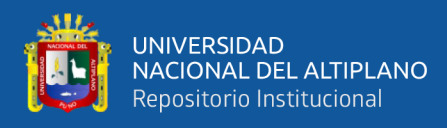

La fase del modelado lógico Casillas presenta la siguiente definición: "parte de la etapa del diseño conceptual, que se transforma de forma que se adapte a la tecnología que se debe emplear, es preciso que se ajuste al modelo del SGBD con el que se desea implementar la BD. Esta etapa obtendrá un conjunto de relaciones con sus atributos, claves primarias y claves foráneas" (Casillas, 2005).

La fase de la solución física Casillas indica lo siguiente: "es donde se transforma la estructura obtenida en la etapa de diseño lógico, con el objetivo de conseguir una mayor eficiencia, además, se completa con aspectos de implementación física que dependerán del SGBD. Los aspectos de implementación física que hay que completar consisten normalmente en la elección de las estructuras físicas de implementación de las relaciones" (CASILLAS, 2005).

La reiteración de la información debe contener un control de manera que no existan repeticiones, inconsistencias ni ambigüedades. Por otro lado, las repeticiones físicas deban ser controladas por el propio aplicativo con la finalidad de cumplir lo anteriormente mencionado. Por tanto, un dato se actualizará lógicamente por el usuario de forma única, y el sistema se preocupará de cambiar físicamente todos aquellos campos en los que el dato estuviese repetido, en caso de existir redundancia física (CASILLAS, 2005).

La actualización y recuperación en las bases de datos debe realizarse mediante procesos bien determinados, incluidos en un conjunto de programas que se encargan de la gestión de la base de datos y que se denominan sistemas gestores de bases de datos (S.G.B.D); procedimientos que han de estar diseñados de modo

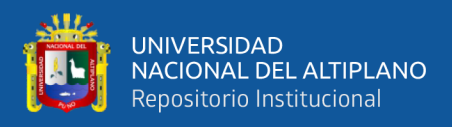

que se mantenga la integridad, seguridad y confidencialidad de la base de dato (CASILLAS, 2005).

La concepción de las bases de datos se ha ido transformando y reorientando a lo largo de su historia; diversos autores presentan sus propias definiciones pero actualmente las bases de datos se definen como: "Colección o depósito de datos integrados con redundancia controlada y con una estructura que refleje las interrelaciones y restricciones existentes en el mundo real; los datos, que han de ser compartidos por diferentes usuarios y aplicaciones, deben mantenerse independientes de éstas, y su definición y descripción, únicas para cada tipo de datos, han de estar almacenadas junto con los mismos. Los procedimientos de actualización y recuperación comunes y bien determinados habrán de ser capaces de conservar la integridad, seguridad y confidencialidad del conjunto de los datos"(CASILLAS, 2005).

### **2.2.9 Lenguaje unificado de modelado (uml)**

El Lenguaje de Modelado Unificado (UML) ha sido concebido para que de manera visual se puedan diseñar soluciones en la construcción de aplicaciones. Sus artefactos expresan una sintaxis, comportamiento y semántica que son beneficiosos para el análisis, diseño, implementación e implantación de sistemas. Estos artefactos pueden ser usados para modelos procesos y procedimientos que no son propios del desarrollo de software.

Los artefactos que ofrece UML pueden ser empleados en múltiples casos como el modelamiento de sistemas normales, sistemas distribuidos, sistemas de inteligencia artificial entre otros. Todos estos artefactos describen las fronteras, las estructuras y el dinamismo de los sistemas.

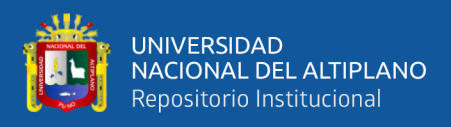

El Lenguaje de Modelado Unificado no acompaña en la codificación del producto, pero sirven de base para que otras aplicaciones puedan generar el correspondiente código. UML resuelve los problemas de clarificación en sus etapas de análisis, diseño, implementación e implantación de aplicaciones bajo el paradigma orientados a objetos.

## **Tabla 1:**

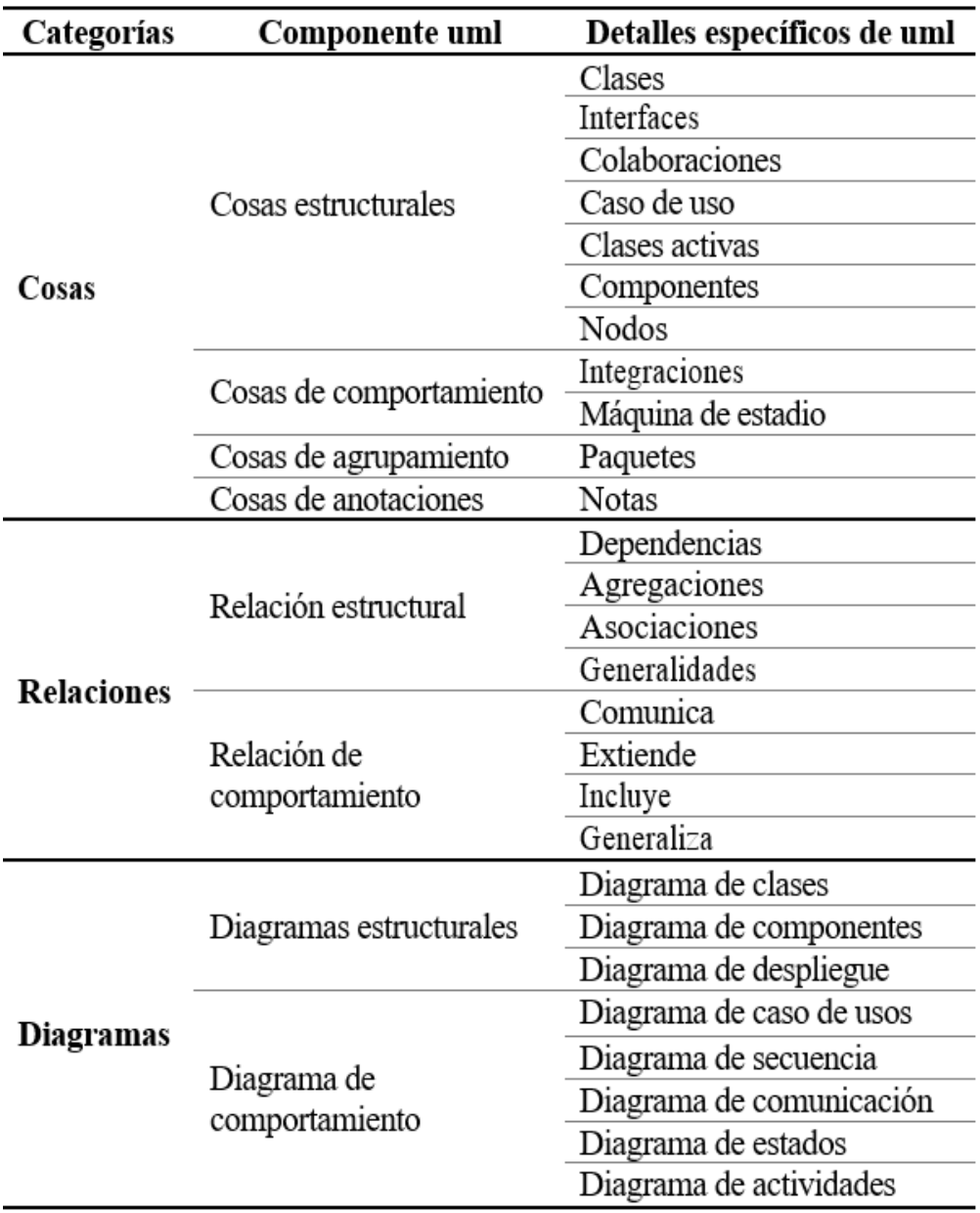

*Una vista general de UML y sus componentes*

Fuente: Una vista general de UML (kendall y kendall, 2011).

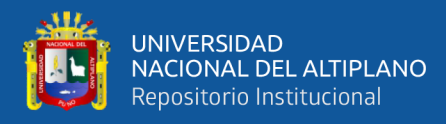

Kendall y Kendall mencionan que la categoría cosas y componente cosas estructurales son los que comúnmente se emplean y son las siguientes: clases, interfaces, colaboraciones, casos de uso, clases activas, componentes y nodos. Las cosas estructurales definen todo el ´patrón de asociaciones mientras que las cosas de comportamiento delinean las funcionalidades de estas.

Los sistemas modelados bajo el principio de cosas de comportamiento emplean los artefactos denominados interacciones y mecanismos de estado. Asimismo, las denominaciones cosas de grupo son empleados para expresar los dominios de los sistemas. Los paquetes son un clásico arquetipo.

Finalmente se tiene las siguientes anotaciones que ayuda enormemente a insertar apuntes en los artefactos según (kendall y kendall, 2011).

Los artefactos del Lenguaje de Modelado Unificado más empleados se muestran a continuación:

- Diagrama de casos de uso. Describe la estructura del sistema a construir pudiendo ser utilizado para representar las funcionalidades del sistema a construir.
- Escenarios de caso de uso. Este artefacto no corresponde a la infraestructura de UML, pero sirve de medio para apreciar los artefactos que van a ser empleados.
- Diagrama de actividad. Artefacto que representa al flujo de actividades propias de la construcción de la aplicación, es interesante entender que los casos de uso pueden generar diagramas de actividades.
- Diagrama de secuencia. Artefacto que refleja el flujo o secuencia de las actividades asociadas con los requisitos funcionales y requisitos no funcionales de la aplicación. Asimismo, reflejan las asociaciones que se encuentran entre

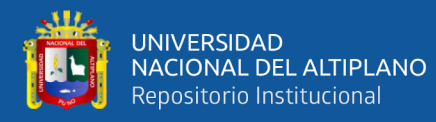

las clases definidas. Los casos de uso pueden generar diagramas de secuencia y los diagramas de comunicación pueden fungir de alternativas para estos.

- Diagrama de clases. Artefacto donde se plasman las clases de análisis y de diseño propios del sostenimiento estructural de un aplicativo. En ella se muestran las asociaciones correspondientes. Los diagramas de secuencia permiten la determinación de clases obtenidas desde los requisitos funcionales; y un derivado de estas es el diagrama de generalización/especialización.
- Diagrama de estados. Artefacto donde se plasman las transformaciones de los objetos. Comúnmente, toda clase engendra un diagrama de estados, el mismo que sirve para definir métodos correspondientes.

### **2.2.10 Diagrama de caso de uso**

Los casos de uso, los que se denominan esenciales, son artefactos donde se plasman los requisitos funcionales y no funcionales del aplicativo incluso permiten la detección de inconsistencias y ambigüedades que presentan los requisitos. Aquí se pueden visualizar las definiciones de clases, relaciones, composiciones y agregaciones incluido la interacción con los actores del sistema. La confección de estos diagramas debe hacerse respetando las condicionante del metamodelo de UML que permite una clara representación de todos los actores y una fácil lectura para los ingenieros de mantenimiento. Lo indicado se encuentra definido en (Mas, Megías, Gibert y Peña, 2005).

Los casos de uso perfilan el aplicativo con todos sus procedimientos normales además de sus condicionalidades y riesgos respetando el modelo del negocio que sustenta la construcción del aplicativo. Los artefactos de UML pueden ser empleados, previo análisis de su uso, para hacer un análisis exhaustivo

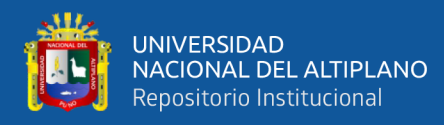

de la complejidad del problema del aplicativo a construir para finalmente poder derivar los correspondientes objetos.

En los casos de uso podemos encontrar redactado todas las necesidades del cliente transformados en requisitos de software. Es el único artefacto en donde no podemos encontrar aspectos técnicos de la implementación del aplicativo solo muestran el flujo de información producto del análisis de los escenarios internos de la organización. Este modelo fundamenta su sustento en las repeticiones y asociaciones de este artefacto según (kendall y kendall, 2011).

Los casos de uso presentan los siguientes componentes:

**Actores:** Componentes que intervienen en el uso del sistema o interactúan con ella; los mismos que son representados por personas o sistemas que cumplen un determinado rol. Para lograr esto de manera adecuada se debe de identificar los requisitos funcionales y asociar el actor a estos.

**Caso de uso:** Componentes que representan las necesidades de los clientes en los límites del sistema a construir lo cual implica un modelo del aspecto conceptual o del modelo de negocio. Su identificación depende de las funcionalidades y de los cometidos y las obligaciones del actor.

**Relaciones:** Componentes que implican una asociación de características relacionados con el movimiento de la información. La frontera del sistema implica las fronteras del sistema asociado con el dominio del sistema.

**Relaciones de los casos de uso:** Componentes que implican las asociaciones entre casos de uso y que dan pie a una adecuada trazabilidad orientada al buen mantenimiento de la identificación y corrección de errores. Estas

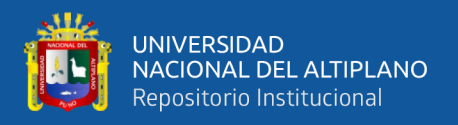

relaciones ayudan a corregir los errores en plena construcción del aplicativo o en

su defecto cuando se aplican atributos como la escalabilidad y el mantenimiento.

## **Tabla 2:**

*Una vista general de UML y sus componentes: cosas, relaciones y diagramas.*

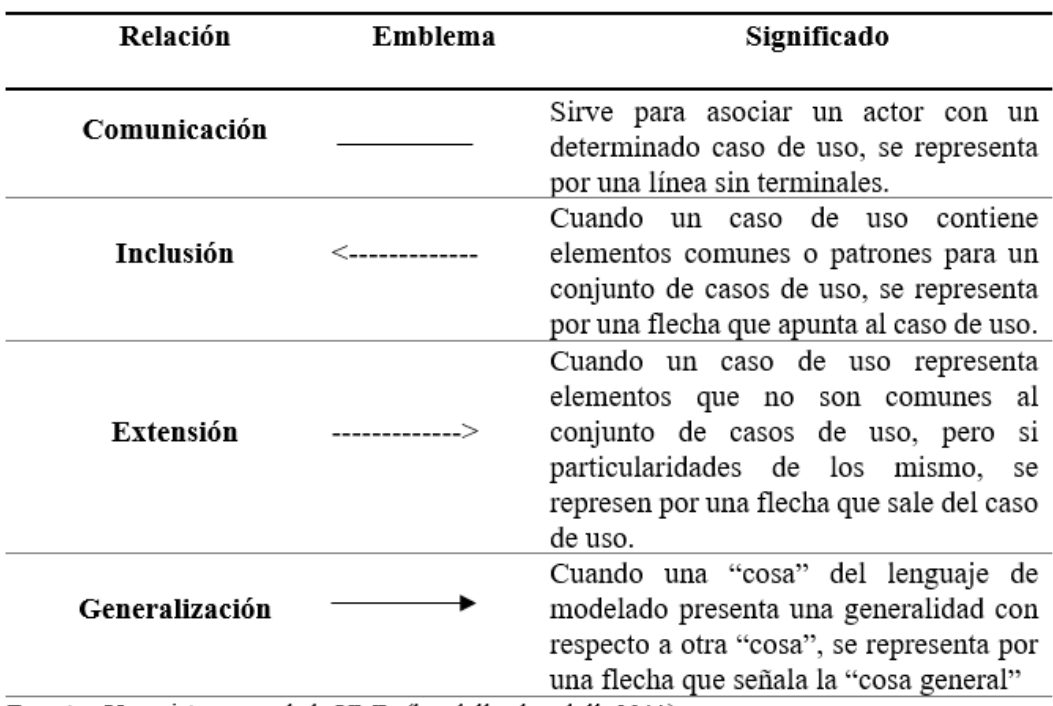

Fuente: Una vista general de UML (kendall y kendall, 2011).

## **2.2.11 Ingeniería web**

El desarrollo web se caracteriza por el uso de metodologías consistentes con el desarrollo y construcción de aplicaciones distribuidas, es poco común emplear un lenguaje de modelado directo ya que estos no contienen los artefactos que representan los aspectos de distribución. Este desarrollo también es conocido como ingeniería web debido al exponencial crecimiento del internet generando una visión positiva a la sociedad. Los nuevos criterios de construcción alcanzan a nuevos criterios para producir criterios con atributos de calidad adecuados tal como lo menciona (Galindo, 2010).

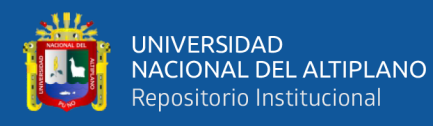

Desde la aparición de los sistemas web y del incremental uso de la internet, las organizaciones han comenzado a emplear la tecnología con mayor criterio y seriedad ya que el resto de tecnologías como celulares, tabletas entre otros son tomadas con mucha seriedad debido al uso masivo de la concentración de la información, por lo que los investigadores han propuesto un conjunto de enfoques de calidad con la finalidad de lograr construcciones de aplicativos de manera adecuada tal como lo propone (Lovelle, 2003).

## **2.2.12 Servidor web**

Según (Ruiz, Huguet y Galindo 2008) definen al servidor web como un sistema con la capacidad de procesar una aplicación desde el lado del cliente o del servidor; emplea conexiones en diferentes modalidades obteniendo respuestas dependiendo de la forma como se encuentra diseñada la aplicación; esto es servidor ligero o servidor pesado. La forma de comunicación se lleva a cabo por medio de un protocolo y el que comúnmente se emplea es el HTTP que corresponde a una de las capas del modelo OSI. Este modelo es un componente conceptual estandarizado que acepta diferentes formas de comunicación empleando protocolos estándares, es decir, que cualquier dispositivo, en la realidad son heterogéneos, pueda entablar comunicación con el correspondiente equipo.

## **2.2.13 Modelo cliente-servidor**

Desde una visión funcional la se puede definir la estructura clienteservidor como una arquitectura informática en la que un conjunto de procesadores proporciona un procesamiento cooperativo de la información, de modo que uno o más clientes, distribuidos geográficamente o no, pueden enviar solicitudes a uno

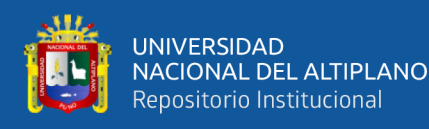

o más servidores para solicitar servicios informáticos. De esta forma, esta arquitectura, todos los procesadores, clientes y servidores trabajan juntos para hacer algún tipo de procesamiento de la información. Con base en esta visión de descentralización, la edificación cliente-servidor consta de una estructura de computación distribuida, donde el quehacer del procesamiento de datos es distribuido en diferentes microprocesadores, y el usuario obtiene un resultado legible que tiene libertad de otras computadoras que estén involucradas. Por lo tanto, se concluye que la estructura cliente-servidor es una forma de estructura distribuida, y es considerada la más empleada.

## **Figura 3**

*Modelo Cliente - Servidor*

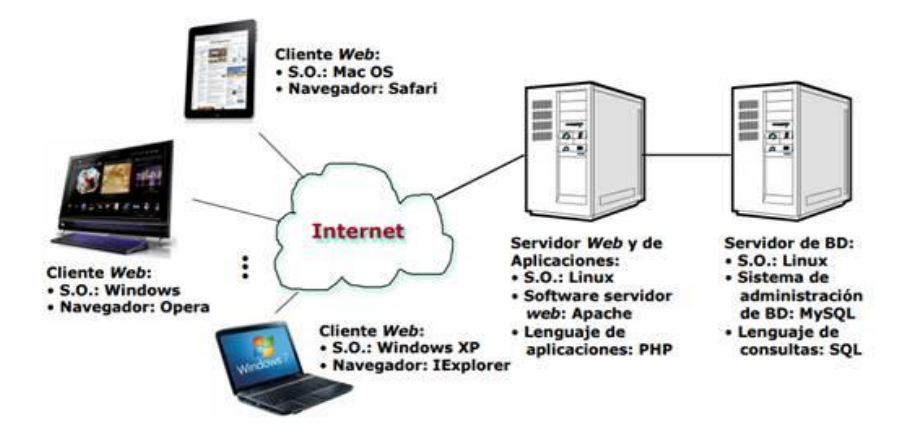

Fuente: *[http](https://www.monografias.com/trabajos11/wind/wind2)*://ocw.pucv.cl/cursos-1/arquitectura-de-*[sistemas](https://www.monografias.com/trabajos11/teosis/teosis)*-de-*[software](https://www.monografias.com/Computacion/Software/)*/*[materiales](https://www.monografias.com/trabajos14/propiedadmateriales/propiedadmateriales)*-declases/*[web](https://www.monografias.com/trabajos5/laweb/laweb)*-cliente-servidor

## **Cliente**

El estado cliente implica el medio por el cual se permite al cliente proponer sus necesidades para luego enviarlos al estado servidor; a esta capa se le denomina front-end, es decir la capa de interacción del cliente con los interfaces gráficos del usuario definidos en el sistema. Por otro lado, el estado Cliente administra toda la

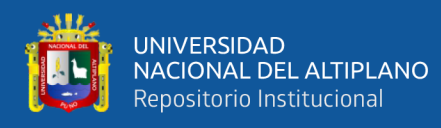

funcionalidad asociada con los datos pudiendo acceder a los correspondientes servicios propuestos.

El estado cliente presenta las siguientes funcionalidades:

- Suministrar los interfaces gráficos de usuario.
- Llevar a cabo una buena relación con el usuario del sistema.
- Tratar con la dialéctica del aplicativo y realizar las certificaciones.
- Formalizar necesidades relacionadas con el repositorio de datos.
- Recepcionar respuestas del servidor.
- Estructurar las respuestas recibidas.

## **Servidor**

Es el medio por el cual se consideran a los clientes que llevan a cabo solicitudes de recursos. Se le conoce como back-end, que significa la capa que se encuentra debajo del front-end.

El servidor administra las funcionalidades asociadas con las condicionalidades del modelo del negocio, así como de su asociación con los datos. Estas funcionalidades se muestran a continuación:

- Admitir funcionalidades relacionadas con el repositorio.
- El tratamiento de las necesidades del repositorio.
- Estructurar los datos para transmisiones fidedignas.
- Encausar los procedimientos lógicos y llevar a cabo la certificación a nivel de repositorio.

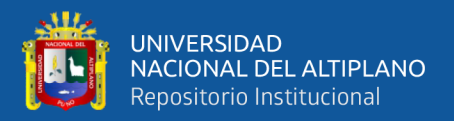

## **2.2.14 Php**

(PHP: *Hypertext Preprocessor*) El procesador de hipertexto está considerado como un lenguaje de programación que se utiliza para hacer desarrollo web pudiendo ser introducido en otras estructuras.

Este [lenguaje de programación](https://rockcontent.com/es/blog/tipos-de-lenguaje-de-programacion/) es empleado para codificar software o aplicativos que están construidos para la web permitiendo una relación fácil entre servidor e interfaces gráficas de usuario.

Una de las principales razones por la cual se ha hecho masivo el uso de PHP es que este lenguaje de programación es de compilación abierta.

Lo anteriormente expuesto implica que los desarrolladores pueden realizar múltiples cambios en el programa. Esto significa que representan los siguientes:

- **Código abierto.** Implica la falta de condicionalidades asociadas a los privilegios. El desarrollador tiene la posibilidad de codificar el aplicativo con PHP para luego proceder a su total comercialización.
- **Perfeccionamiento continuo.** Existen comunidades completas que permiten una buena retroalimentación a problemas encontrados.
- **Definición.** Este lenguaje de programación se encuentra apoyando siempre al servidor lo que significa que es aplicable cuando los aplicativos se realizan por este lado, siendo este estado el responsable de su ejecución.
- **Trabajo previo.** Existe una labor previa que implica la preparación del estado de carga de todos los componentes correspondientes.
- **Ejecución.** La compilación del código se lleva a cabo en el lado del servidor permitiendo activar las funcionalidades asociadas con los interfaces.

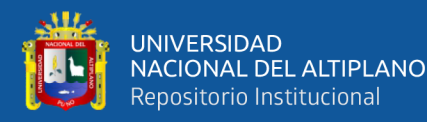

- **Estructuración.** Una de las funcionales más importantes de este lenguaje de programación es la capacidad de estructurar múltiples sitios web al mismo tiempo.
- Los desarrolladores tienen la facilidad de la simplicidad con el objetivo de lograr un código abierto que permita a todos una gran facilidad para la confección del aplicativo final. Las actualizaciones de este lenguaje de programación no generan problemas colaterales, más aún proporciona una adecuada simplificación.

## **2.2.15 Mysql**

MySQL es un gestor de bases de datos de tipo relacional que cualquier desarrollador puede modificar y cuya base principal es el lenguaje de consulta estructurado o SQL, muy común en muchos gestores de bases de datos soportados por diferentes sistemas operativos. Este gestor se desempeña en muchas plataformas de trabajo y comúnmente se le asocia a la web.

MySQL constituye un pilar fundamental y sustancial de LAMP la misma que es un soporte importante para el desarrollo web que emplean diferentes sistemas operativos o servidores como por ejemplo Linux, Apache y PHP como lenguaje de programación, aunque existen oportunidades que también se puede emplear Perl o Python como lenguajes de programación invitados.

MySQL asienta su base en el modelo cliente-servidor y cuyo núcleo central es el servidor MySQL, la misma que administra todos los comandos asociados con los repositorios. Este servidor se encuentra disponible de manera independiente para un uso furtivo o como una librería que puede ser introducida en la elaboración de aplicativos independientes.

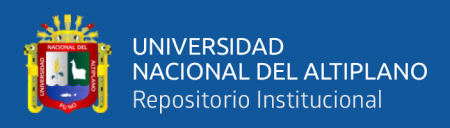

Por otro lado, MySQL trabaja colaborativamente con otras herramientas de soporte de bases de datos. Sus instrucciones remiten información al servidor por medio de este y en asociación con el cliente.

### **Características principales de MySQL**

MySQL emplea un conjunto de motores para guardar y leer información de los repositorios; también tiene la capacidad de argumentar la información y de fragmentar las tablas con la finalidad de incrementar el rendimiento. Formalmente no se necesita aprender nuevos formatos para acceder a la información de los repositorios definidos por MySQL.

Con respecto al atributo denominado seguridad, MySQL emplea un conjunto de derechos, así como de medios encriptados para la correspondiente verificación de actores o autores. La conexión se puede llevar a cabo mediante la utilización de un conjunto de protocolos entre las que se pueden incluir el TCO/IP. MySQL tiene la característica de permitir el uso de otros programas o herramientas que otorguen seguridad adecuada.

A continuación, se presentan ramas asociadas con el gestor de bases de datos MySQL:

- **Drizzle.** Conocido como un gestor de base de datos, es decir que la información es procesada por el lado del cliente.
- **MariaDB.** Considerada como una auxiliar que fue desarrollada por la comunidad MySQL como un gestor alternativo.
- **Percona Server con XtraDB.** Considerada como el mejoramiento de MySQL aplicando el atributo de escalabilidad.

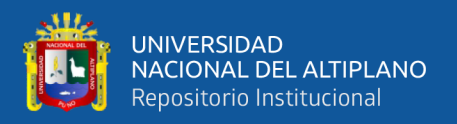

### **2.2.16 Phpmyadmin**

Constituye un aplicativo que tiene la finalidad de gestionar bases de datos del tipo MySQL; aplicativo muy usado y construido con el lenguaje de programación PHP mostrando estructuras que permiten una adecuación dependiendo de las necesidades del desarrollador y de la planificación de las estructuras de las bases de datos.

Para emplear phpMyAdmin es necesario escalar los registros definidos en el lenguaje de programación PHP así como llevar a cabo una correcta configuración del acceso de datos al gestor MySQL. Con esta aplicación se puede implementar el CRUD (creación, lectura, actualización y eliminación de registros) de manera adecuada de tal forma que se logra una administración correcta de la bases de datos o repositorio definido.

### **2.2.17 Xampp**

Es considerado un aplicativo que puede ser modificado por cualquier desarrollador y que fue implementado por Apache. Este software ofrece la administración de bases de datos para varios productos o herramientas; se encuentra considerado como un almacenamiento local. Su actuación principal se encuentra en monitores o laptops gracias a su fácil instalación y empleo. El servidor proporciona interfaces adecuados para administrar una gran variedad de proyectos realizados bajo el lenguaje de programación PHP.

La sigla XAMPP tiene el siguiente significado: (X) multiplataforma, (A) asistente Apache, (M) MariaDB, (P) PHP y (P) Perl. Este software funciona en muchos medios y diferentes sistemas operativos.

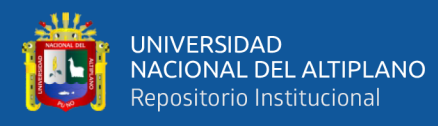

La instauración de XAMPP es sumamente fácil ya que no necesita de pesados comandos para ello; después de ello actúa como servidor local. Una importante funcionalidad es investiga la hoja web para después acarrearlo en el servidor. Esta herramienta ofrece una adecuada plataforma para atender a muchas otras aplicaciones que le otorgan versatilidad a XAMPP y pueda funcionar como un servidor local.

Ofrece una gran versatilidad y flexibilidad para trabajar sobre los procesos de desarrollo de software incluido la forma de detectar y corregir inconsistencias del proceso que puedan afectar al producto.

**2.2.18 Css3**

Es una plataforma de diseño gráfico que crea partituras estructuradas con la finalidad de proponer estructuras visuales para todo tipo de presentación web que se encuentran relacionados con los respectivos interfaces gráficos de usuario. El significado es el siguiente:

**Cascading (C).** Implica la propagación secuencial de los estilos y en cascada en las diferentes páginas web.

**Style (S).** Que implica la aplicación de un conjunto de estilos para los diferentes componentes de una página web.

**Sheets (S).** Que implica la utilización de estilos en las páginas web en diseño para otorgarles fortaleza semántica.

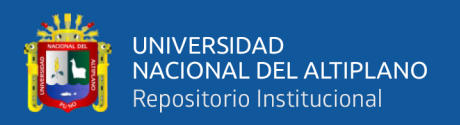

## **2.2.19 Javascript**

Este lenguaje de programación, considerados como uno de nivel superior, permite construir funcionales de una gran complejidad que se encuentran en el diseño web y que forman parte de los elementos de visualización por medio de los interfaces gráficos de usuario. Las complejidades colindan con elementos que conforman el diseño de interfaces gráficos como lo son menús, cajas de diálogo, estructuras visuales y exclusivamente el affordance del aplicativo y de la comprensión semántica de los íconos asociados con la visión de calidad que sostienen los usuarios finales cuando emplean los aplicativos. Sus componentes son:

- **[Html.](https://developer.mozilla.org/es/docs/Glossary/HTML)** Conocido como un lenguaje de marcado empleado en la estructuración de la información presentada en las páginas web y que se usa para otorgar calidad al mismo aplicativo.
- **[Css.](https://developer.mozilla.org/es/docs/Glossary/CSS)** Definido anteriormente y empleado como para implementar condiciones de estilo al correspondiente contenido es decir implementar elementos como colores, tipos de letras entre otros.
- **[Javascript.](https://developer.mozilla.org/es/docs/Glossary/JavaScript)** Lenguaje de programación que es utilizado para resolver el problema de la actualización dinámica, así como para llevar el control de los estilos multimediales.

## **2.2.20 Sublime text**

Bastante conocido como un editor de textos que se usa para redactar código en diferentes formatos. Esta construido para ser usado bajo la filosofía o paradigma de la programación visual proporcionando legibilidad del código redactado. Esta herramienta presenta una altísima cualidad que es la velocidad en

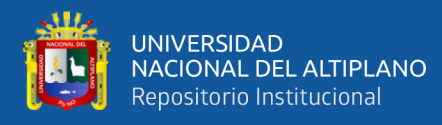

la redacción del código que lo hace llamativo para los desarrolladores de software; también llama la atención la forma de estructurar el código redactado que permite seguir el camino claro del código implementado y detectar rápidamente errores haciéndolo eficaz al momento de llevar a cabo las labores de mantenimiento del software incluido las funcionalidades de este complementos así como las no funcionalidades de la aplicación propuesta.

Esta herramienta de tipo multiplataforma y es soportado por una gran variedad de sistemas operativos y permite, de manera adecuada, la escalabilidad de los aplicativos.

## **Características**

A continuación, se muestran las características del editor de textos Sublime Text:

- **Simplicidad.** Característica inefable de Sublime Text que implica su fácil utilización y codificación de software. Posee una interfaz limpia y sencilla que no muestra barras de herramientas y diálogos de configuración. Sin embargo, esto no quiere decir que carezca de funciones pues posee plugins, funciones de autocompletado, entre otras. Su interfaz se divide en pestañas, esto implica que puedes abrir muchos archivos.
- **Los mini mapas.** Característica que implica conocer el fragmento del archivo con el cual estas observando en una misma fracción de tiempo. La característica promueve la sencillez de la navegación.
- **Fijación de colores.** Característica que implica la elección y determinación de colores que se van a emplear y que va dependiendo del lenguaje que se esté usando. Con Sublime Text Editor, no solo puedes personalizar la apariencia de

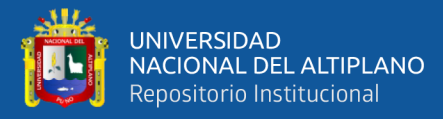

tu código, sino también la de la interfaz, ya que ofrece una amplia variedad de temas y colores disponibles.

- **Resaltado de sintaxis.** Característica, que implica el uso de estructuras que resaltan la sintaxis de la información y que son soportado por un sin número de lenguajes de programación. Además, contiene herramientas que permiten realizar la corrección de errores en tiempo real realizando un adecuado mantenimiento del código del software permitiendo un sustancial ahorro de tiempo en esta etapa del desarrollo.
- **El autocompletado.** Característica que permite llevar a cabo la autocompletación de instrucciones una vez redactado una parte de ellos consiguiendo calidad en la redacción. Esta característica hace la codificación sencilla y agradable permitiendo un ahorro sustancial de tiempo al desarrollador del producto y al proceso de desarrollo de software.

### **2.2.21 Html**

Resulta ser otro lenguaje de marcado que es empleado para el diseño e implementación de páginas web. La traducción de sus siglas implica a HyperText Markup Language, que significa Lenguaje de Marcas de Hipertexto. Se se observa de otro ángulo de vista puede significar Formato de Documentos para Hipertexto.

## **Para qué sirve**

EL HTML desarrolla una especificación de argumentos que se manifiestan como textos pudiendo complementarlos con un conjunto extra de componentes incrustados en ellos.

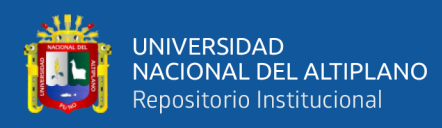

También es otro lenguaje de programación bastante sencillo y de visión genérica que se utiliza para especificar otros lenguajes relacionados con los correspondientes formatos. Emplea componentes definidos en librerías o bibliotecas que son incrustados dentro del lenguaje.

Finalmente, HTML emplea un conjunto de elementos de código que son conocidos como scripts con la finalidad de establecer instrucciones adecuadas para los navegadores los que se adecuan al conjunto de instrucciones que permiten acciones específicas.

## **2.2.22 Framework**

El framework es una estructura que es empleado por los desarrolladores como plataforma de desarrollo permitiendo agilidad en los procesos del desarrollo de software. Esta agilidad implica escribir código de manera iterativa respetando las buenas prácticas de la programación.

Este marco de trabajo contiene un conglomerado de herramientas que pueden ser empleados iterativamente en varios otros proyectos de desarrollo de software respetando normas estrictas de calidad.

## **Ventajas de los Frameworks**

A continuación, se muestran las ventajas de emplear este marco de trabajo para la construcción de software:

- El ahorro sustancial de tiempo debido a que se tiene una estructura o plataforma preparada para desarrollar las aplicaciones.
- Debido a la utilización del entrono en la web se cuenta con elementos que facilitan el trabajo colaborativo.

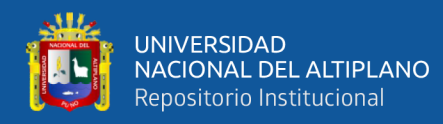

- Debido a su extensibilidad es bastante sencillo hallar herramientas u otros elementos que facilitan el desarrollo.
- Como la seguridad es uno de los atributos que ofrecen los marcos de trabajo, esto se debe a que las principales vulnerabilidades se encuentran resueltas.
- Existe un soporte relacionado con la comunidad, es decir un conjunto de desarrolladores que apoyan en la solución de problemas en tiempo real.

### **2.2.23 Bootstrap**

Esta herramienta es un marco de trabajo basado en CSS juntamente con Javascript que ha sido creado con la finalidad de diseñar interfaces adecuadas para la construcción del software; asimismo, otorga otras herramientas y funcionalidades que permite la creación de sitios web.

Es considerada como una de las opciones alternas para la construcción de sitios web de alto desempeño, así como aplicaciones centradas en el usuario de alta calidad. Una principal cualidad es que se pueden crear sitios altamente adaptables para todo tipo de dispositivo, que es una característica básica de los sistemas distribuidos, y para una gran variedad de sistemas operativos.

### **Características**

A continuación, se muestran algunas de las características básicas de Bootstrap:

**Soporte:** Considerada como una de sus principales características porque asociado con HTML5 y CC3 oferta un buen soporte de tal forma que los usuarios puedan utilizar su flexibilidad.

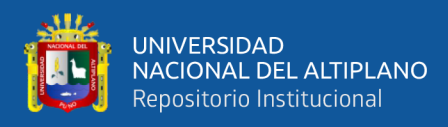

**Sencillez en su manejo:** Esta característica permite que cualquier usuario que desee generar sitios web lo puede hacer con gran facilidad generando interfaces con bastante intuitividad.

**Carga de imágenes:** Característica que permite una combinación de elementos hipermediales con la finalidad de otorgar objetos que permitan elaborar o diseñar interfaces gráficos de usuario de alta calidad.

### **2.2.24 Iso 9126**

Estándar que ha sido creado con la finalidad de otorgar calidad a los procesos de desarrollo de software implicando elevar el nivel de la calidad de un producto de software.

El estándar define los criterios de calidad para los atributos de: funcionalidad directa, funcionalidad indirecta, usabilidad, confiabilidad, portabilidad, eficiencia y mantenibilidad.

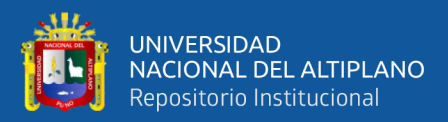

# **CAPÍTULO III**

# **MATERIALES Y MÉTODOS**

## **3.1 UBICACIÓN GEOGRÁFICA DEL ESTUDIO**

La presente investigación fue realizada en el Establecimiento Penitenciario de Régimen Cerrado Espacial de Challapalca - 2018.

## **3.2 POBLACIÓN Y MUESTRA DE LA INVESTIGACIÓN**

## **3.3.1 Población**

La población elegida fue compuesta por el personal administrativo y de seguridad del Establecimiento Penitenciario de Régimen Cerrado Espacial de Challapalca - 2018, perteneciente a la Oficina Regional Altiplano Puno, así como por el personal de la sede regional en áreas específicas como la Subdirección de Seguridad, Registro Penitenciario y Tratamiento Penitenciario.

En el momento de aplicar la ficha de evaluación y la encuesta de satisfacción, se incluyó a todo el personal con acceso a los archivos de los internos EPRCE de Challapalca de la Oficina Regional Altiplano Puno, sumando un total de 150 usuarios.

## **3.3.2 Determinación de la muestra**

Se realiza un muestreo aleatorio simple entre todos los usuarios actuales que generan una documentación y tienen acceso a los archivos y legajos de los internos ubicados en el establecimiento penitenciario. Para lo cual aplicamos la fórmula de (MARTINEZ BENCARDINO, 2012).

$$
n = \frac{Z^2 P Q N}{Z^2 P Q + Ne^2}
$$

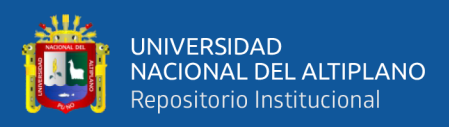

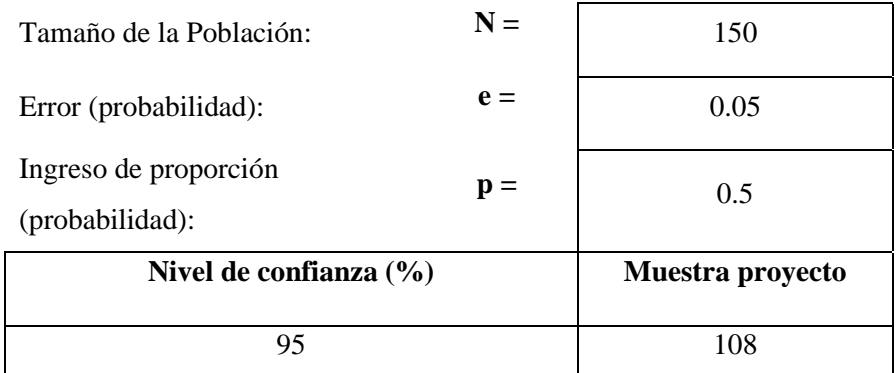

## **3.3 MÉTODOS DE RECOPILACIÓN DE DATOS**

### **3.3.1 Recopilación de datos**

En la presente entrevista con el personal administrativo de las diferentes áreas, los mismos que administran la información, se utilizaron:

- Cuestionario para encuestas
- La entrevista
- La observación

## **3.3.2 Plan de tratamiento de datos**

Se ejecuto de acuerdo a los siguientes métodos estadísticos: clasificación, tabulación y presentación de datos, utilizando cuadros y gráficos estadísticos.

## **3.3.3 Técnicas para el procesamiento y análisis de datos**

La estabilidad de los datos obtenidos (control y verificación) para llevar a cabo el análisis estadístico, se efectivizó empleando la herramienta estadística SPSS v25, EPIDAT 3.1.

La explicación de los datos y la corroboración de la hipótesis por medio de las respectivas pruebas se muestran a continuación:

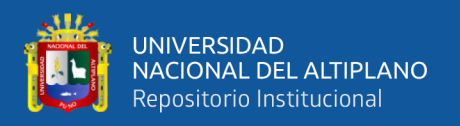

Ho: El sistema de almacenamiento de datos tipo Cloud computing no es una herramienta eficaz para datos críticos el Establecimiento Penitenciario de Régimen Cerrado Espacial de Challapalca - 2018.

Ha: El sistema de almacenamiento de datos tipo Cloud computing es una herramienta eficaz para datos críticos el Establecimiento Penitenciario de Régimen Cerrado Espacial de Challapalca - 2018.

## **3.4 METODOLOGÍA DE DESARROLLO DE SISTEMA ERP**

### **Modelo de Desarrollo**

Para realizar la ejecución de nuestro programa (Cloud computing) de almacenamiento de datos en la nube para datos críticos el Establecimiento Penitenciario de Régimen Cerrado Espacial de Challapalca - 2018, Se llevó a cabo según lo estipulado por la metodología ágil de Programación Extrema (XP).

La Programación Extrema es una metodología que desarrolla y gestiona de manera eficaz y con una buena flexibilidad y control.

La Programación Extrema se encuentra considerada dentro de las metodologías ágiles como elemento para fortalecer los procesos de desarrollo de [software b](https://orientacion.universia.edu.pe/infodetail/orientacion/empleabilidad-ingresos-tecnoversia/las-empresas-necesitan-mas-programadores-de-software-5072.html)asado en la fortaleza de las relaciones y la constante retroalimentación. Su principal objetivo es el de desarrollar e implementar un producto que vaya de la mano con la ingeniería de requerimientos.

Por otro lado, esta metodología permite los cambios y la flexibilidad otorgando respuestas rápidas cuando se enfrenta a problemas dentro del proceso de desarrollo de software. Asimismo, el grupo de desarrollo presenta la ventaja de fortalecer sus relaciones debido a la retroalimentación.

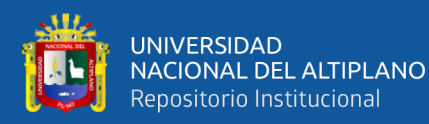

Las etapas que presenta la Programación Extrema se muestran a continuación:

- Planificación: Implica involucrar las historias de usuario desde su versión inicial que después de llevar a cabo las revisiones en hitos pequeños, se actualizan.
- Diseño: Implica mirar los objetivos de la organización con la finalidad de obtener requisitos funcionales y no funcionales.
- Codificación: Implica la codificación del producto a construir bajo el ángulo de vista de duplas con la finalidad de obtener calidad en la programación.
- Pruebas: Implica la ejecución de un plan de pruebas de manera automatizada con la finalidad de llevar a cabo la prueba de aceptación.

## **3.5 MATERIAL EXPERIMENTAL**

Material Experimental Para el desarrollo de la investigación se utilizó los siguientes materiales de software y hardware:

### **Hardware.**

- Computadora Personal Intel® Core™ i7-7700HQ 2.80 GHz
- Disco Duro de 1 TB
- USB 4GB

### **Software.**

- Sistema Operativo: Windows 10
- Gestor de Base de Datos: MySQL ODBC 31 Connector, MySQL-Front
- Diseñador de Entidad-Relación: Erwin 3.0
- Lenguaje de Programación: C++ Visual Studio code, PHP
- **IDE Sublime Text 3**

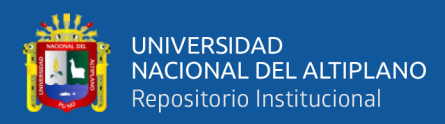

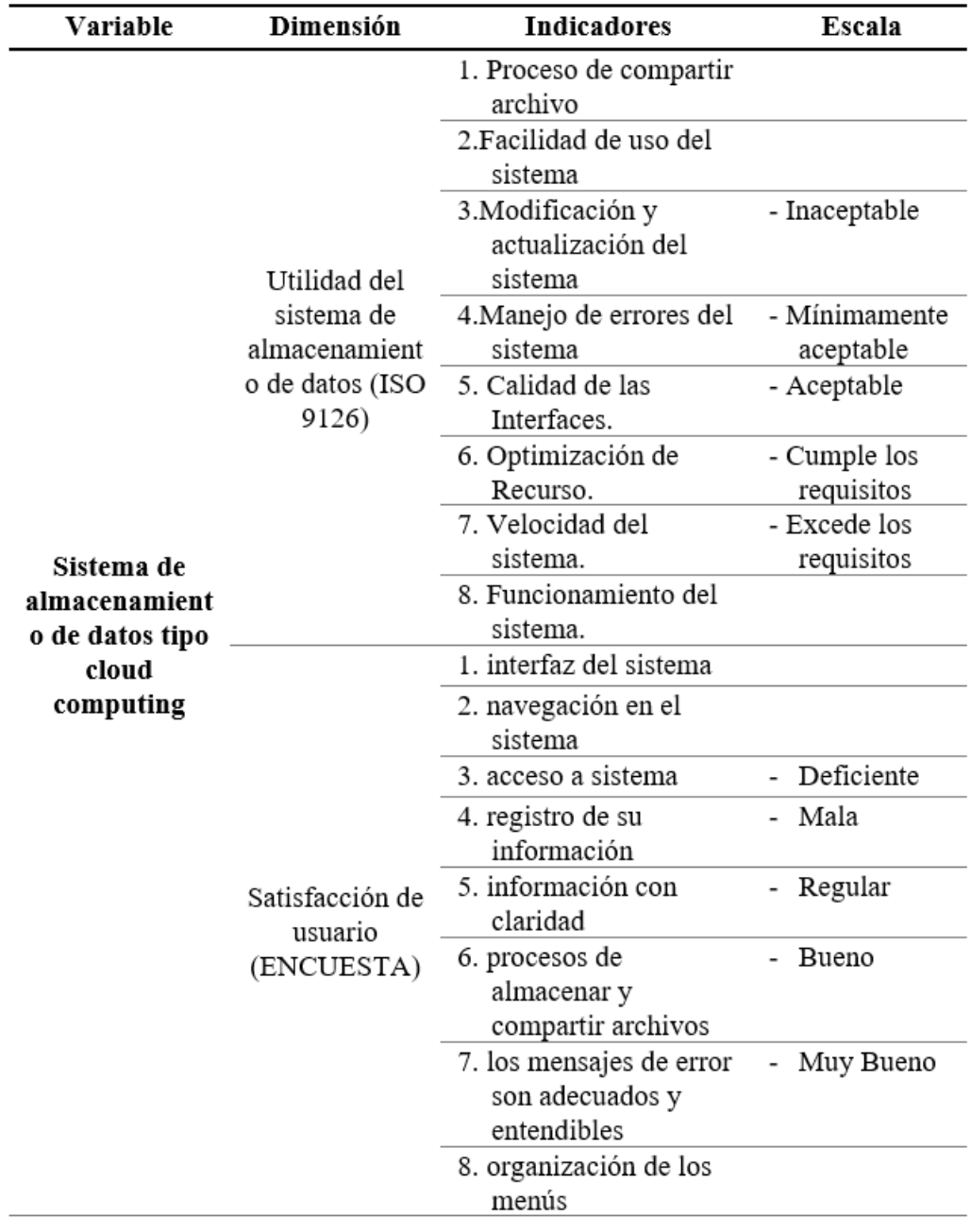

# **3.6 OPERACIONALIZACIÓN DE VARIABLES**

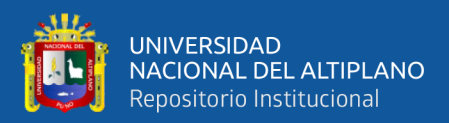

# **CAPÍTULO IV**

## **RESULTADOS Y DISCUSIÓN**

## **4.1 ANALISIS DEL SISTEMA**

El software CLOUD - COMPUTING PARA DATOS CRÍTICOS EN EL ESTABLECIMIENTO PENITENCIARIO DE RÉGIMEN CERRADO ESPECIAL CHALLAPALCA - 2018 se desarrolló siguiendo una secuencia de procedimientos y etapas las cuales permitieron ejecutar de manera ordenada. Se aplicó la metodología de desarrollo Extreme Programming (Programación Extrema) y el Lenguaje Unificado de Modelado (UML).

## **4.1.1 Análisis de viabilidad**

El administrador comienza creando cuentas de usuario para acceder al sistema por motivos de seguridad. Con un nombre de usuario y contraseña, los usuarios podrán almacenar, registrar y actualizar información y archivos. Tanto el administrador como los usuarios están preparados y capacitados para iniciar el desarrollo del sistema.

### **4.1.2 Análisis de roles**

Se describen los roles involucrados en el desarrollo del sistema de CLOUD - COMPUTING PARA DATOS CRÍTICOS EN EL ESTABLECIMIENTO PENITENCIARIO DE RÉGIMEN CERRADO ESPECIAL CHALLAPALCA - 2018. Los roles incluyen programador, arquitecto de software, tester (encargado de pruebas), usuario y cliente. Dado que el equipo de desarrollo del proyecto consta de dos personas, los roles definidos en Extreme Programming

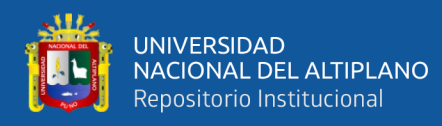

(Programación Extrema) fueron asumidos por mí, con la intervención ocasional

del asesor del proyecto.

### Programador

Encargado de realizar la investigación del sistema de almacenamiento de datos, por lo que el código fuente fue elaborada y desarrollada por mi persona

## Encargado de pruebas: (Tester)

Personal encargado por el arquitecto de software (investigador), se quien se encarga de realizar las pruebas del sistema, para un adecuando funcionamiento.

#### **Usuario**

Es la persona encargada que utiliza el sistema.

### Encargado de seguimiento (Tracker)

Director de tesis quien supervisa el cumplimiento de las estimaciones en cada iteración.

### **Entrenador (Coach)**

Está encargado por el investigador, quien es el responsable de la presentación del sistema de información.

### Consultor

Encargados por el diseñador gráfico (investigador)

### **4.1.3 Análisis de planificación**

## **Tabla 3:**

### *Historial de usuarios*

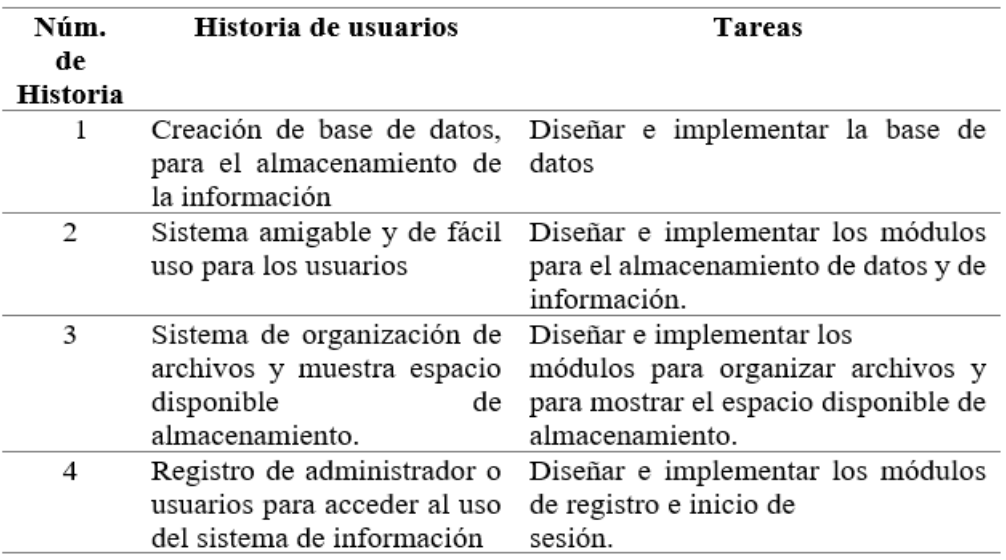

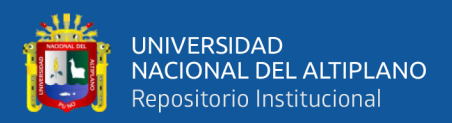

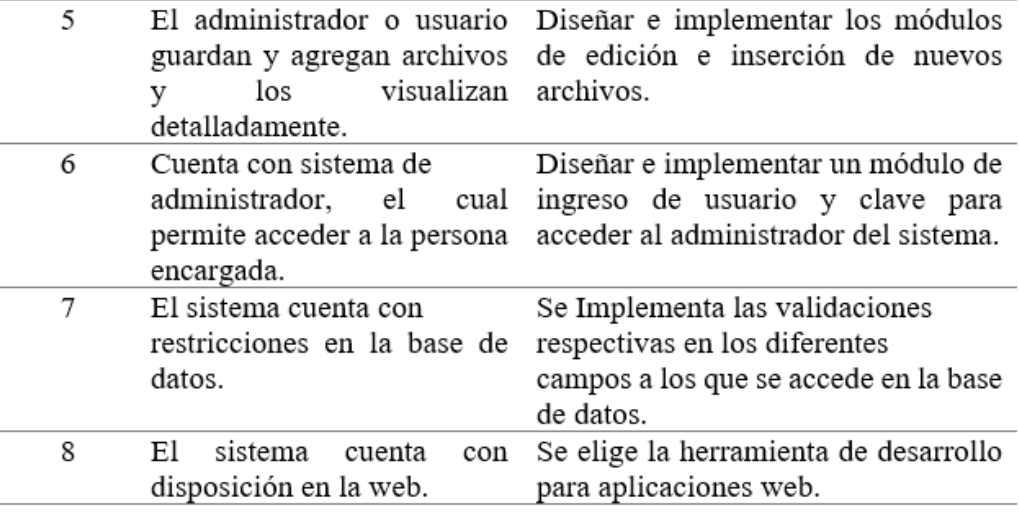

## **4.1.4 Requisitos de usuario del sistema**

## **4.1.4.1 Requerimientos funcionales**

Esto requisitos contienen una visión amplia del problema, desde el

cierto punto de vista para resolver un problema o determinar un objetivo.

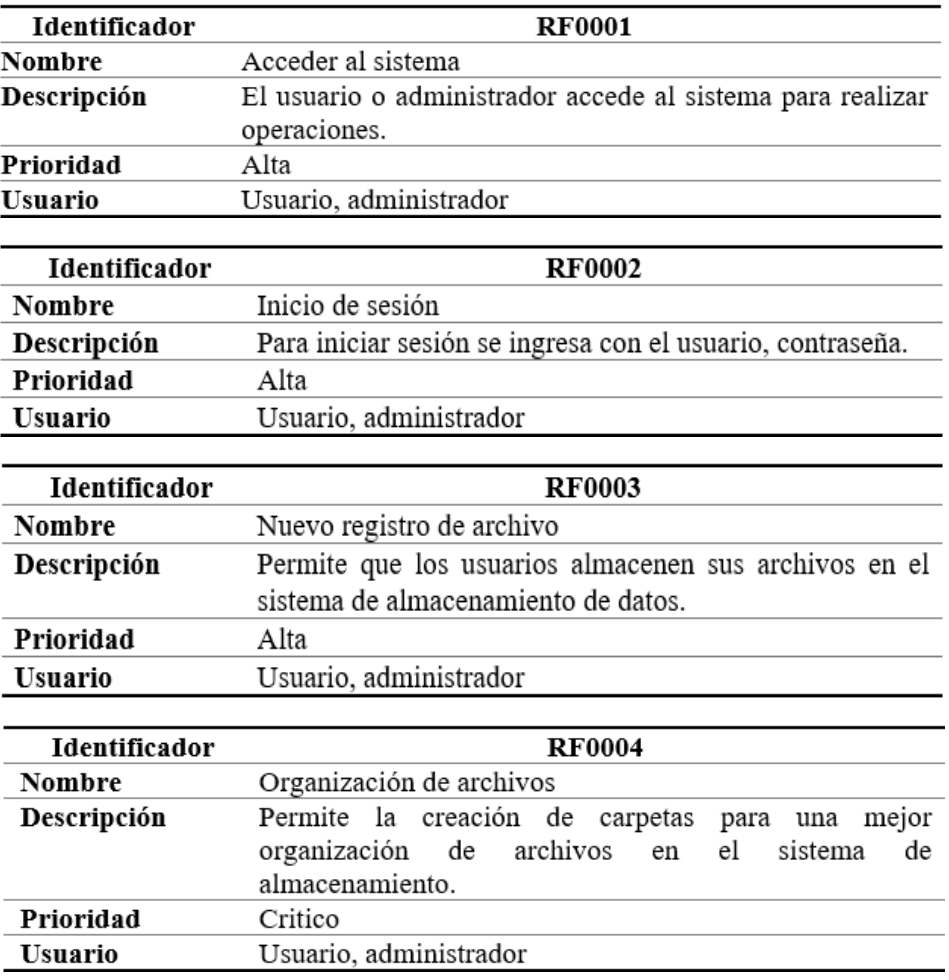

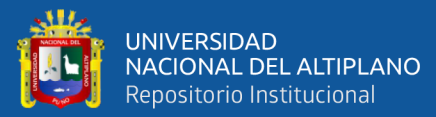

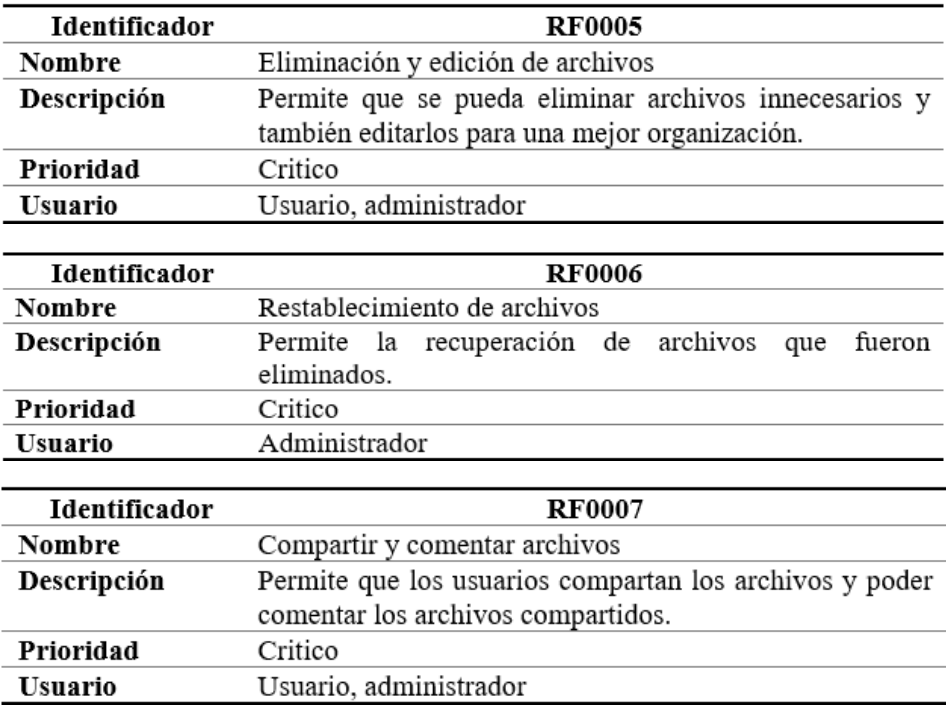

# **4.1.4.2 Requerimientos no funcionales**

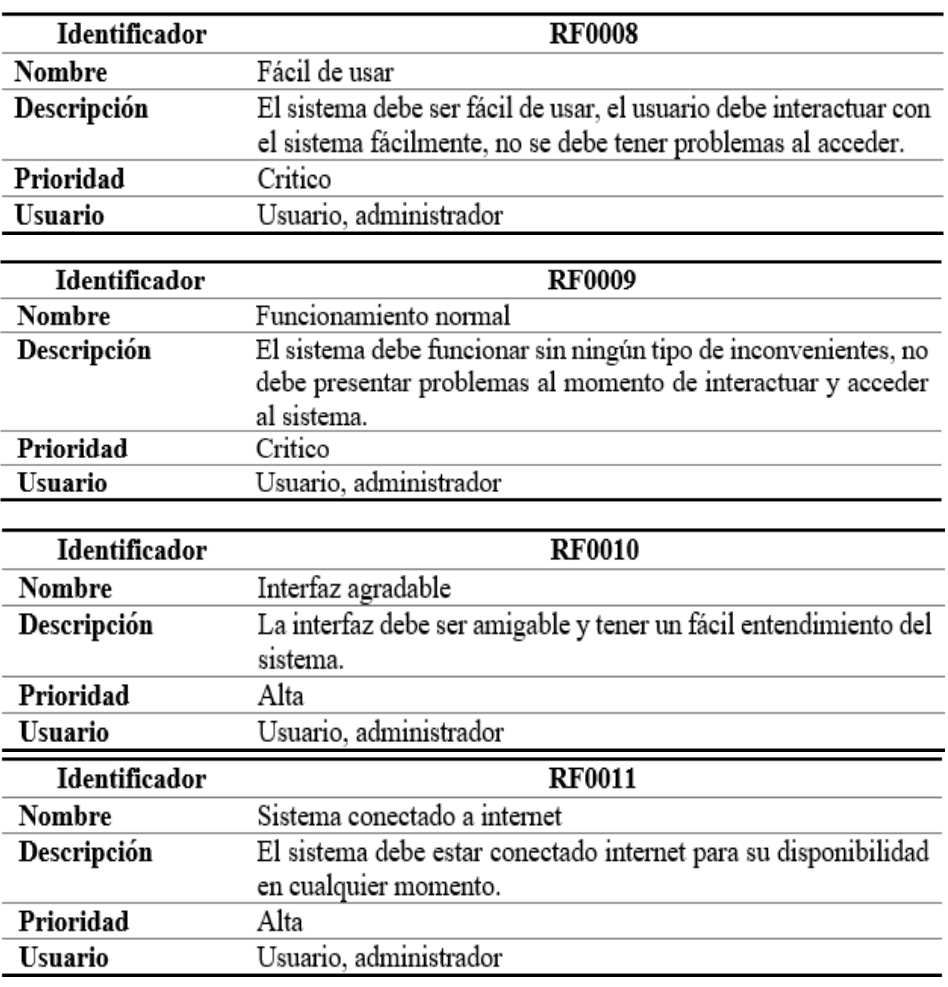

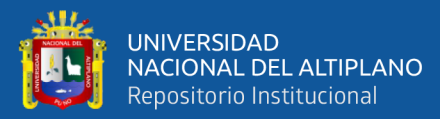

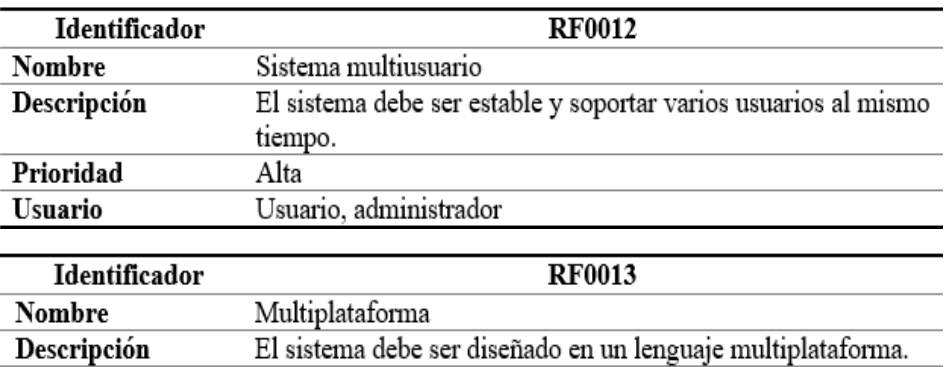

## **4.1.4.3 Requisitos técnicos**

Alta

Usuario, administrador

## **Tabla 4:**

Prioridad

**Usuario** 

### *Requerimientos técnicos.*

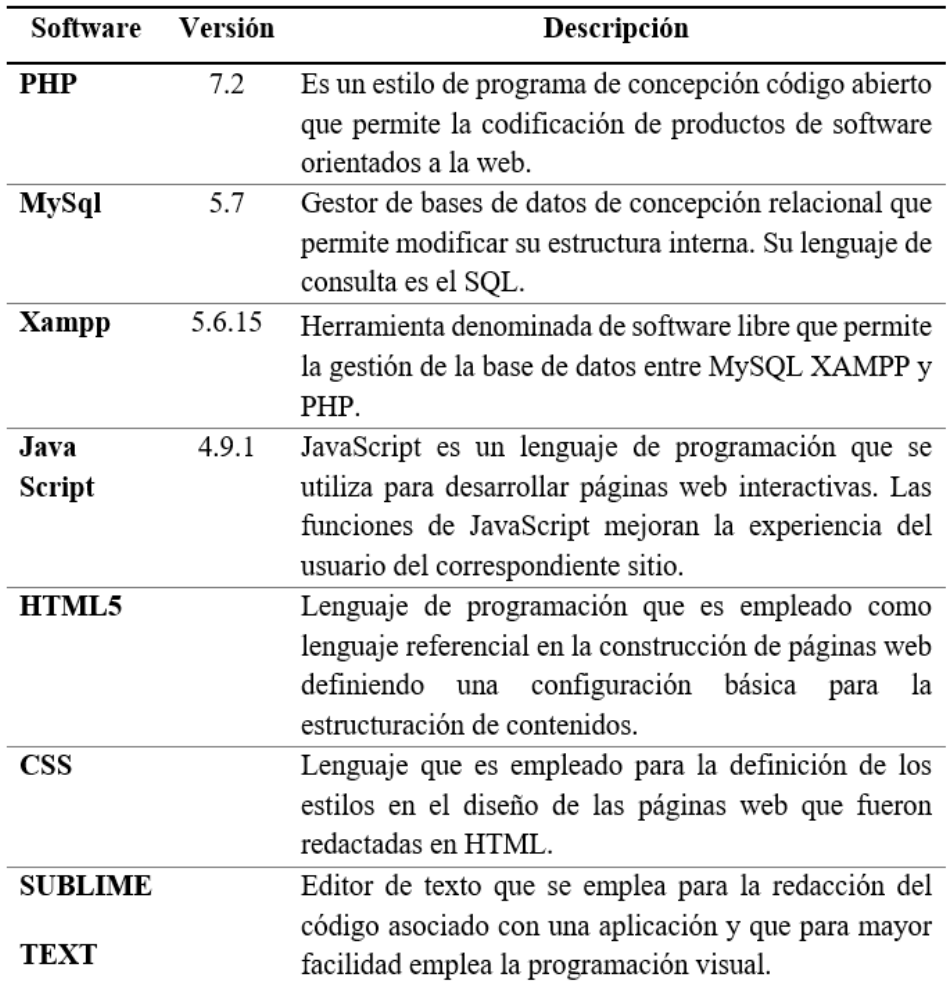

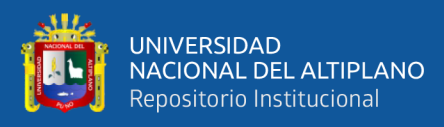

## **4.2 DISEÑO DEL SISTEMA**

### **4.2.1 Diagrama de caso de uso**

Los siguientes diagramas (de caso de uso) nos permitió tener una visión del comportamiento del sistema desarrollado según los requisitos funcionales. A continuación, se presenta el caso de uso del sistema implementado en el EPRCE de Challapalca de la Oficina Regional Altiplano Puno, específicamente desde una perspectiva general en base a su funcionalidad. Además, se incluyen las acciones del módulo de Verificación, que realiza acciones del sistema desde la apreciación del usuario.

## **Figura 4**

*Diagrama de casos de uso del sistema*

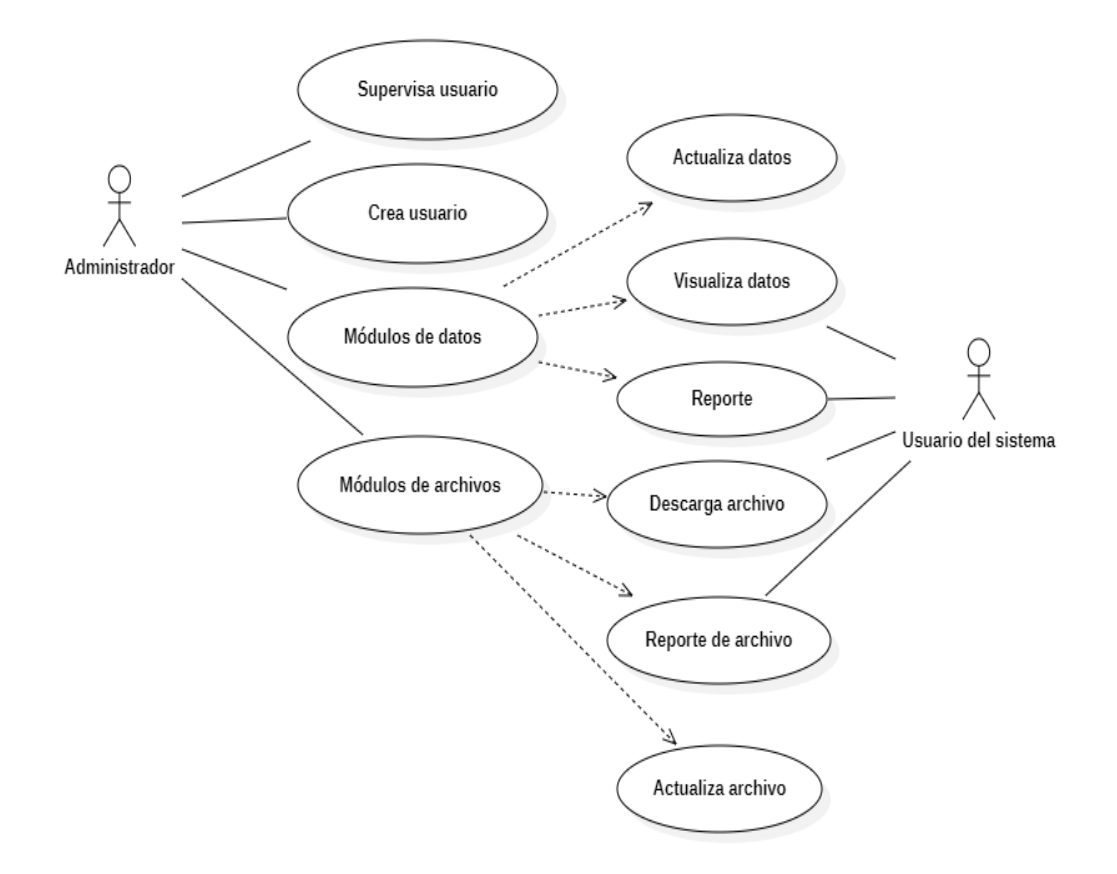

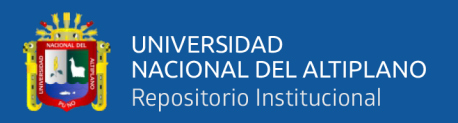

## **4.2.2 Diagrama de caso de uso para gestionar notificador ftp**

Al elaborar este diagrama Unificado, se realizará una representación del sistema en su forma general.

## **Caso de uso para el administrador y/o usuario**

El administrador es uno de los actores muy importantes que se encarga del proceso de registro de los usuarios y control del sistema en donde se asigna distintas cuentas y contraseñas para cada usuario que ingresa al sistema virtual de almacenamiento de datos.

Los usuarios son los protagonistas quienes utilizaran el sistema virtual de almacenamiento de datos en donde pueden compartir archivos, comentar, eliminar, editar sus perfiles, crear nuevas carpetas crear nuevos archivos. Estas situaciones se presentan en el siguiente Modelo de Casos de Uso.

## **Figura 5**

*Diagrama de caso de uso del sistema virtual de almacenamiento.*

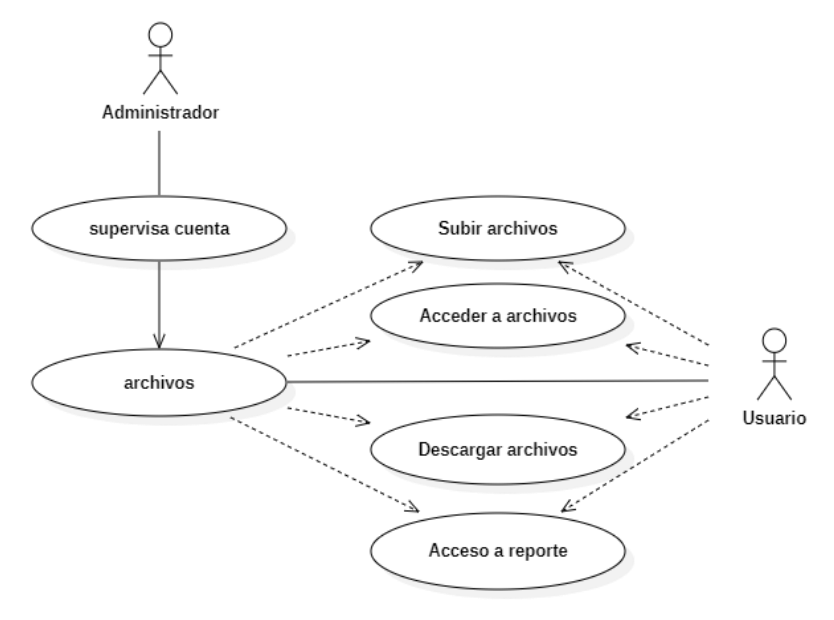

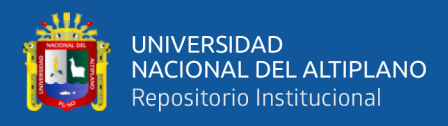

## **Figura 6**

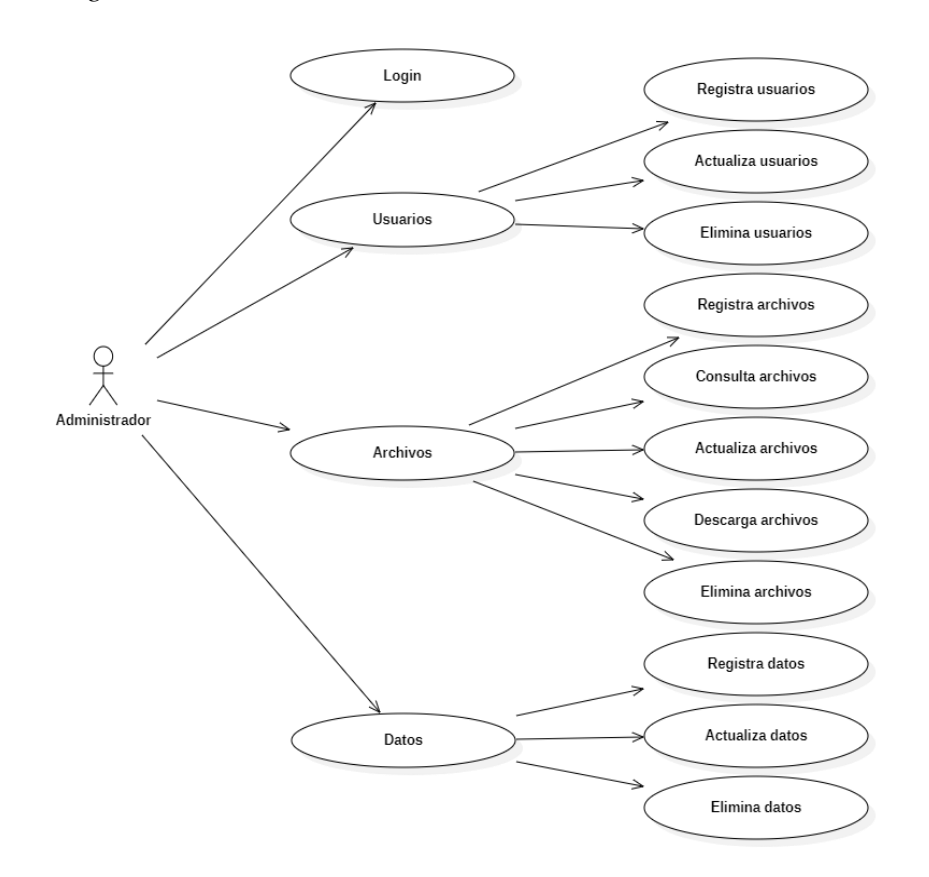

*Diagrama de caso de uso de administrador.*

Fuente: Equipo de trabajo.

## **Figura 7**

*Diagrama de caso de uso del usuario.*

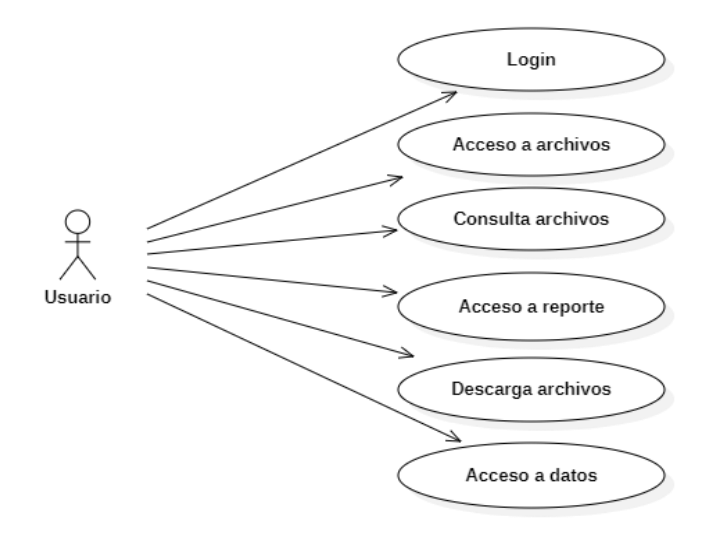

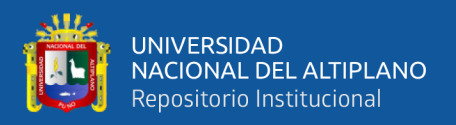

## **4.2.3 Descripción del caso del uso:**

**Login:** proceso mediante el cual se activa el acceso de interfaz del administrador y/o usuario para el control de seguridad.

**Registrar Nuevos Usuarios:** Procedimiento que se realiza para el registro de usuarios y poder acceder al sistema.

**Actualizar usuarios:** consiste en realizar las actualizaciones de los registros de la información de los usuarios.

**Registrar Nuevos Administradores:** Acción que se realiza para el registro de nuevos administradores y poder acceder al sistema.

**Actualizar administrador:** consiste en realizar las actualizaciones de los registros de la información de los administradores.

**Actualización archivos:** con la información obtenida se realiza el mantenimiento donde se puede cambiar el contenido de los archivos.

**Eliminación de Archivos:** se muestra todos los archivos contenidos en el sistema y se puede realizar la eliminación de cada uno de ellos para tener una mejor organización de nuestros archivos.

**Nuevo Archivo:** aquí se realiza el almacenamiento de nuevos archivos que se tiene y subidos a la nube.

## **4.2.4 Diagrama de secuencia**

INTERFAZ PARA EL INGRESO AL SISTEMA: El cliente pide acceso al software, el software pide el ingreso del nombre del usuario y contraseña, el usuario ingresa su usuario y contraseña, luego el sistema comprueba la información ingresada y en donde el sistema permite o niega el ingreso.

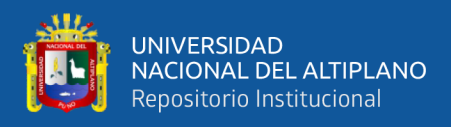

## **Figura 8**

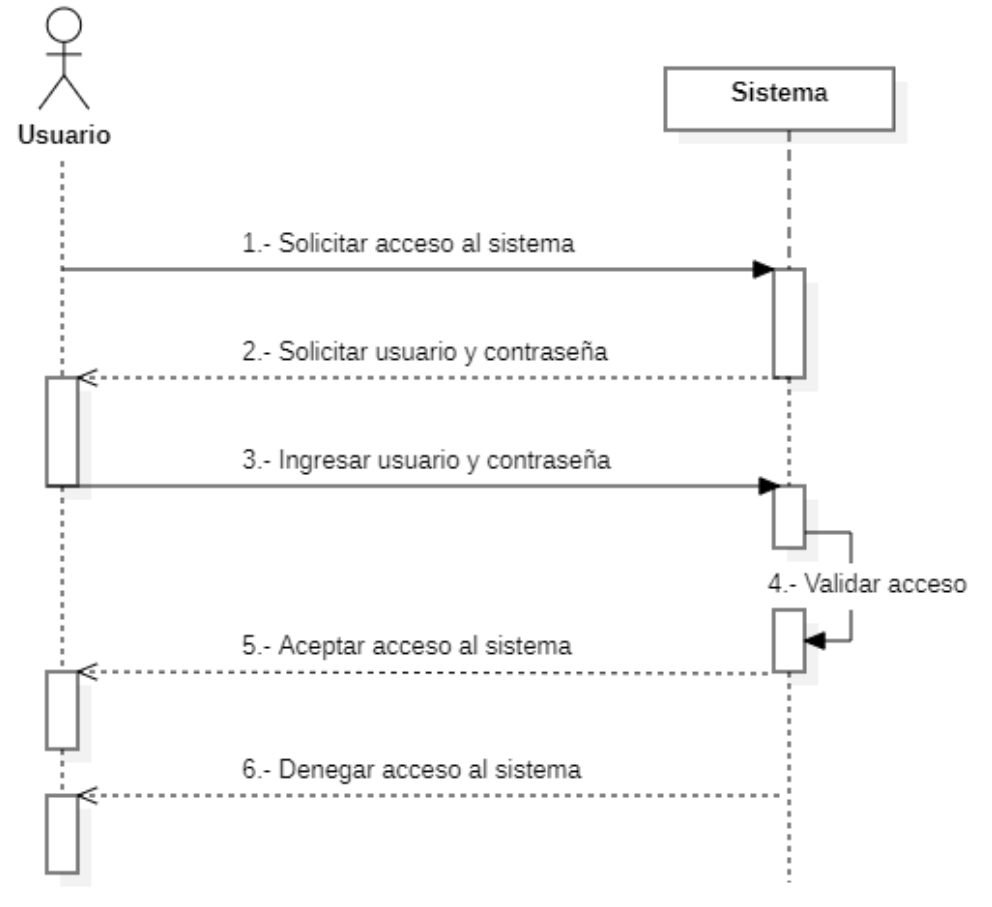

*Diagrama de secuencia para el ingreso al sistema.*

Fuente: Equipo de trabajo.

## **4.3 DESARROLLO DEL SOFWARE**

En esta fase de desarrollo se implementó el sistema de almacenamiento virtual basado en cloud computing, teniendo en cuenta la arquitectura utilizada. Se emplearon lenguajes de programación como PHP y HTML, en su mayoría de libre distribución.

### **4.3.1 Pantalla principal del sistema virtual de almacenamiento.**

Al ingresar al sistema se creó una plantilla en donde se muestra un menú con los diferentes módulos implementados y se visualiza al momento de ingresar. El diseño del interfaz contempla un diseño adaptivo en laptops y teléfonos.
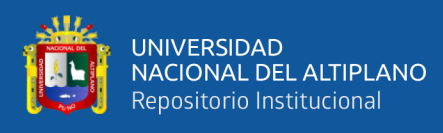

## **Módulo de Ventana Principal del Sistema**

# **Figura 9**

#### *Programación Extrema*

| <b>BIENVENIDOS</b>                                                                                        |                                                                                                    |                     |                  |                  |                              |              |                |                  |                          | Q<br>- Opciones - |  |
|----------------------------------------------------------------------------------------------------|----------------------------------------------------------------------------------------------------|---------------------|------------------|------------------|------------------------------|--------------|----------------|------------------|--------------------------|-------------------|--|
| Perfil<br>Nombres : Ricardo Segundo<br><b>Apellidos: Huertas Gonzales</b><br>Est. Penit. : Sede Reg. ORAP | INPE - ORAP<br>Digitalización de Expedientes de Internos en el Area de Registro Penitenciario<br>Establecimiento Penitenciario de Challapalca |                     |                  |                  |                              |              |                |                  |                          |                   |  |
|                                                                                                    | Mostrar 10 v registros por pagina                                                                                                    |                     |                  |                  |                              |              |                | Buscar:          |                          |                   |  |
| $\triangle$ - Inicio                                                                                      | apellido<br>paterno                                                                                                    | apellido<br>materno | Nombres          | Fecha<br>Ingreso | Delito<br>Ingreso            | Nacionalidad | Procedencia    | Aut.<br>Judicial | Num.<br>Expediente       | Ver               |  |
| Mode Administrador                                                                                        | APASA                                                                                                    | CHAMA               | <b>DANIEL</b>    | 1990-10-12       | Trafico ilicito de<br>Drogas | PERU         | <b>YUNGUYO</b> | JMI              | 52 L 96                  | Z                 |  |
| Canibiar contraseña<br>a.                                                                                 | <b>ESTOFANERO</b>                                                                                                    | JORGE               | <b>MIGUEL</b>    | 1990-10-12       | Trafico ilicito de<br>Drogas | PERU         | JULI           | JML              | 52 L 96                  | $\mathbb Z$       |  |
| Acerca Del Autor                                                                                          | ARJUAJA                                                                                                    | MACHALA             | <b>ALEXANDER</b> | 1990-01-09       | Trafico ilicito de<br>Drogas | PERU         | CHUCUITO       | JMI              | 201L8                    | ø                 |  |
|                                                                                                    | CARRERA                                                                                                    | VILCA               | <b>JORGE</b>     | 1986-08-01       | Trafico ilicito de<br>Drogas | <b>PERU</b>  | <b>ILAVE</b>   | $\sim$           | $60 - 1 - 92$            | 区                 |  |
| <b>少 - Cerrar sesión</b>                                                                                  | Mostrando pagina 1 de 1                                                                                                    |                     |                  |                  |                              |              |                |                  | $\mathbf{1}$<br>Anterior | Siguiente         |  |
| Sistemas de Información - INPE ORAP<br>Copyright Informatica - INPE ORAP                                  |                                                                                                    |                     |                  |                  |                              |              |                |                  |                          |                   |  |

Fuente: Equipo de trabajo.

## **4.3.2 Implementación de interfaces del sistema.**

Con el siguiente modulo se inicia el acceso al sistema virtual de almacenamiento en la nube, en donde el personal accede a su cuenta con un usuario y contraseña previamente creada. Si no se cuenta con usuario y contraseña registrada en el sistema, no se podrá acceder.

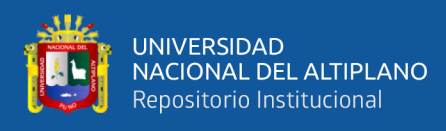

# **Interfaz de acceso en modo usuario**

# **Figura 10**

# *Modulo usuario ingreso*

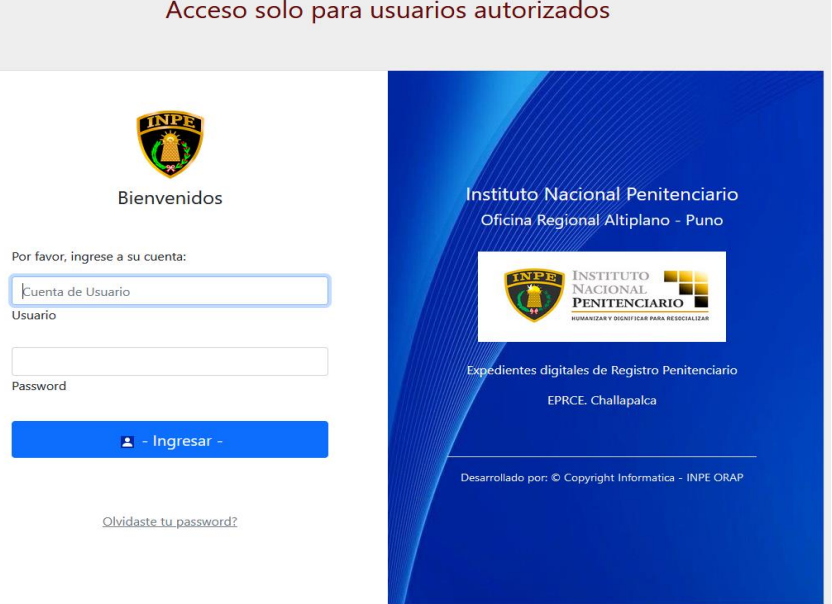

Fuente: Equipo de trabajo.

# **Interfaz de acceso en modo administrador**

# **Figura 11**

#### *Modulo administrador ingreso*

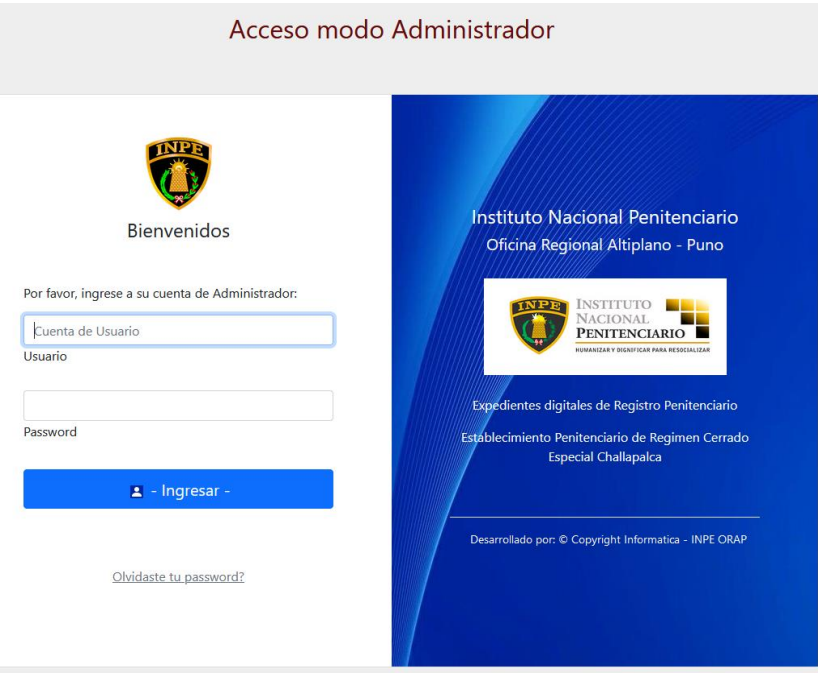

Fuente: Equipo de trabajo.

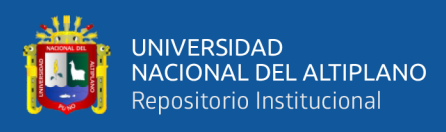

# **Interfaz principal para el administrador**

# **Figura 12**

# *Modulo administrador*

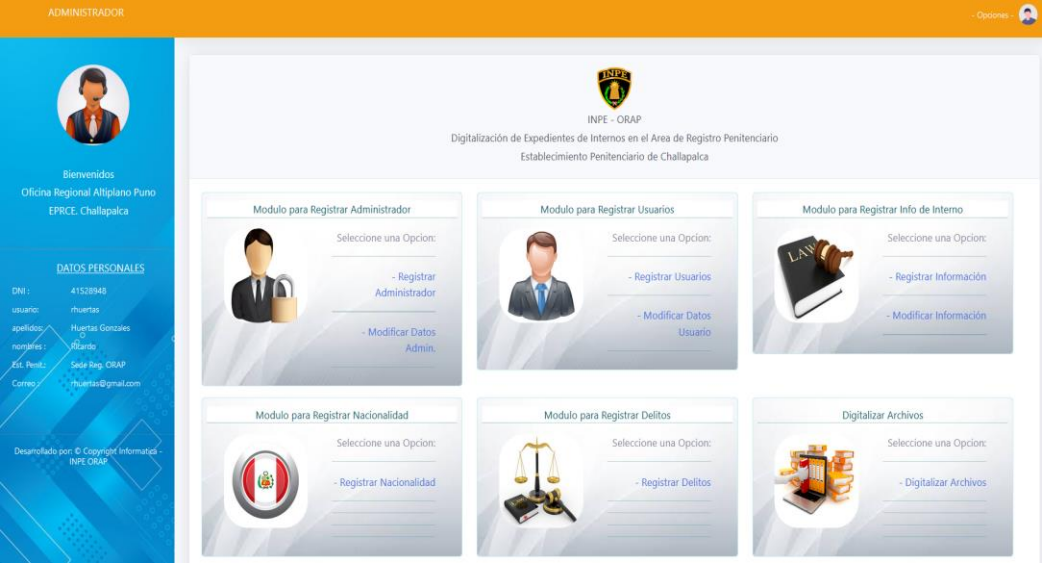

Fuente: Equipo de trabajo.

# **Interfaz principal nuevo usuario**

# **Figura 13**

*Modulo principal nuevo usuario*

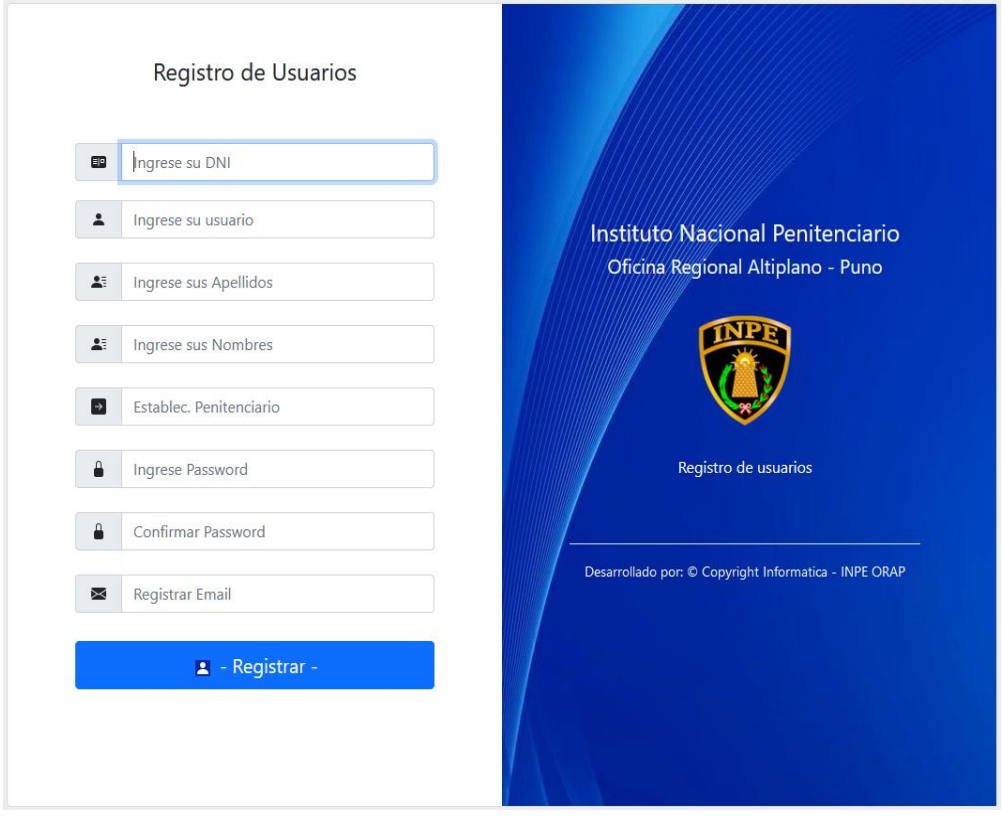

Fuente: Equipo de trabajo.

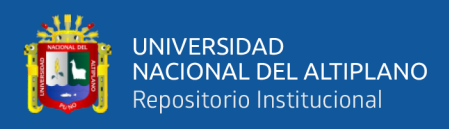

# **Interfaz principal modificar datos de usuario**

# **Figura 14**

#### *Modulo principal modificar datos de usuario*

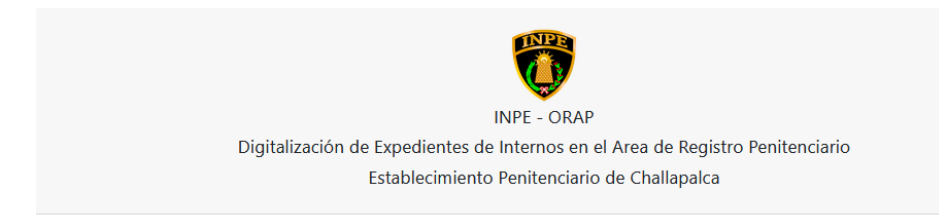

#### Modificar Datos de usuarios

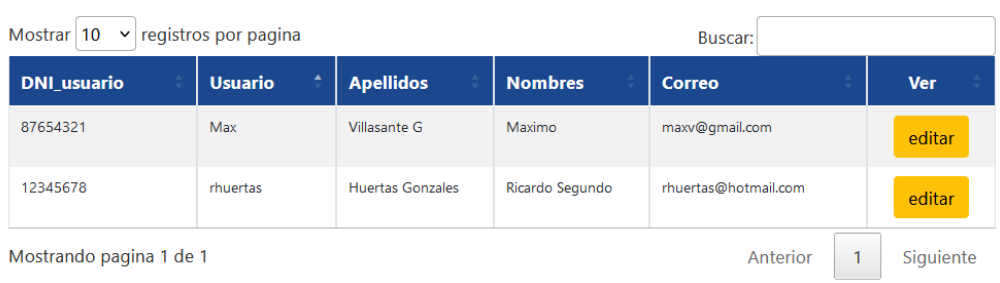

Fuente: Equipo de trabajo.

# **Interfaz principal nuevo administrador**

# **Figura 15**

*Modulo principal nuevo administrador*

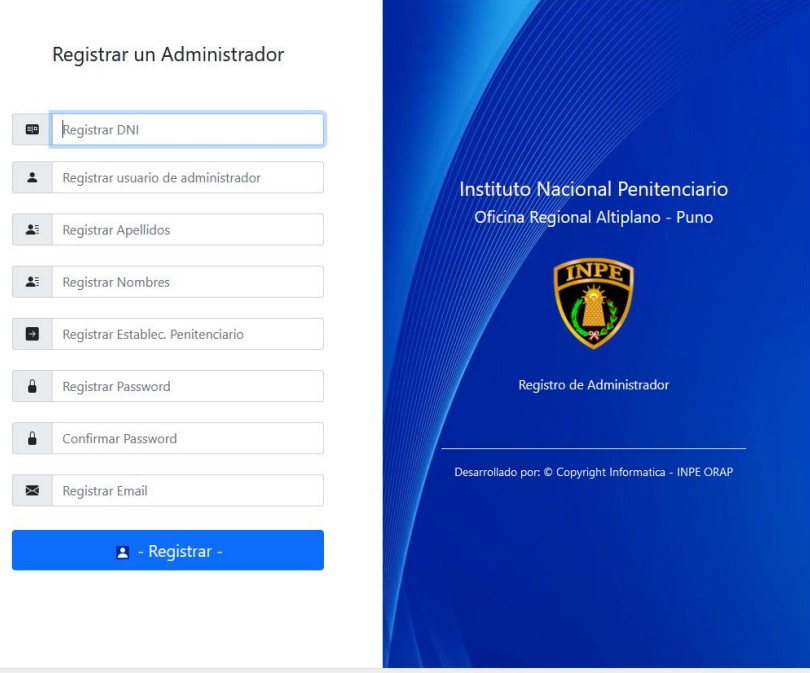

Fuente: Equipo de trabajo.

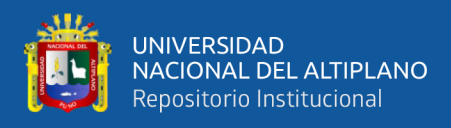

# **Interfaz principal modificar datos de administrador**

# **Figura 16**

## *Modulo principal modificar datos de administrador*

| <b>INPE - ORAP</b>                                                             |
|--------------------------------------------------------------------------------|
| Digitalización de Expedientes de Internos en el Area de Registro Penitenciario |
| Establecimiento Penitenciario de Challapalca                                   |
|                                                                                |
|                                                                                |

Modificar Datos de Administrador

| registros por pagina<br>Mostrar 10<br>$\checkmark$<br>Buscar: |                       |                      |                         |                |            |  |  |  |
|---------------------------------------------------------------|-----------------------|----------------------|-------------------------|----------------|------------|--|--|--|
| ID                                                            | ٠<br><b>DNI_Admin</b> | <b>Usuario_Admin</b> | <b>Apellidos</b>        | <b>Nombres</b> | <b>Ver</b> |  |  |  |
|                                                               | 41528948              | rhuertas             | <b>Huertas Gonzales</b> | Ricardo        | editar     |  |  |  |
| Mostrando pagina 1 de 1                                       |                       | Anterior             | Siguiente               |                |            |  |  |  |

Fuente: Equipo de trabajo.

# **Interfaz principal registro de información general de interno**

# **Figura 17**

# *Modulo principal de registro de información de interno*

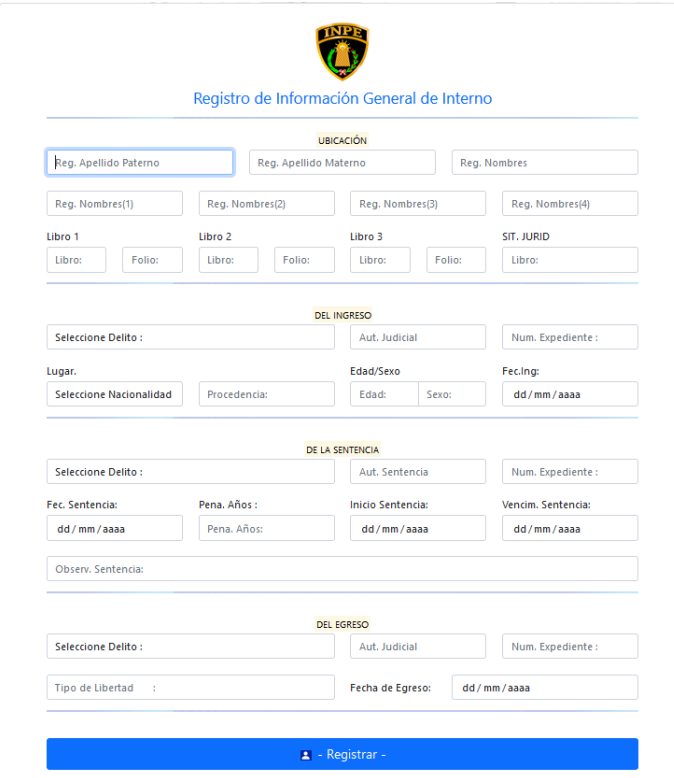

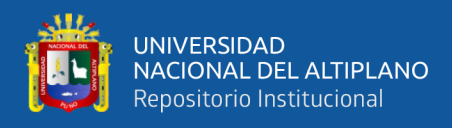

# **Interfaz principal de modificación de información de interno**

# **Figura 18**

# *Modulo principal de modificación de información de interno*

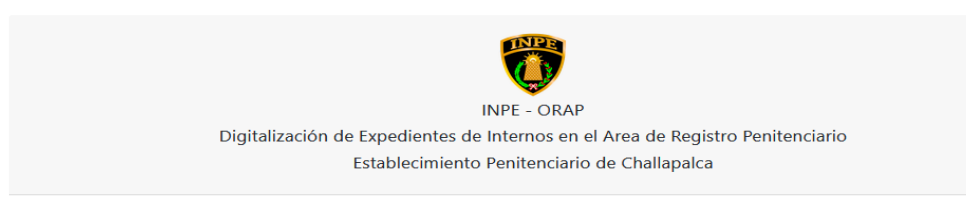

#### Modificar Datos de Interno

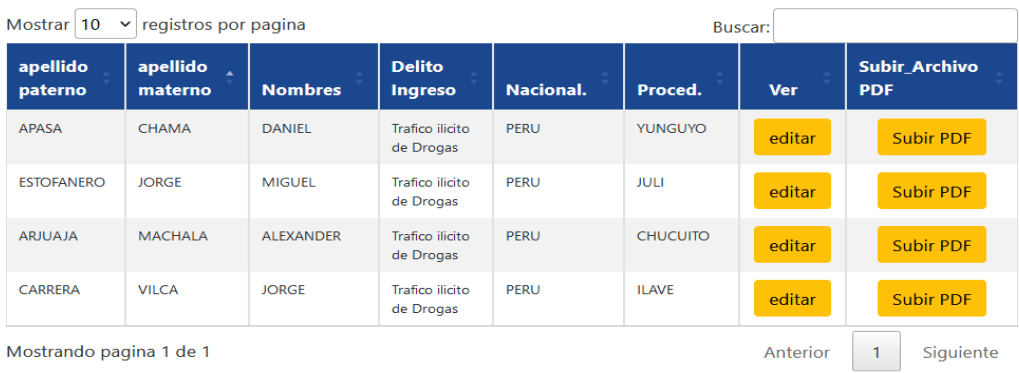

Mostrando pagina 1 de 1

Fuente: Equipo de trabajo.

## **Interfaz principal de registro de nacionalidad**

# **Figura 19**

#### *Modulo principal de registro de nacionalidad*

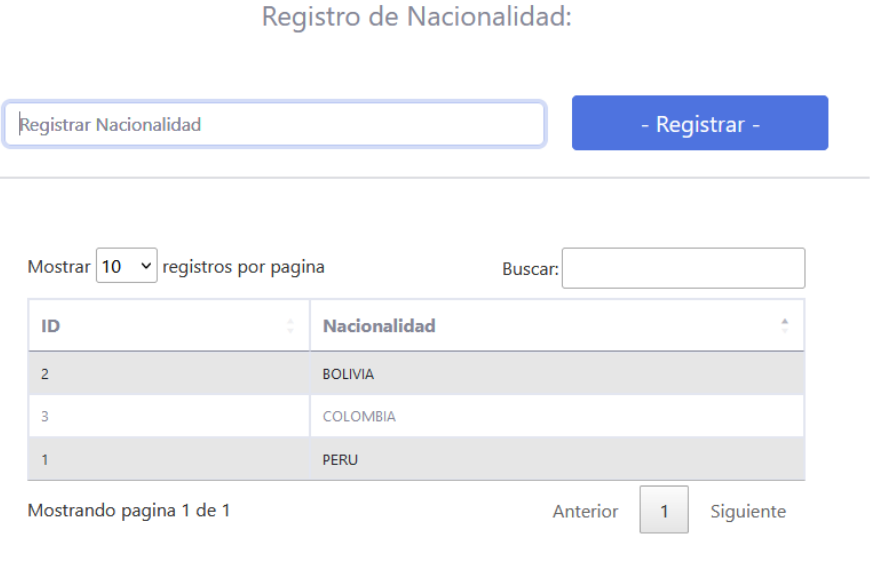

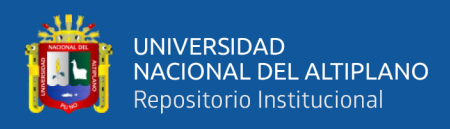

# **Interfaz principal de registro de delitos**

# **Figura 20**

## *Modulo principal de registro de delitos*

Registro de Delito:

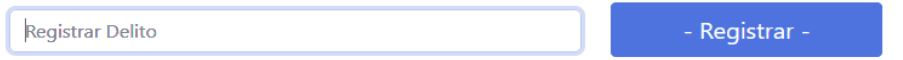

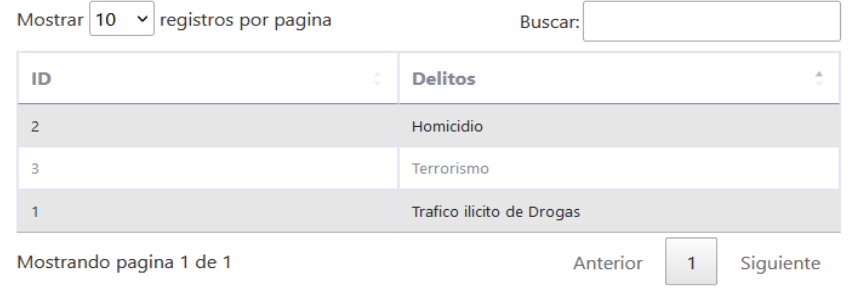

### Fuente: Equipo de trabajo.

## **Interfaz principal de compartir archivos**

# **Figura 21**

*Modulo principal de compartir archivos*

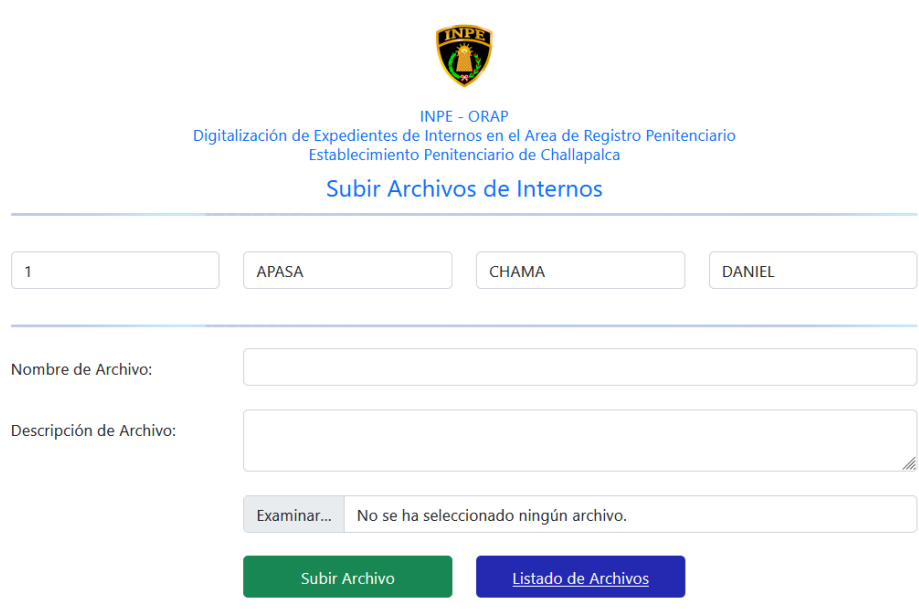

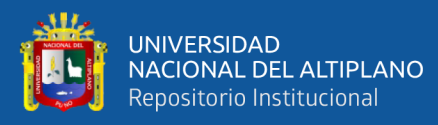

## **4.4 PRUBAS DEL SOFTWARE**

#### **4.4.1 Prueba de software iso – 9126**

Para validar el software en la implementación del sistema virtual de almacenamiento de datos en la nube (cloud computing) para los trabajadores del área administrativa y de seguridad del INPE de la Oficina Regional Altiplano – Puno del EPRCE Challapalca en 2018, se utilizaron métricas de la norma ISO 9126, la cual proporciona una ficha de evaluación (ver Anexo). Se recopilaron respuestas del personal que utilizaron el sistema.

La calidad del software se verificó completando las fichas de evaluación, valorando y midiendo la calidad del software según ISO 9126

#### **Tabla 5:**

*Valoración del ISO – 9126*

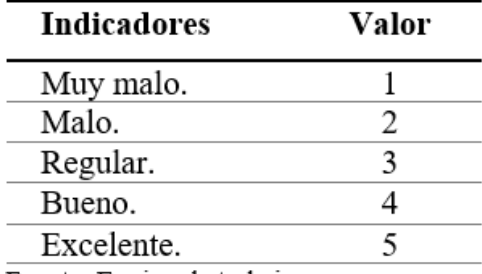

Fuente: Equipo de trabajo.

Una vez utilizada la ficha de evaluación al personal del sistema implementado, el resultado que se obtuvo se plasma en la tabla N° 17, ver (Anexo  $N^{\circ}$  03)

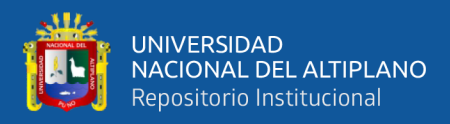

## **Tabla 6:**

*Rango de valores de ISO – 9126*

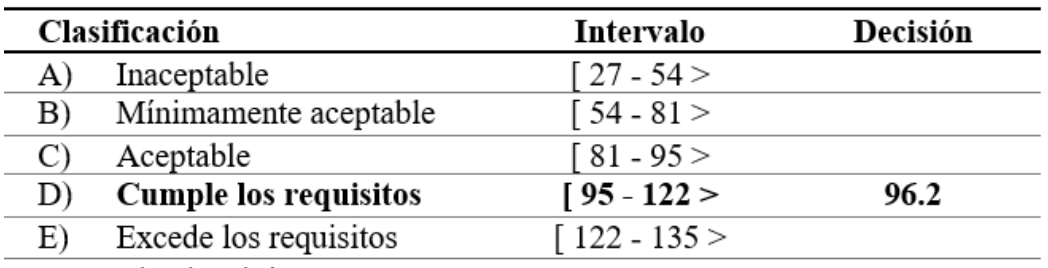

Fuente: Equipo de trabajo.

**DECISIÓN:** Con respecto a los atributos de calidad del Software se infiere que el sistema virtual de almacenamiento de datos tipo cloud computing para los trabajadores del área administrativa y de seguridad del Instituto Nacional Penitenciario de la Oficina Regional Altiplano - Puno del EPRCE Challapalca -2018, satisface con las funcionalidades con un promedio de 101.2 puntos de un total de 135 puntos que se observa en el rango de valores del ISO - 9126.

## **4.5 ENCUESTAS DE SATISFACCION DE USUARIO**

**1. ¿Usted como considera el tipo de interfaz del sistema de almacenamiento de datos?**

## **Tabla 7:**

*Interfaz del sistema de almacenamiento de datos*

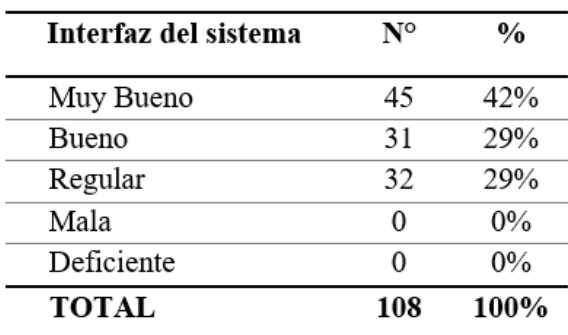

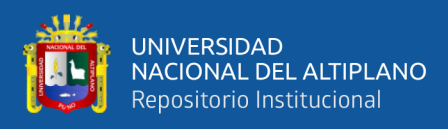

# **Figura 22**

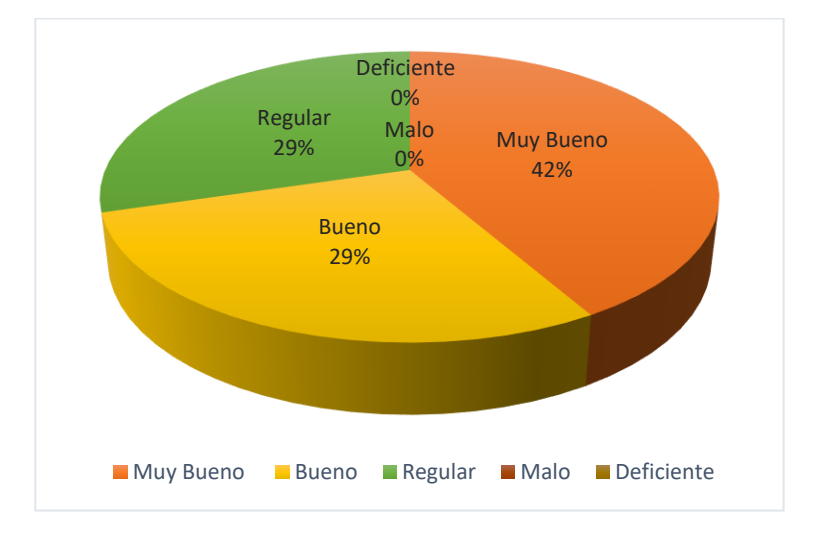

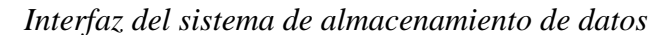

# **Fuente:** Equipo de trabajo.

Interpretación: De acuerdo a la encuesta aplicada a los usuarios del sistema virtual de almacenamiento de datos tipo cloud computing, se observa que: el 42% de los usuarios consideran muy bueno, seguido del 29 % que considera bueno el interfaz del sistema virtual de almacenamiento de datos, luego le sigue con un mismo porcentaje el 29% de los usuarios consideran regular y por último un 0% que considera mala y un 0% deficiente.

**2. ¿Usted como considera la navegación en el sistema de almacenamiento de datos? (velocidad de carga de archivos)** 

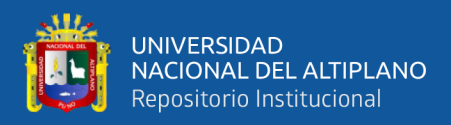

# **Tabla 8:**

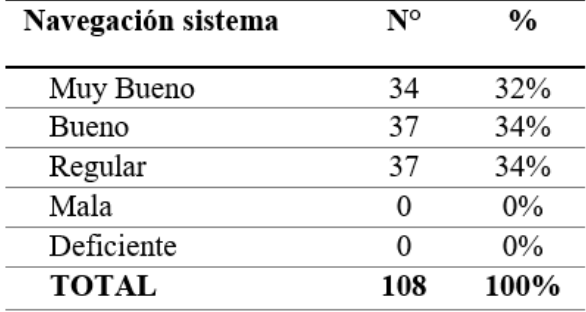

*Navegación en el sistema de almacenamiento de datos*

Fuente: Equipo de trabajo.

#### **Figura 23**

*Navegación en el sistema de almacenamiento de datos*

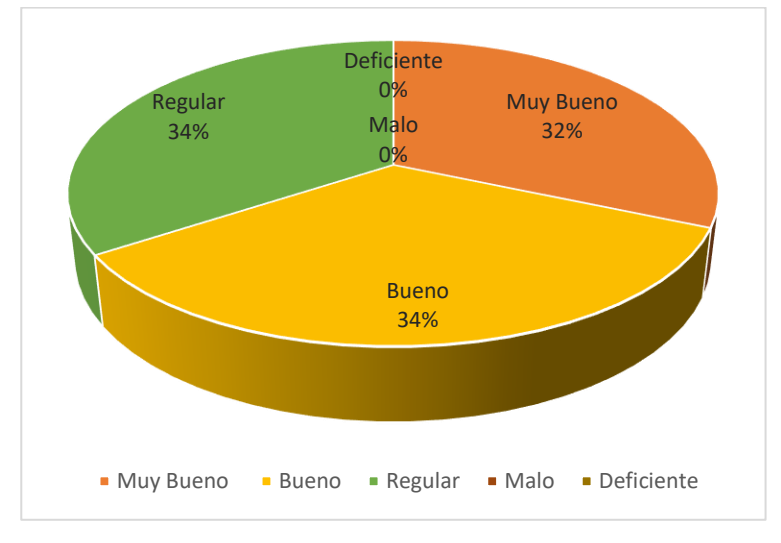

Fuente: Equipo de trabajo.

Interpretación: De acuerdo a la encuesta aplicada a los usuarios del sistema virtual de almacenamiento de datos tipo cloud computing, se observa que: el 34% de los usuarios consideran muy bueno, con un mismo porcentaje del 34% que considera regular la navegación en el sistema de almacenamiento de datos, seguido del 32% de los usuarios consideran muy bueno y por último un 0% que considera mala y un 0% deficiente.

**3. ¿Usted como considera el acceso al sistema de almacenamiento de datos? (login)**

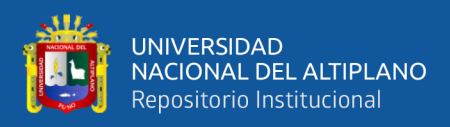

# **Tabla 9**

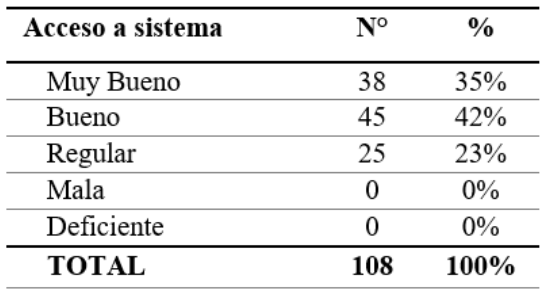

*Acceso a sistema de almacenamiento*

Fuente: Equipo de trabajo.

## **Figura 24**

*Acceso al sistema de almacenamiento de datos*

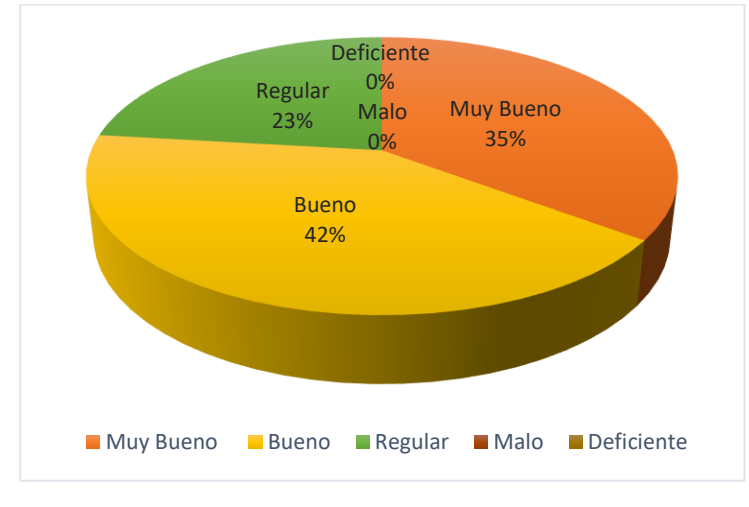

Fuente: Equipo de trabajo.

Interpretación: De acuerdo a la encuesta aplicada a los usuarios del sistema virtual de almacenamiento de datos tipo cloud computing, se observa que: el 42% de los usuarios consideran bueno, seguido del 35 % que consideran muy bueno el acceso al sistema de almacenamiento, seguido del 23% de los usuarios consideran regular y por último de 0% que considera mala y un 0% deficiente.

**4. ¿Usted como considera la seguridad de la información en el sistema de almacenamiento de datos?**

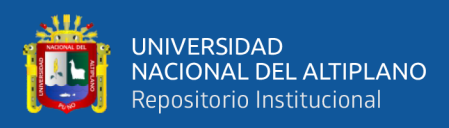

# **Tabla 10**

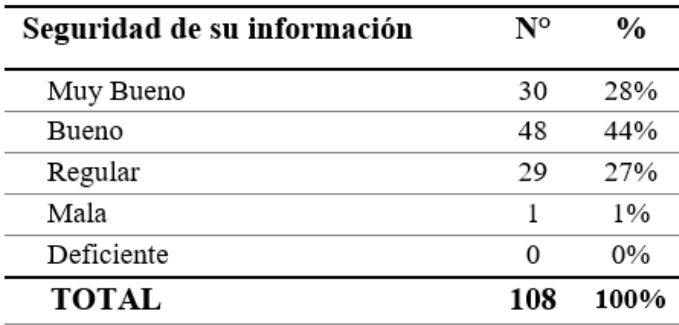

*Seguridad de su información*

Fuente: Equipo de trabajo.

#### **Figura 25**

*Seguridad de la información en el sistema de almacenamiento de datos*

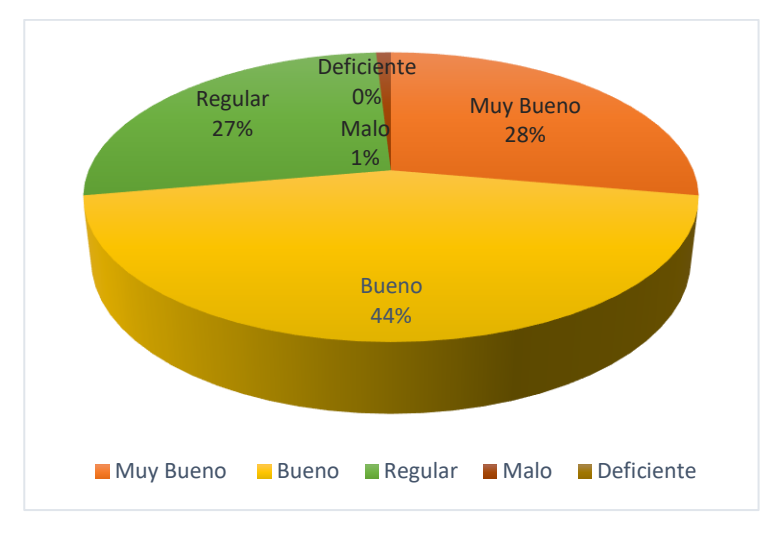

Fuente: Equipo de trabajo.

Interpretación: De acuerdo a la encuesta aplicada a los usuarios del sistema virtual de almacenamiento de datos tipo cloud computing, se observa que: el 44% de los usuarios consideran bueno, seguido del 28 % que consideran muy bueno la seguridad de su información en el sistema de almacenamiento de datos, seguido del 27% de los usuarios consideran regular y por último de 1% que considera mala y un 0% deficiente.

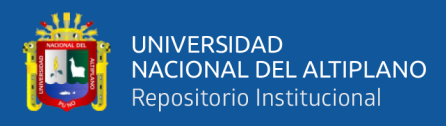

**5. ¿Usted considera que el sistema de almacenamiento de datos muestra** 

**la información de manera clara? (sus archivos y documentos son fácil** 

**de ubicar)**

# **Tabla 11**

*Muestra su información con claridad*

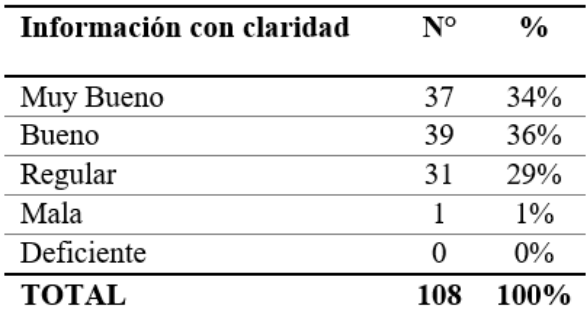

Fuente: Equipo de trabajo.

## **Figura 26**

*El sistema de datos muestra la información de manera clara.*

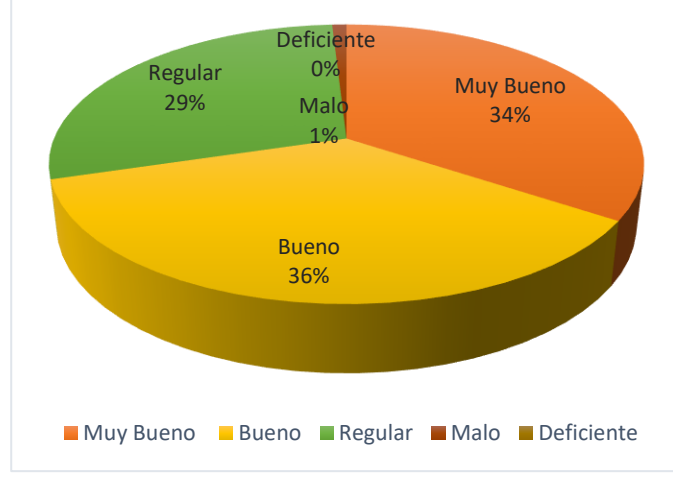

Fuente: Equipo de trabajo.

Interpretación: De acuerdo a la encuesta aplicada a los usuarios del sistema virtual de almacenamiento de datos tipo cloud computing, se observa que: el 36% de los usuarios consideran bueno, seguido del 34 % que consideran muy bueno que su información se muestra con claridad en el sistema virtual de almacenamiento de datos seguido del 29% de los usuarios consideran regular y por último de 1% que considera mala y un 0% deficiente.

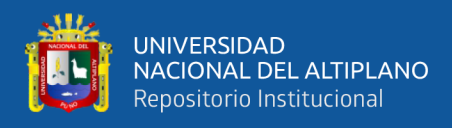

# **6. ¿Usted como considera el sistema virtual de almacenamiento de datos**

## **en los procesos de almacenar y compartir archivos de información?**

## **Tabla 12**

*Procesos de almacenar y compartir archivos*

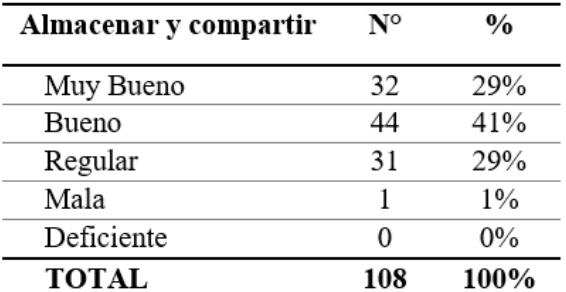

Fuente: Equipo de trabajo.

#### **Figura 27**

*Procesos de almacenar y compartir archivos de información.*

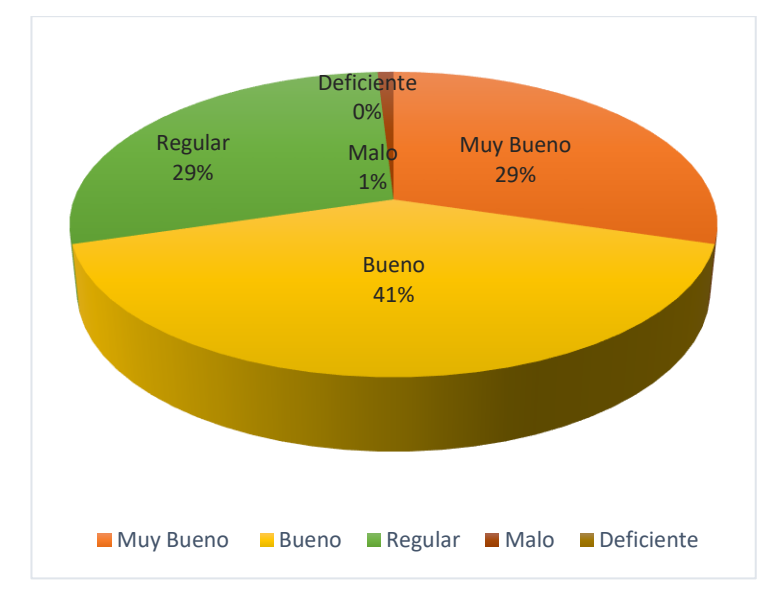

Fuente: Equipo de trabajo.

Interpretación: De acuerdo a la encuesta aplicada a los usuarios del sistema virtual de almacenamiento de datos tipo cloud computing, se observa que: el 41% de los usuarios consideran bueno, seguido del 29 % que consideran muy bueno en los procesos de almacenar y compartir archivos en el sistema virtual de almacenamiento de datos, seguido del 29% de los usuarios consideran regular y por último de 1% que considera mala y un 0% deficiente.

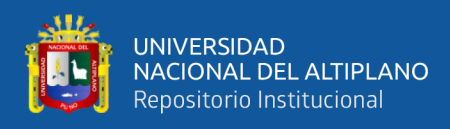

# **7. ¿Usted considera que los mensajes de error son los más adecuados y**

#### **entendibles?**

# **Tabla 13**

*Mensajes de error son adecuados y entendibles*

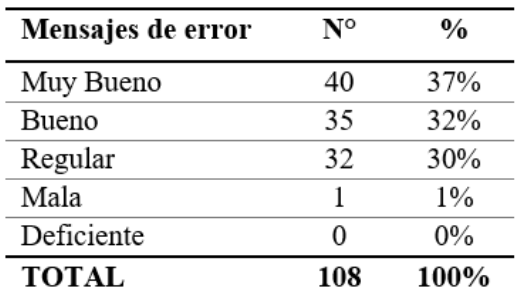

Fuente: Equipo de trabajo.

#### **Figura 28**

*Mensajes de error son los más adecuados y entendibles.*

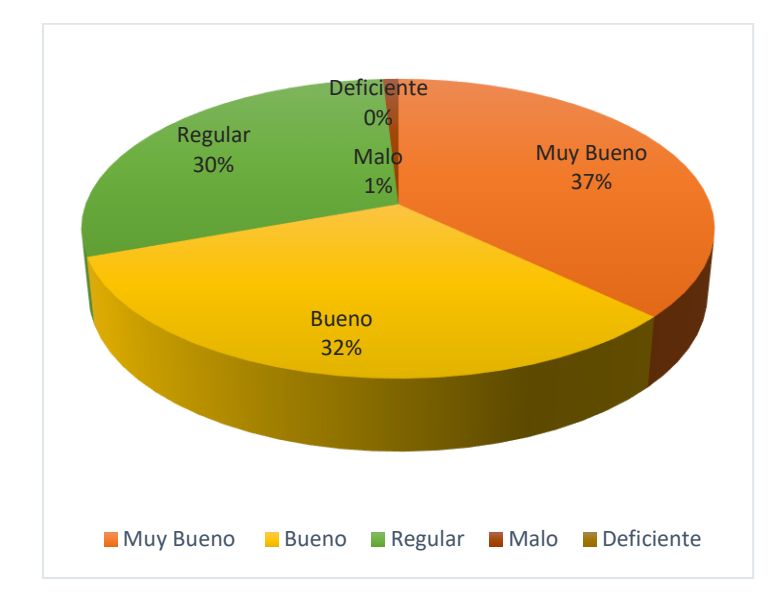

Fuente: Equipo de trabajo.

Interpretación: De acuerdo a la encuesta aplicada a los usuarios del sistema virtual de almacenamiento de datos tipo cloud computing, se observa que: el 37% de los usuarios consideran muy bueno, seguido del 32 % que consideran bueno en los mensajes de error en el sistema virtual de de almacenamiento de datos, seguido del 30% de los usuarios consideran regular y por último de 1% que considera mala y un 0% deficiente.

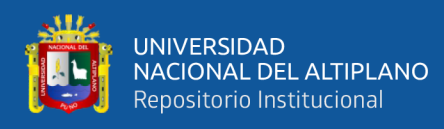

# **8. ¿Usted considera que los menús están bien organizados?**

# **Tabla 14**

*Organización de los menús*

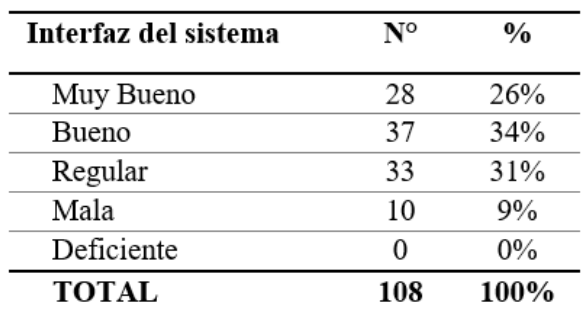

Fuente: Equipo de trabajo.

## **Figura 29**

*Los menús están bien organizados.*

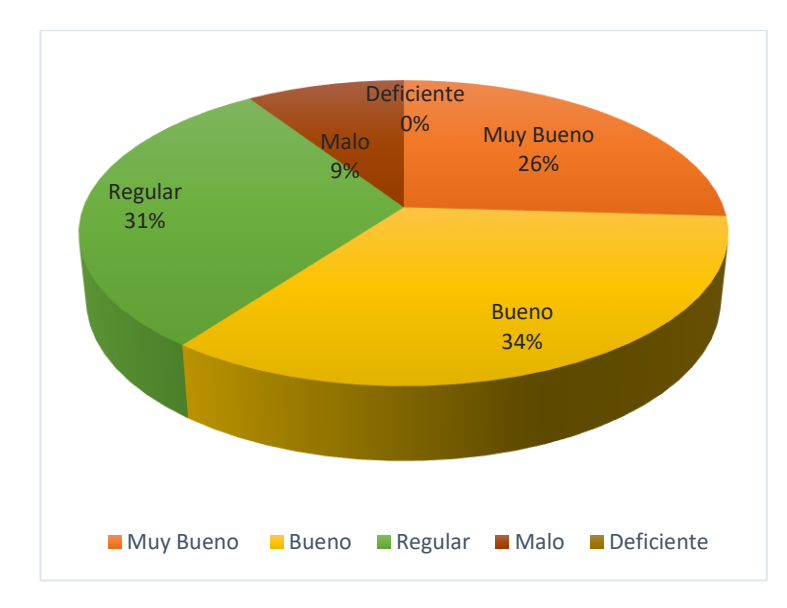

Fuente: Equipo de trabajo.

Interpretación: De acuerdo a la encuesta aplicada a los usuarios del sistema virtual de almacenamiento de datos tipo cloud computing, se observa que: el 34% de los usuarios consideran bueno, seguido del 31 % que consideran regular en la organización de menús el sistema virtual de almacenamiento de datos, seguido del 26% de los usuarios consideran muy bueno y por último de 9% que considera mala y un 0% deficiente.

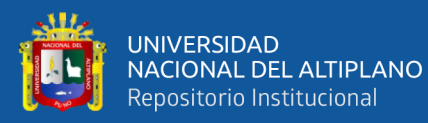

# **4.6 CONTRASTACIÓN DE HIPÓTESIS**

Población conformada por: 150 trabajadores administrativos y de seguridad en el periodo 2018 del Instituto Nacional Penitenciario de la Oficina Regional Altiplano – Puno del EPRCE Challapalca - 2018. Y la muestra de estudio es de 108 trabajadores del Área administrativa y de seguridad que tiene acceso al sistema. El porcentaje obtenido con respecto a la mediana es el siguiente: 97.2% a un nivel de confianza de 95%

#### **Hipótesis Nula (Ho):**

El sistema virtual de almacenamiento de datos en la nube (cloud computing) no es una herramienta eficaz para el personal del área administrativa y de seguridad del Instituto Nacional Penitenciario de la Oficina Regional Altiplano – Puno del EPRCE Challapalca - 2018.

## **Hipótesis Alterna (Ha):**

El sistema virtual de almacenamiento de datos tipo cloud computing es una herramienta eficaz para los trabajadores del área administrativa y de seguridad del Instituto Nacional Penitenciario de la Oficina Regional Altiplano – Puno del EPRCE Challapalca - 2018.

#### **a) Nivel de significancia**

En la prueba de hipótesis el nivel de significancia es de  $\alpha = 0.05$ , y como la muestra es mayor a 30 datos, se utiliza la prueba orientada a la distribución normal estándar z.

Para el cual obtenemos el valor tabulado al 0.05 un valor de 1.96.

 $Z$  α =  $Z$ 0.05=1.96

## **b) Prueba estadística**

Se utiliza la prueba de distribución normal estándar Z. con base de datos del (anexo 3)

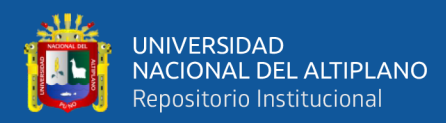

$$
Zc = \frac{Po-P}{\sqrt{\frac{Po * Qo_N - n}{n} \cdot \frac{N-n}{N-1}}}
$$

Dónde:

Po= es la probabilidad de eficiencia del sistema virtual de almacenamiento hallado desde la mediana. 97.2% (ver anexo 3)

P= nivel de significancia 95%

n= muestra

N= población

$$
\frac{0.972 - 0.95}{\sqrt{\frac{(0.972)*(0.028)}{108} \cdot \frac{150 - 108}{150 - 1}}} = 2.610
$$

=

## **c) Nivel de decisión**

El valor de la distribución estadística normal Z calculado Zc = 2.610 es superior al valor de la distribución normal estándar tabulado Z  $\alpha$ = 1.96. por lo tanto, la decisión que se toma es aceptar la hipótesis alterna.

# **4.7 CONCLUSIÓN.**

Según los resultados obtenidos, deducimos que el software virtual (cloud computing) es una herramienta eficaz para el personal del Instituto Nacional Penitenciario de la Oficina Regional Altiplano – Puno del EPRCE Challapalca en 2018.

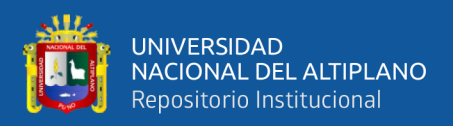

# **V. CONCLUSIONES**

- **PRIMERA:** Se comenzó a desarrollar un sistema de almacenamiento de datos en la nube (cloud computing) utilizando tecnologías web más robustas y confiables, con un enfoque especial en la seguridad de los datos, para asegurar el uso eficiente de la información almacenada en la nube. Además, se emplearon lenguajes de marcado y rutinas modernas para crear una interfaz más amigable y accesible para los usuarios que acceden al aplicativo.
- **SEGUNDA:** Se ha realizado el análisis y por consiguiente se ha diseñado un sistema de almacenamiento de datos en la nube (cloud computing) utilizando la metodología (XP) llamada programación extrema y también el Lenguaje Unificado de Modelado (UML). Este enfoque ha permitido un desarrollo ordenado, ágil y efectivo para la ejecución del proyecto de investigación.
- **TERCERA:** Se ha utilizado las siguientes herramientas: (modelo de entidad-relación) las cuales son aplicadas en las bases de datos para implementar el módulo de registro de la información orientado a la seguridad del almacenamiento. Según los resultados de satisfacción del usuario, el 44% considera que la seguridad del almacenamiento es buena y el 28% la califica como muy buena. Esto confirma que el sistema de almacenamiento virtual en la nube (cloud computing) es eficaz en la protección de la información.
- **CUARTA:** El sistema de almacenamiento de datos en la nube (cluod computing), implementado para el personal administrativo y de seguridad del Instituto Nacional Penitenciario en la Oficina Regional Altiplano – Puno del EPRCE Challapalca en 2018, ha logrado un buen nivel de calidad y cumple con las necesidades planteadas por el cliente.

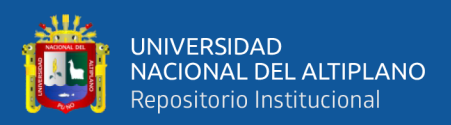

# **VI. RECOMENDACIONES**

- **PRIMERA:** Se recomienda realizar copias de seguridad para mantener una copia actualizada de la base de datos, esto ayudará a prevenir la pérdida de información.
- **SEGUNDA:** Se recomienda un constante mantenimiento al sistema y al hardware para su óptimo funcionamiento.
- **TERCERA:** Se recomienda agregar más módulos para un mayor enriquecimiento del software y brindar un mejor servicio.
- **CUARTA:** Se recomienda la adquisición de un equipo servidor para la implementación del servicio de almacenamiento para el personal administrativo y de seguridad que realice las labores de acceso a los archivos de los internos del establecimiento penitenciario de régimen cerrado especial de Challapalca.
- **QUINTA:** Se recomienda que la presente investigación sea una referencia para futuras investigaciones de este tipo para las carreras de sistemas e informática.

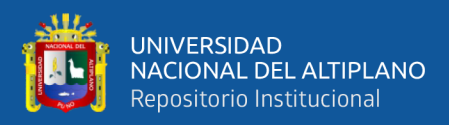

# **VII. REFERENCIAS BIBLIOGRÁFICAS**

- Ayala, A. P. (2006). Ingeniería de Software una guía para crear sistemas de. Información. México. (1era ed.).
- BEN, L (2005). Software libre, PHP y MySql. Tecnologías para el desarrollo de ………..aplicaciones web. España: Ediciones Díaz de Santos.
- J.Gutierrez, J. (2010). El concepto framework en el ámbitos del desarrollo de sistemas software.
- Joskowicz, J. (2008). Reglas y Prácticas en Extreme Programming. Recuperado el ………..2015,de http://iie.fing.edu.uy/~josej/docs/XP%20-

%20Jose%20Joskowicz.pdf

- kendall, K. y Kendall,J. (2011). Analisis y diseños de sistemas (8va ed.). Mexico: pearson educación S.A.
- Letelier, P., y Penades, M. c. (2003). Metodologias agiles para el desarrollo del software extreme programming  $(XP)$ .
- Mas J. y Megías D. & Gibert M. & Peña A. (2005) Ingeniería del software en entornos de (1ra ed.). Barcelona
- Pérez Ortiz Silvestre,(2014) Técnicas Adaptables De Distribución De Archivos Para Servicios De Almacenamiento En La Nube.
- Sommerville, I. (2005). Ingenieria del Software (7mo ed.). (M. M. Romo, Ed.) Madrid, ………..España: Pearson Educación S. A.
- Solis, J. (2015). Bootstrap. Costa Rica.
- Tamayo y Tamayo, M. (2003). El Proceso de la Investigación Científica. México.
- Valderrama, M. (2006). Pasos para elaborar proyectos y tesis de investigación científica. Lima-Perú.

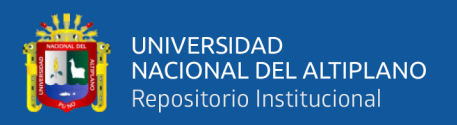

#### **REFERENCIAS DE TESIS**

- Álvarez, Z. C. Y. Escobar, B. L. (2005) Sistema de Almacenamiento de Información Relevante de la Facultad de Informática y Telecomunicaciones. (Tesis de pre-grado). Cuba: Facultad de Informática y Telecomunicaciones. Universidad de Pinar del Rio.
- Cabrera, D.A. (2013). Estudio para la Implementación de Servicios de Data Center basado en el modelo cloud computing. (tesis de post-grado). Ecuador: Facultad de Ingeniería. Universidad de Cueca.
- Díaz, E. & Flórez, M. (2013). Implementación de una plataforma de computación en la Nube bajo el modelo de la infraestructura como servicio para la Universidad Industrial de Santander. Revista de Investigaciones, 1(2), 50-61. Recuperado desde:

[www.udi.edu.co/revistainvestigaciones/index.php/ID/article/download/41/38](http://www.udi.edu.co/revistainvestigaciones/index.php/ID/article/download/41/38)

- Estrada, A.E. y Laurencio, P.J. (2015). Implementación de una Nube Privada con software libre para la mejora de la gestión de medios digitales del área administrativa y docentes del Cetpro San Luis Gonzaga en el 2015. (Tesis de pre-grado repositorio institucional). Perú: Facultad de Ingeniería. Universidad de Huánuco.
- Mestas,Y.E.(2015). Modelo Basado en Tecnología de Cloud Computing para Ofrecer Servicio de Infraestructura (IaaS) en el Centro de Computo e Informática de la Universidad Nacional del Altiplano 2014. (Tesis de pre-grado repositorio institucional). Perú: Facultad de Ingeniería Mecánica eléctrica, Electrónica y Sistemas. Universidad Nacional del Altiplano.
- Sánchez, O.B. (2015). Propuesta de Arquitectura Cloud Computing para la migración del Sistema integrado de control Académico de la Universidad Nacional de Tumbes 2015 (Tesis de Pre-grado). Perú: Facultad de ingeniería. Universidad Católica los Ángeles de Chimbote.
- Torres,C.F. (2016). Plataforma web basada en cloud computing para el seguimiento de proyectos de tesis de pregrado UNA Puno 2016. (Tesis de pre-grado repositorio

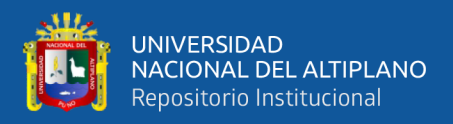

institucional). Perú: Facultad de Ingeniería Estadística e Informática. Universidad Nacional del Altiplano.

Pacori,J.R. (2017). Sistema Virtual De Almacenamiento De Datos Tipo Cloud Computing Para Los Estudiantes De La Universidad Nacional Del Altiplano – Puno 2017. (Tesis de pre-grado repositorio institucional). Perú: Facultad de Ingeniería Estadística e Informática. Universidad Nacional del Altiplano.

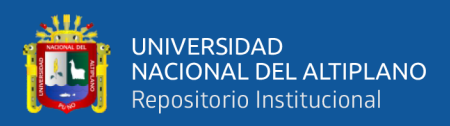

# **ANEXOS**

# **ANEXO 1:** Escala valorativa

## **Tabla 15**

*Indicadores de escala valorativa. (Escala de likert)*

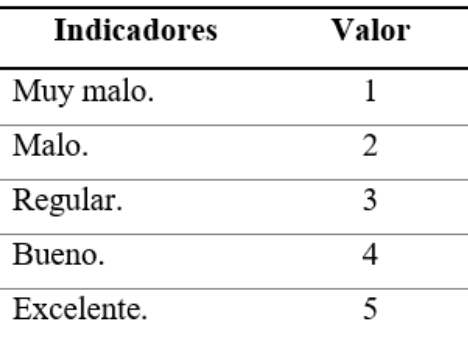

Fuente: Escala valorativa. (Escala de likert).

# **Tabla 16**

*Rango de valores ISO – 9126*

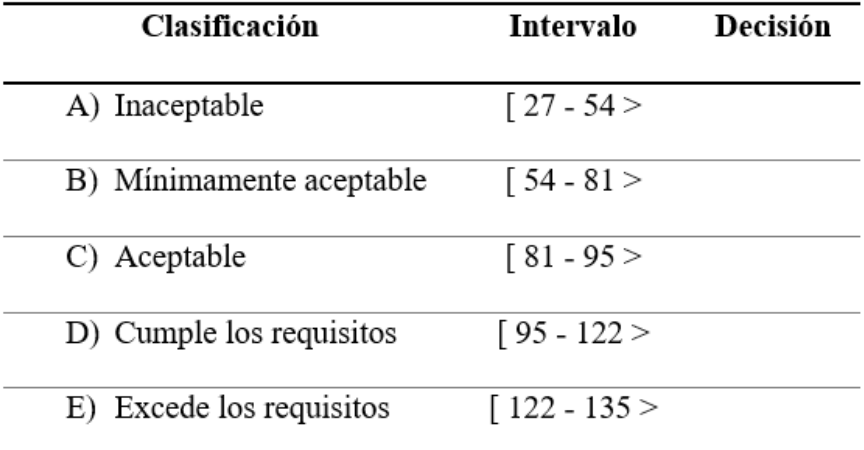

Fuente: Cuadro de decisiones ISO - 9126

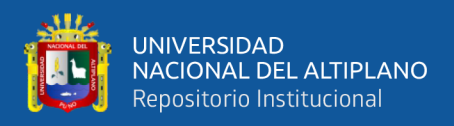

# **ANEXO 2:** Sobre sistema virtual de almacenamiento de datos

# **Introducción:**

La presente encuesta tiene como finalidad la recolección de información y que forma parte de una tesis de investigación acerca del nivel de satisfacción del usuario con respecto al sistema virtual de almacenamiento de datos (cloud-computing). Por lo que se recomienda la máxima seriedad y honestidad en las respuestas.

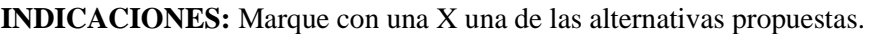

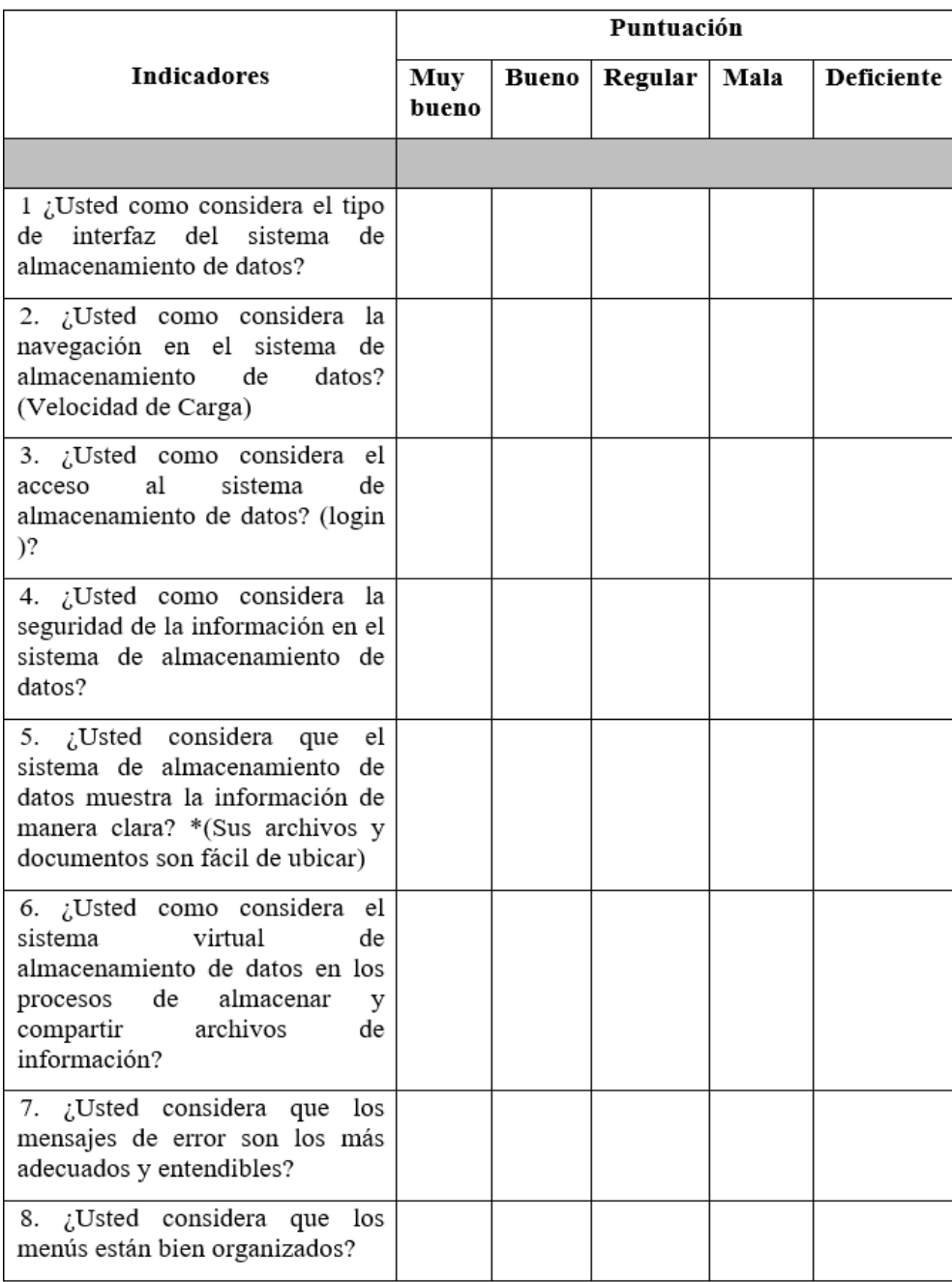

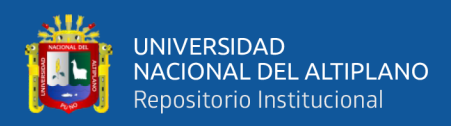

# **Ficha de evaluación de la calidad del producto software**

# **Norma iso 9126**

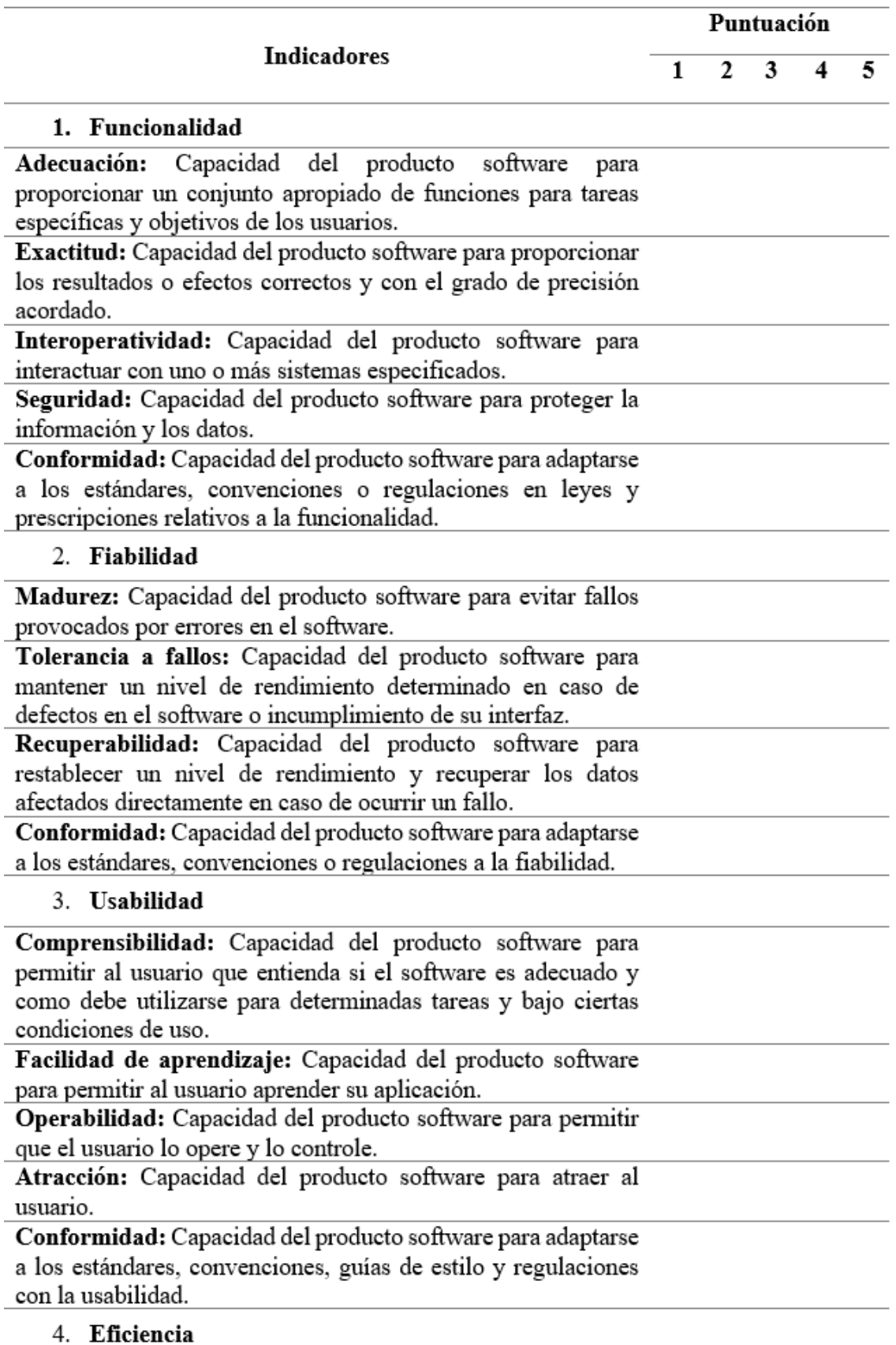

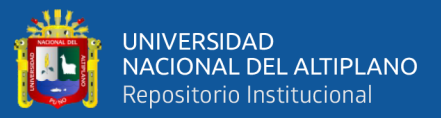

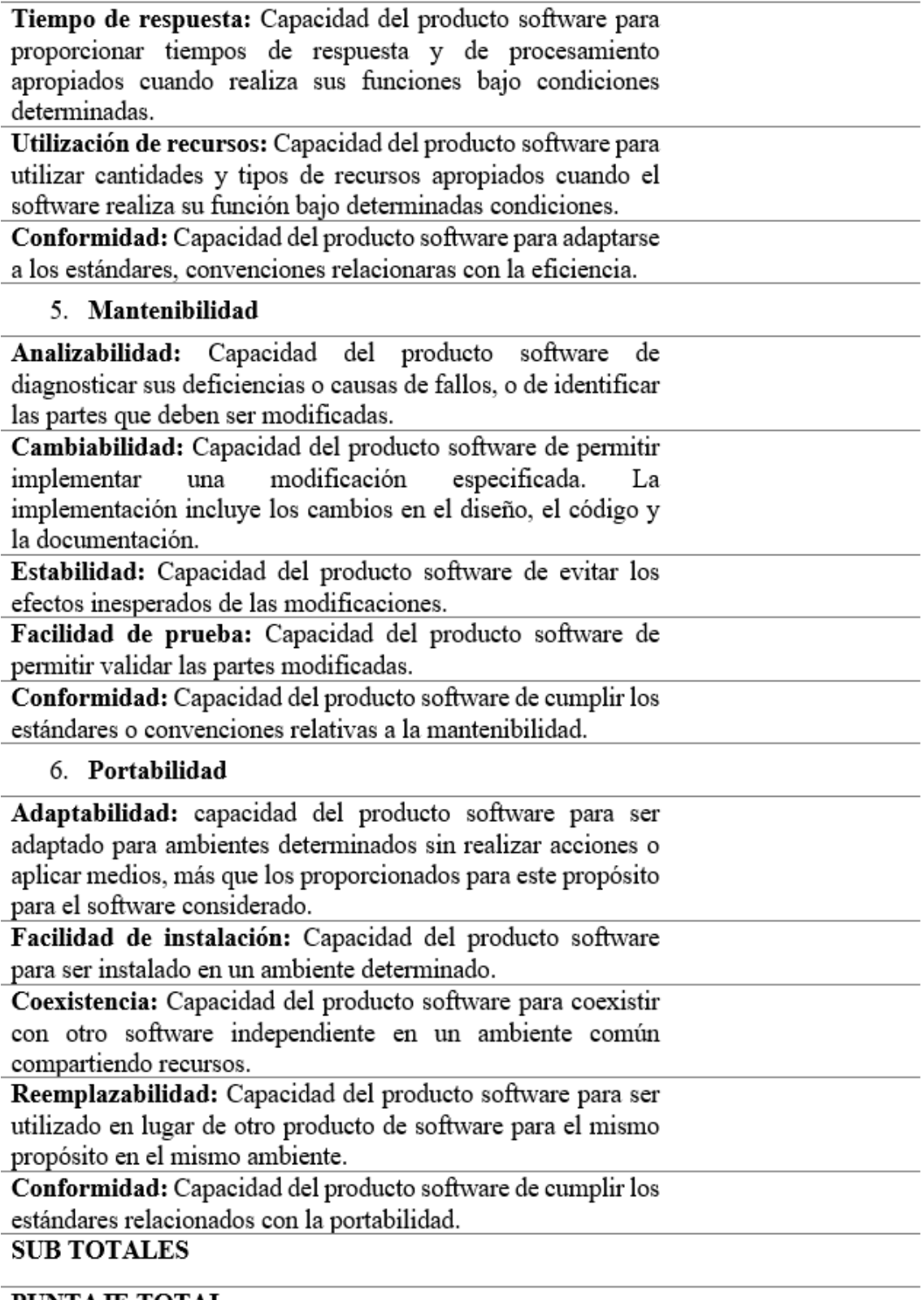

# PUNTAJE TOTAL

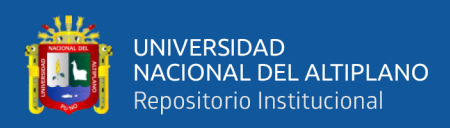

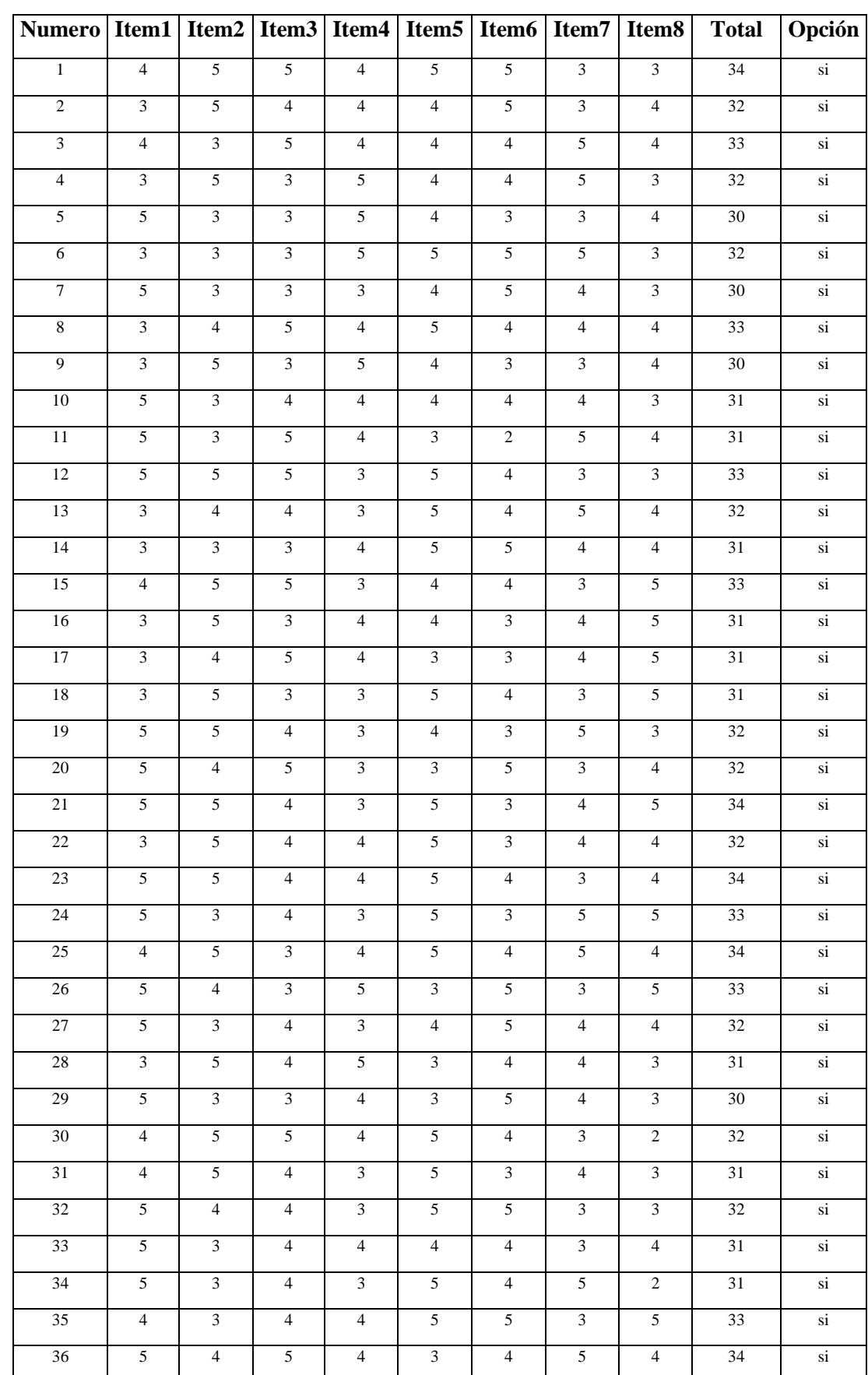

# **ANEXO 3:** Resultado de encuestas de satisfacción de usuario

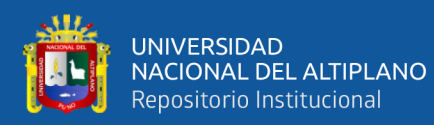

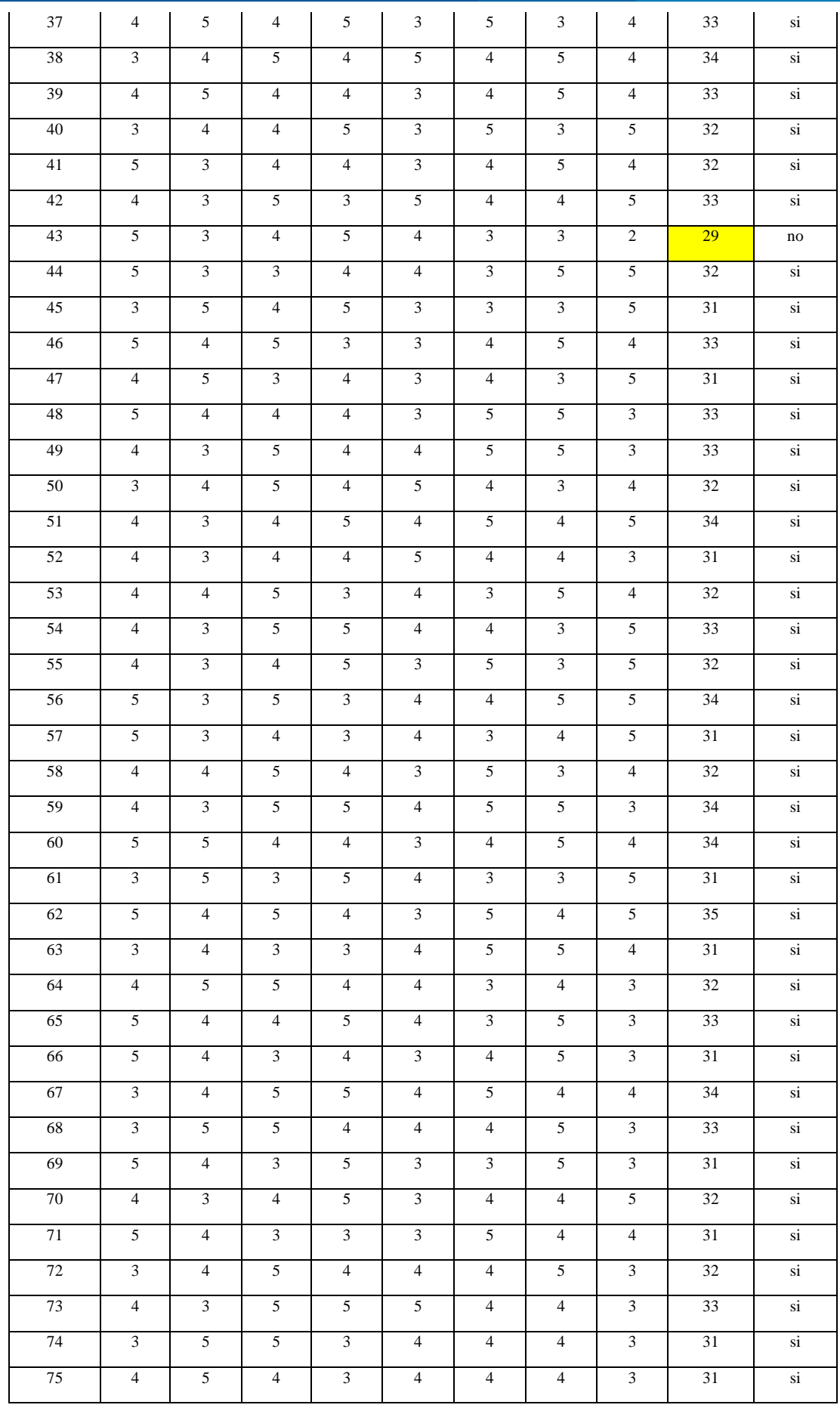

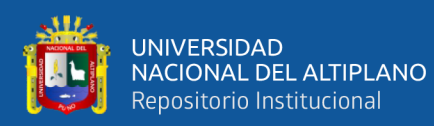

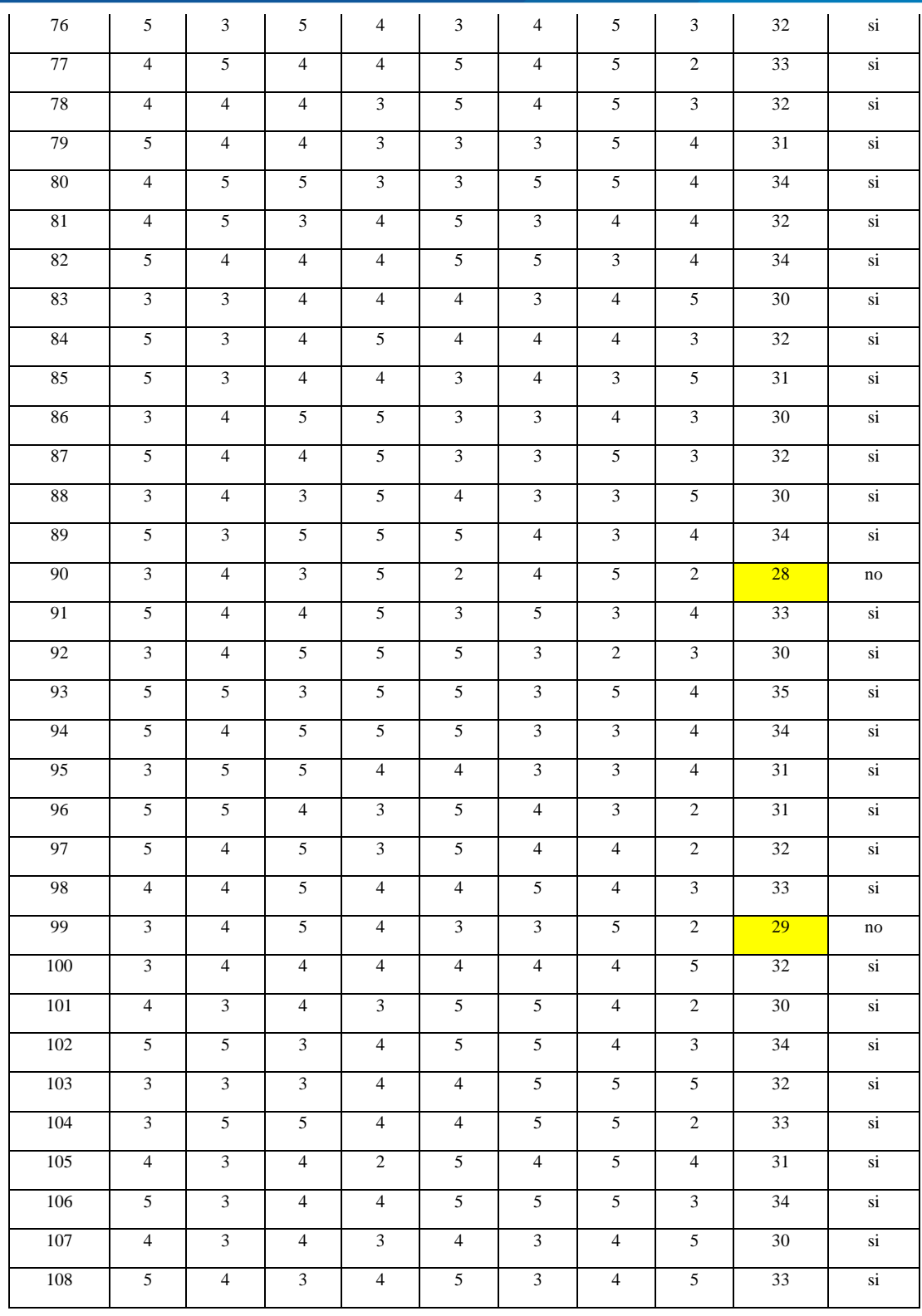

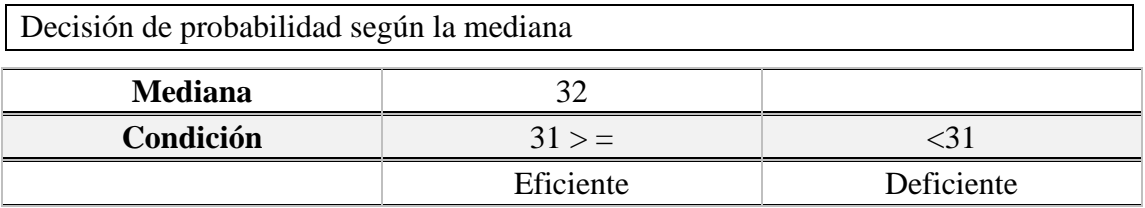

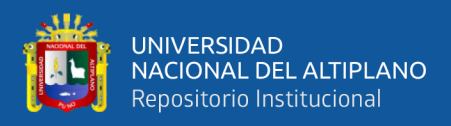

# **Tabla 17**

*Resultados de ISO 9126*

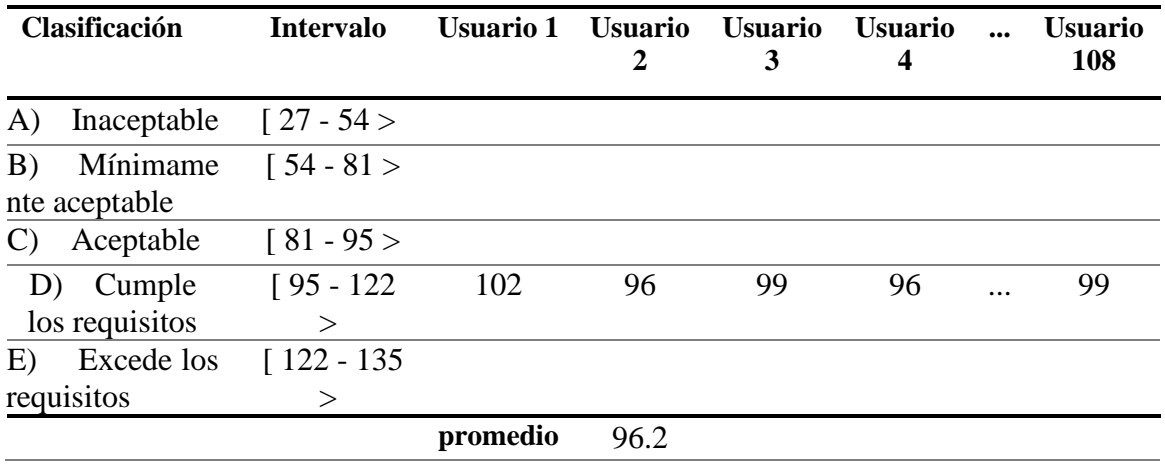

Fuente: Equipo de trabajo.

Se cumplió con el objetivo general, ya que se ha logrado mediante la Implementación de un Sistema mejorar la atención a los usuarios del centro de reclusión penitenciario.

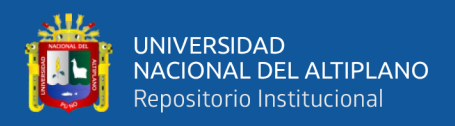

# **ANEXO 4:** Código fuente del módulo web

```
<?php
 session_start();
  require 'funcs/conexion.php';
  include 'funcs/funcsusers ';
  \text{Serrors} = \text{array}(;
  if(!empty($_POST))
  {
     $usuario = $mysqli->real_escape_string($_POST['usuario']);
     $password = $mysqli->real_escape_string($_POST['password']);
    if(isNullLogin($usuario, $password))
     {
       $errors[] = "Debe llenar todos los campos";
     }
     $errors[] = login($usuario, $password);
  }
?>
<!doctype html>
<html lang="en">
 <head>
  <meta charset="utf-8">
  <meta name="viewport" content="width=device-width, initial-scale=1">
  <!-- Bootstrap CSS -->
  <link href="css/bootstrap.min.css" rel="stylesheet"/>
  <link rel="stylesheet" href="css/style.css">
  \langletitle>Sistema de registro de Legajos ORAP\langletitle>
  <link rel="icon" type="images/png" href="images/logo_inpe.png" />
```
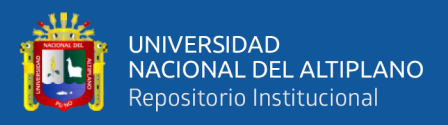

```
</head>
 <body>
  <div class="container">
  <section class="h-100 gradient-form" style="background-color: #eee;">
    \langle div class="container py-5 h-100">
    <div class="text-center"><h2 style="color: rgb(100, 10, 10);">Acceso solo para 
usuarios autorizados</h2></div>
       <div class="row d-flex justify-content-center align-items-center h-100">
         \langlediv class="col-xl-10">
            <div class="card rounded-3 text-black">
              \langlediv class="row g-0">
                 <div class="col-lg-6">
                   <div class="card-body p-md-5 mx-md-4">
                      <div class="text-center">
                        <img src="images/logo_inpe.png" alt="INPE" width="100"
height="100">
                           <h4 class="mt-1 mb-5 pb-1">Bienvenidos</h4>
                        \langlediv>
```

```
<form id="loginform" role="form" action="<?php
```

```
$_SERVER['PHP_SELF'] ?>" method="POST"
```
autocomplete="off">

 $\langle p\rangle$ Por favor, ingrese a su cuenta: $\langle p\rangle$ 

<div class="form-outline mb-4"> <input type="text" id="usuario" class="form-control" placeholder="Cuenta de Usuario" value="" name="usuario" autofocus required/> <label class="form-label" for="usuario">Usuario</label>  $\langle$ div $>$ 

<div class="form-outline mb-4">

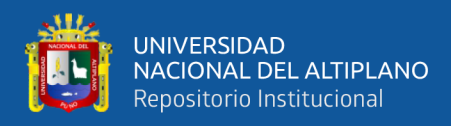

<input type="password" id="password" class="form-

```
control" name="password"/>
```
<label class="form-label"

for="password">Password</label>

 $\langle$ div>

<div class="text-center pt-1 mb-5 pb-1 d-grid gap-2">

<button class="btn btn-primary btn-lg fa-lg mb-3"

id="ingresar" name="ingresar" type="submit"> <svg

xmlns="http://www.w3.org/2000/svg" width="16" height="16" fill="currentColor"

class="bi bi-person-fill" viewBox="0 0 16 16" style=background-

image:url('images/fondolat.jpg');></svg> - Ingresar - </button>

 $\langle$ div> <div class="text-center pt-1 mb-5 pb-1"> <a class="text-muted" href="#!">Olvidaste tu

password?</a>

 $\langle$ div $>$ 

</form>

<?php echo resultBlock(\$errors); ?>

 $\langle$ div $\rangle$ 

```
\langlediv\rangle
```
<div class="col-lg-6 d-flex align-items-center" style=background-

image:url('images/fondolat.jpg');>

 $\langle$  div class="text-white px-3 py-4 p-md-5 mx-md-4">

<h4 class="text-center">Instituto Nacional Penitenciario</h4>

<h5 class="text-center">Oficina Regional Altiplano -

Puno</h5>

 $chr>$ 

<div align="center"><img src="images/logoinpe.png"

alt="INPE" width="300" height=" $120$ "></div>

 $\langle$ hr>

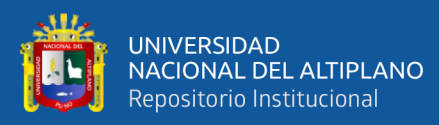

```
<p class="text-center medium mb-3">Expedientes digitales de 
Registro Penitenciario</p>
                          <p class="text-center medium mb-3">EPRCE. 
Challapalca</p>
                          <br/><sub>2</sub><br/>chr<div class="modal-footer">
                             <p class="small mb-0">Desarrollado por: © Copyright 
Informatica - INPE ORAP</<p> 
                          \langlediv>
                       \langlediv>\langlediv>\langlediv>
               \langlediv>\langlediv>\langlediv>
       \langlediv></section>
     <script src="js/bootstrap.bundle.min.js"/>
  \langlediv>
 </body>
</html>
```
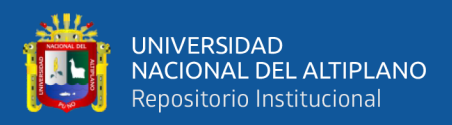

# ANEXO 5: Código fuente del módulo web administrador

## $\langle$ ?php

session\_start(); require '../funcs/conexion.php'; include '../funcs/funcsadmin.php';

## $if (!empty(\&_POST))$  {

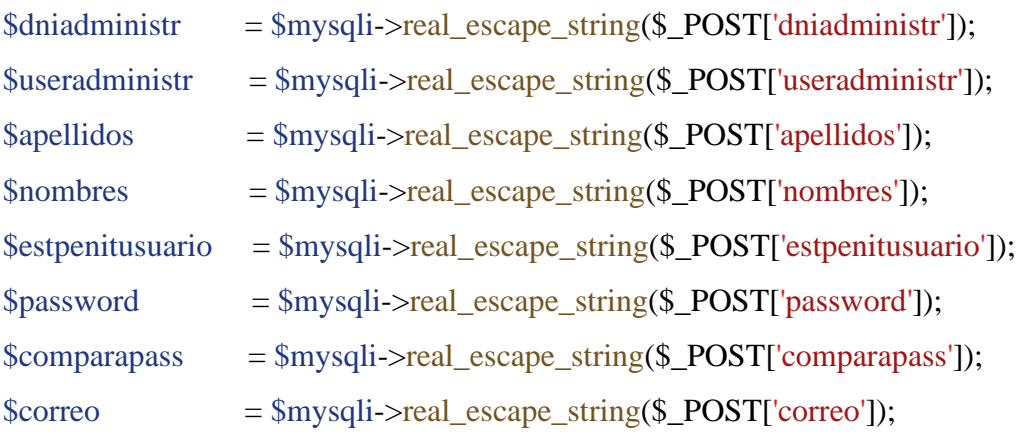

 $\text{Sactive} = 1$ ;  $$tipo_usuario = 2;$ 

```
if (isNull($dniadministr, $useradministr, $apellidos, $nombres, $estpenitusuario,
$password, $comparapass, $correo)) {
```

```
$errors[] = "Debe llenar todos los campos";
```

```
\left\{ \right\}
```

```
if (!isEmail($correo)) {
  $errors[] = "Dirección de correo inválida";
\}if (!validaPassword($password, $comparapass)) {
  \text{Serrors}[] = "Las contraseñas no coinciden";
\}
```
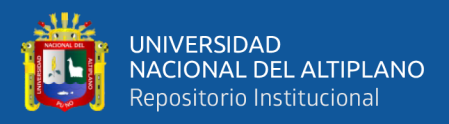

```
if (adminExiste($useradministr)) {
  $errors[] = "El nombre de usuario $useradministr ya existe";
}
if (emailExiste($correo)) {
  $errors[] = "El correo electronico $correo ya existe";
}
```

```
if (count($errors) == 0) {
```

```
$pass_hash = hashPassword($password);
$token = generateToken();
```
\$registro = registraAdmin(\$dniadministr, \$useradministr, \$apellidos, \$nombres, \$estpenitusuario, \$pass\_hash, \$correo, \$activo, \$token, \$tipo\_usuario);

if ( $$registro > 0$ ) {

\$url = 'http://' . \$\_SERVER["SERVER\_NAME"] . 'admin/activar.php?id=' . \$registro . '&val=' . \$token;

\$asunto = 'Activar Cuenta - Sistema de Usuarios';

```
$cuerpo = "Estimado $nombres: <br /><br />Para continuar con el proceso de 
registro, es indispensable de click en la siguiente liga <a href='$url'>Activar 
Cuenta\langle a \rangle";
```

```
} else {
         $errors[] = "Error al Registrar";
       }
?>
<!doctype html>
<html lang="en">
  <head>
```
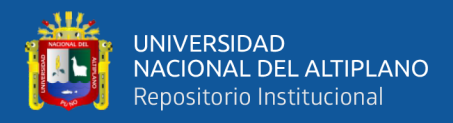

<meta charset="utf-8">

<meta name="viewport" content="width=device-width, initial-scale=1">

<link href="../css/bootstrap.min.css" rel="stylesheet" integrity="sha384- EVSTQN3/azprG1Anm3QDgpJLIm9Nao0Yz1ztcQTwFspd3yD65VohhpuuCOmLASj C" crossorigin="anonymous">

<link rel="stylesheet" href="../css/style.css">

 $\langle$ title $>$ Sistema de registro de Legajos ORAP $\langle$ title $>$ 

 $\langle$ link rel="icon" type="images/png" href="../images/logo\_inpe.png" />

</head>

```
<body style=background-image:url('../images/fdprinc.jpg') no-repeat; background-
size: cover:>
```
<div class="container">

```
<section class="h-100 gradient-form" style="background-color: #eee;">
```

```
\langlediv class="container py-5 h-100">
```
<div class="row d-flex justify-content-center align-items-center h-100">  $\langle$ div class="col-xl-10">

<div class="card rounded-3 text-black">

 $\langle$ div class="row g-0">

 $\langle$ div class="col-lg-6">

<div class="card-body p-md-5 mx-md-4">

<div class="text-center">

<h4 class="mt-1 mb-5 pb-1">Registrar

Administrador</h4>

```
\langlediv>
```
<form id="loginform" role="form" action="<?php

\$\_SERVER['PHP\_SELF'] ?>" method="POST"

autocomplete="off">

<div class="form-outline mb-

 $4"$ 

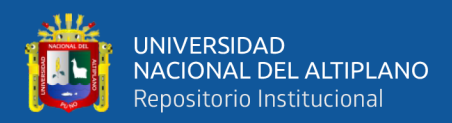

<div class="input-group flex-nowrap"

```
style="position:relative; top:5px;">
```
<span class="input-group-text" id="addon-

wrapping">

<svg xmlns="http://www.w3.org/2000/svg"

width="16" height="16" fill="currentColor" class="bi bi-postcard-fill" viewBox="0 0  $16'$ 

 $\epsilon$  ath d="M11 8h2V6h-2v2Z"/>

```
<path d="M0 4a2 2 0 0 1 2-2h12a2 2 0 0 1 2
```
2v8a2 2 0 0 1-2 2H2a2 2 0 0 1-2-2V4Zm8.5.5a.5.5 0 0 0-1 0v7a.5.5 0 0 0 1 0v-7ZM2 5.5a.5.5 0 0 0 .5.5H6a.5.5 0 0 0 0-1H2.5a.5.5 0 0 0-.5.5ZM2.5 7a.5.5 0 0 0 0 1H6a.5.5 0 0 0 0-1H2.5ZM2 9.5a.5.5 0 0 0 .5.5H6a.5.5 0 0 0 0-1H2.5a.5.5 0 0 0-.5.5Zm8-4v3a.5.5

0 0 0 .5.5h3a.5.5 0 0 0 .5-.5v-3a.5.5 0 0 0-.5-.5h-3a.5.5 0 0 0-.5.5Z"/>

 $\langle$ svg>

 $<$ /span $>$ 

<input type="text" class="form-control"

name="dniadministr" placeholder="Registrar DNI" autofocus required>

 $\langle$ div $>$ 

 $\langle$ div $>$ 

<div class="form-outline mb-4">

<div class="input-group flex-nowrap"

style="position:relative;">

<span class="input-group-text" id="addon-

wrapping">

</span>

<input type="text" class="form-control"

name="useradministr" placeholder="Registrar usuario de administrador" required>

 $\langle$ div>

 $\langle$ div $\rangle$ 

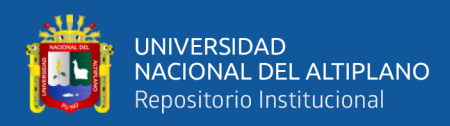

<div class="form-outline mb-4">

<div class="input-group flex-nowrap"

style="position:relative;">

<span class="input-group-text" id="addon-

wrapping">

<svg xmlns="http://www.w3.org/2000/svg"

width="16" height="16" fill="currentColor" class="bi bi-person-lines-fill" viewBox="0  $0.1616$ ">

<path d="M6 8a3 3 0 1 0 0-6 3 3 0 0 0 0 6zm-5

6s-1 0-1-1 1-4 6-4 6 3 6 4-1 1-1 1H1zM11 3.5a.5.5 0 0 1 .5-.5h4a.5.5 0 0 1 0 1h-4a.5.5 0 0 1-.5-.5zm.5 2.5a.5.5 0 0 0 0 1h4a.5.5 0 0 0 0-1h-4zm2 3a.5.5 0 0 0 0 1h2a.5.5 0 0 0 0-1h-2zm0 3a.5.5 0 0 0 0 1h2a.5.5 0 0 0 0-1h-2z"/>

 $\langle$ svg $>$ 

 $<$ /span $>$ 

<input type="text" class="form-control"

name="apellidos" placeholder="Registrar Apellidos" required>

 $\langle$ div>

 $\langle$ div $>$ 

<div class="form-outline mb-4">

<div class="input-group flex-nowrap"

style="position:relative;">

<span class="input-group-text" id="addon-

wrapping">

<svg xmlns="http://www.w3.org/2000/svg"

width="16" height="16" fill="currentColor" class="bi bi-person-lines-fill" viewBox="0  $0.1616$ ">

<path d="M6 8a3 3 0 1 0 0-6 3 3 0 0 0 0 6zm-5

6s-1 0-1-1 1-4 6-4 6 3 6 4-1 1-1 1H1zM11 3.5a.5.5 0 0 1 .5-.5h4a.5.5 0 0 1 0 1h-4a.5.5 0 0 1-.5-.5zm.5 2.5a.5.5 0 0 0 0 1h4a.5.5 0 0 0 0-1h-4zm2 3a.5.5 0 0 0 0 1h2a.5.5 0 0 0 0-1h-2zm0 3a.5.5 0 0 0 0 1h2a.5.5 0 0 0 0-1h-2z"/>

 $\langle$ svg $>$ 

## $<$ /span $>$

```
<input type="text" class="form-control"
```
name="nombres" placeholder="Registrar Nombres" required>

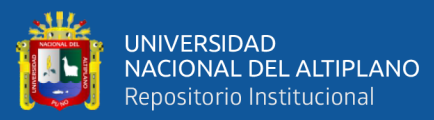

 $\langle$ div $>$  $\langle$ div $\rangle$ <div class="form-outline mb-4"> <div class="input-group flex-nowrap" style="position:relative;"> <span class="input-group-text" id="addonwrapping"> <svg xmlns="http://www.w3.org/2000/svg" width="16" height="16" fill="currentColor" class="bi bi-arrow-right-square-fill" viewBox="0 0 16 16"> <path d="M0 14a2 2 0 0 0 2 2h12a2 2 0 0 0 2- 2V2a2 2 0 0 0-2-2H2a2 2 0 0 0-2 2v12zm4.5-6.5h5.793L8.146 5.354a.5.5 0 1 1 .708- .708l3 3a.5.5 0 0 1 0 .708l-3 3a.5.5 0 0 1-.708-.708L10.293 8.5H4.5a.5.5 0 0 1 0-1z"/>  $\langle$ svg $>$ </span> <input type="text" class="form-control" name="estpenitusuario" placeholder="Registrar Establec. Penitenciario" required>  $\langle$ div $>$  $\langle$ div $>$ <div class="form-outline mb-4"> <div class="input-group flex-nowrap" style="position:relative;"> <span class="input-group-text" id="addonwrapping"> <svg xmlns="http://www.w3.org/2000/svg" width="16" height="16" fill="currentColor" class="bi bi-lock-fill" viewBox="0 0 16  $16"$ <path d="M8 1a2 2 0 0 1 2 2v4H6V3a2 2 0 0 1 2-2zm3 6V3a3 3 0 0 0-6 0v4a2 2 0 0 0-2 2v5a2 2 0 0 0 2 2h6a2 2 0 0 0 2-2V9a2 2 0 0  $0 - 2 - 2z''/2$  $\langle$ svg $>$ 

#### $<$ /span $>$

```
<input type="password" class="form-control"
```
name="password" placeholder="Registrar Password" required>

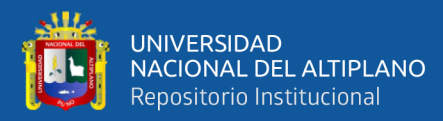

 $\langle$ div $>$ 

 $\langle$ div $\rangle$ 

<div class="form-outline mb-4">

<div class="input-group flex-nowrap"

style="position:relative;">

<span class="input-group-text" id="addon-

wrapping">

<svg xmlns="http://www.w3.org/2000/svg"

width="16" height="16" fill="currentColor" class="bi bi-lock-fill" viewBox="0 0 16  $16"$ 

<path d="M8 1a2 2 0 0 1 2 2v4H6V3a2 2 0 0 1

2-2zm3 6V3a3 3 0 0 0-6 0v4a2 2 0 0 0-2 2v5a2 2 0 0 0 2 2h6a2 2 0 0 0 2-2V9a2 2 0 0  $0 - 2 - 2z''/2$ 

 $\langle$ svg $>$ 

 $\langle$ span $\rangle$ 

<input type="password" class="form-control"

name="comparapass" placeholder="Confirmar Password"

required>

 $\langle$ div $>$ 

 $\langle$ div $>$ 

```
<div class="form-outline mb-4">
```
<div class="input-group flex-nowrap"

style="position:relative;">

<span class="input-group-text" id="addon-

wrapping">

```
<svg xmlns="http://www.w3.org/2000/svg"
```
width="16" height="16" fill="currentColor" class="bi bi-envelope-fill" viewBox="0 0  $16'16''$ 

```
<path d="M.05 3.555A2 2 0 0 1 2 2h12a2 2 0 0
```
1 1.95 1.555L8 8.414.05 3.555ZM0 4.697v7.104l5.803-3.558L0 4.697ZM6.761 8.83l-

6.57 4.027A2 2 0 0 0 2 14h12a2 2 0 0 0 1.808-1.144l-6.57-4.027L8 9.586l-1.239-

.757Zm3.436-.586L16 11.801V4.697l-5.803 3.546Z"/>

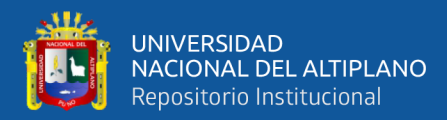

 $\langle$ svg>

</span>

<input type="email" class="form-control"

name="correo" placeholder="Registrar Email" required>

 $\langle$ div $\rangle$ 

 $\langle$ div $>$ 

<div class="text-center pt-1 mb-5 pb-1 d-grid gap-2"> <button class="btn btn-primary btn-lg fa-lg mb-3"

id="ingresar" name="ingresar" type="submit"> <svg

xmlns="http://www.w3.org/2000/svg" width="16" height="16" fill="currentColor"

class="bi bi-person-fill" viewBox="0 0 16 16" style=background-

image:url('../images/fondolat.jpg');>

<path d="M3 14s-1 0-1-1 1-4 6-4 6 3 6 4-1 1-1

1H3zm5-6a3 3 0 1 0 0-6 3 3 0 0 0 0 6z"/></svg> - Registrar - </button>

 $\langle$ div $>$ 

</form>

 $\langle$ div $>$ 

 $\langle$ div $>$ 

<div class="col-lg-6 d-flex align-items-center"

style=background-image:url('../images/fondolat.jpg');>

 $\langle$  div class="text-white px-3 py-4 p-md-5 mx-md-4">

<h4 class="text-center">Instituto Nacional

Penitenciario</h4>

<h5 class="text-center">Oficina Regional Altiplano -

Puno</h5>

 $\langle$ hr>

<div align="center"><img src="../images/logo\_inpe.png"

alt="INPE" width="120" height="120"></div>

 $hr>$ 

<p class="text-center medium mb-3">Registro de

Administrador</p>

 $chr$ 

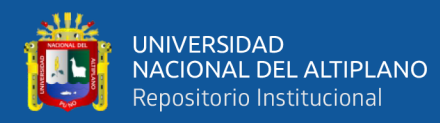

## $-br>$

<div class="modal-footer">

<p class="small mb-0">Desarrollado por: &copy;

Copyright Informatica - INPE

 $ORAP \text{<<} p$ 

 $\langle$ div $>$  $\langle$ div>  $\langle$ div $>$  $\langle$ div $>$ 

 $\langle$ div $>$ 

 $\langle$ div $>$ 

 $\langle$ div $>$ 

 $\langle$ div $>$ 

</section>

<script src="../js/bootstrap.bundle.min.js" integrity="sha384-

MrcW6ZMFYlzcLA8Nl+NtUVF0sA7MsXsP1UyJoMp4YLEuNSfAP+JcXn/tWtIaxV

```
XM" crossorigin="anonymous"/>
```
 $\langle$ div $>$ 

</body>

</html>

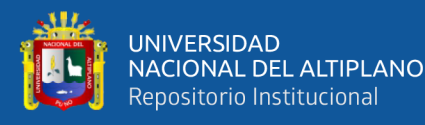

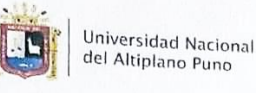

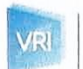

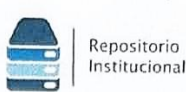

# DECLARACIÓN JURADA DE AUTENTICIDAD DE TESIS

Vicerrectorado

de Investigación

Por el presente documento, Yo HUERTAS GONZALES RICARDO SEGUNDO identificado con DNI 41528948 en mi condición de egresado de:

⊠ Escuela Profesional,  $\square$  Programa de Segunda Especialidad,  $\square$  Programa de Maestría o Doctorado INGENIERIA ESTADISTICA E INFORMATICA

informo que he elaborado el/la ⊠ Tesis o  $□$  Trabajo de Investigación denominada

"CLOUD - COMPUTING PARA DATOS CRITICOS EN EL ESTABLECIMIENTO

PENITENCIARIO DE REGIMEN CERRADO ESPECIAL CHALLAPALCA - 2018"

Es un tema original.

Declaro que el presente trabajo de tesis es elaborado por mi persona y no existe plagio/copia de ninguna naturaleza, en especial de otro documento de investigación (tesis, revista, texto, congreso, o similar) presentado por persona natural o jurídica alguna ante instituciones académicas, profesionales, de investigación o similares, en el país o en el extranjero.

Dejo constancia que las citas de otros autores han sido debidamente identificadas en el trabajo de investigación, por lo que no asumiré como suyas las opiniones vertidas por terceros, ya sea de fuentes encontradas en medios escritos, digitales o Internet.

Asimismo, ratifico que soy plenamente consciente de todo el contenido de la tesis y asumo la responsabilidad de cualquier error u omisión en el documento, así como de las connotaciones éticas y legales involucradas.

En caso de incumplimiento de esta declaración, me someto a las disposiciones legales vigentes y a las sanciones correspondientes de igual forma me someto a las sanciones establecidas en las Directivas y otras normas internas, así como las que me alcancen del Código Civil y Normas Legales conexas por el incumplimiento del presente compromiso

Junio 18 del 2024 Puno Huella FIRMA (obligatoria)

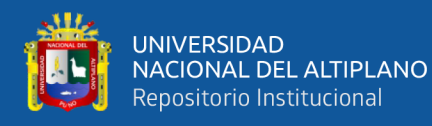

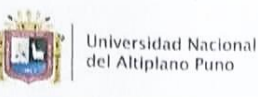

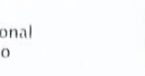

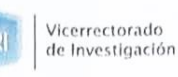

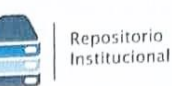

### AUTORIZACIÓN PARA EL DEPÓSITO DE TESIS O TRABAJO DE INVESTIGACIÓN EN EL REPOSITORIO INSTITUCIONAL

Por el presente documento, Yo HUERTAS GONZALES RICARDO SEGUNDO identificado con DNI 41528948 en mi condición de egresado de

⊠ Escuela Profesional, □ Programa de Segunda Especialidad, □ Programa de Maestría o Doctorado

#### INGENIERIA ESTADISTICA E INFORMATICA

informo que he elaborado el/la ⊠ Tesis o □ Trabajo de Investigación denominada:

"CLOUD - COMPUTING PARA DATOS CRITICOS EN EL ESTABLECIMIENTO PENITENCIARIO DE REGIMEN CERRADO ESPECIAL CHALLAPALCA - 2018"

para la obtención de □Grado, ⊠ Titulo Profesional o □ Segunda Especialidad.

Por medio del presente documento, afirmo y garantizo ser el legítimo, único y exclusivo titular de todos los derechos de propiedad intelectual sobre los documentos arriba mencionados, las obras, los contenidos, los productos y/o las creaciones en general (en adelante, los "Contenidos") que serán incluidos en el repositorio institucional de la Universidad Nacional del Altiplano de Puno.

También, doy seguridad de que los contenidos entregados se encuentran libres de toda contraseña, restricción o medida tecnológica de protección, con la finalidad de permitir que se puedan leer, descargar, reproducir, distribuir, imprimir, buscar y enlazar los textos completos, sin limitación alguna.

Autorizo a la Universidad Nacional del Altiplano de Puno a publicar los Contenidos en el Repositorio Institucional y, en consecuencia, en el Repositorio Nacional Digital de Ciencia, Tecnología e Innovación de Acceso Abierto, sobre la base de lo establecido en la Ley Nº 30035, sus normas reglamentarias, modificatorias, sustitutorias y conexas, y de acuerdo con las políticas de acceso abierto que la Universidad aplique en relación con sus Repositorios Institucionales. Autorizo expresamente toda consulta y uso de los Contenidos, por parte de cualquier persona, por el tiempo de duración de los derechos patrimoniales de autor y derechos conexos, a título gratuito y a nivel mundial.

En consecuencia, la Universidad tendrá la posibilidad de divulgar y difundir los Contenidos, de manera total o parcial, sin limitación alguna y sin derecho a pago de contraprestación, remuneración ni regalía alguna a favor mío; en los medios, canales y plataformas que la Universidad y/o el Estado de la República del Perú determinen, a nivel mundial, sin restricción geográfica alguna y de manera indefinida, pudiendo crear y/o extraer los metadatos sobre los Contenidos, e incluir los Contenidos en los índices y buscadores que estimen necesarios para promover su difusión.

Autorizo que los Contenidos sean puestos a disposición del público a través de la siguiente licencia:

Creative Commons Reconocimiento-NoComercial-CompartirIgual 4.0 Internacional. Para ver una copia de esta licencia, visita: https://creativecommons.org/licenses/by-nc-sa/4.0/

En señal de conformidad, suscribo el presente documento.

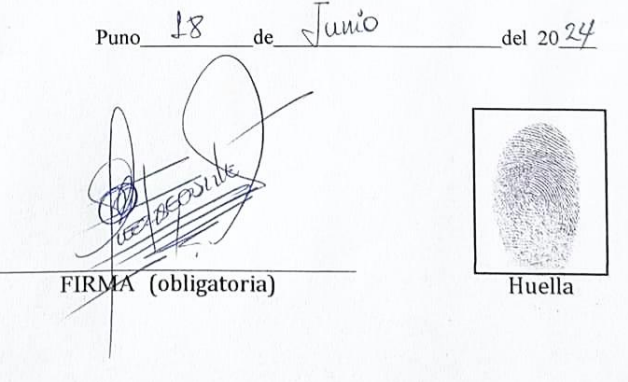

No olvide citar ade

repositorio.unap.edu.pe

uadamente e